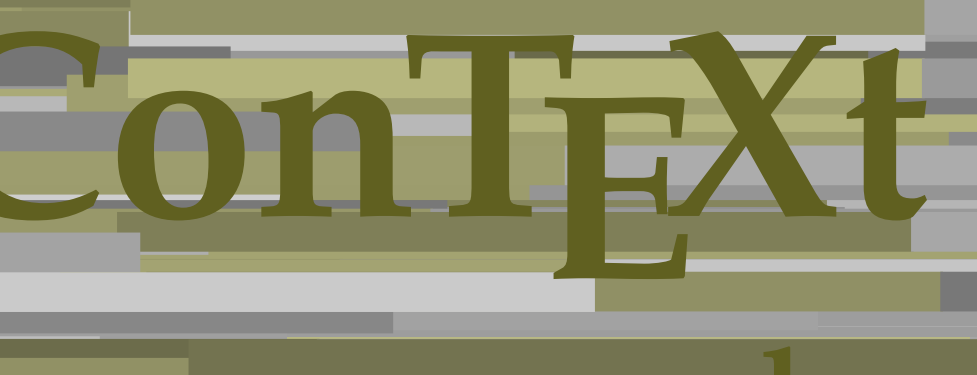

## **commandes**

**FR**

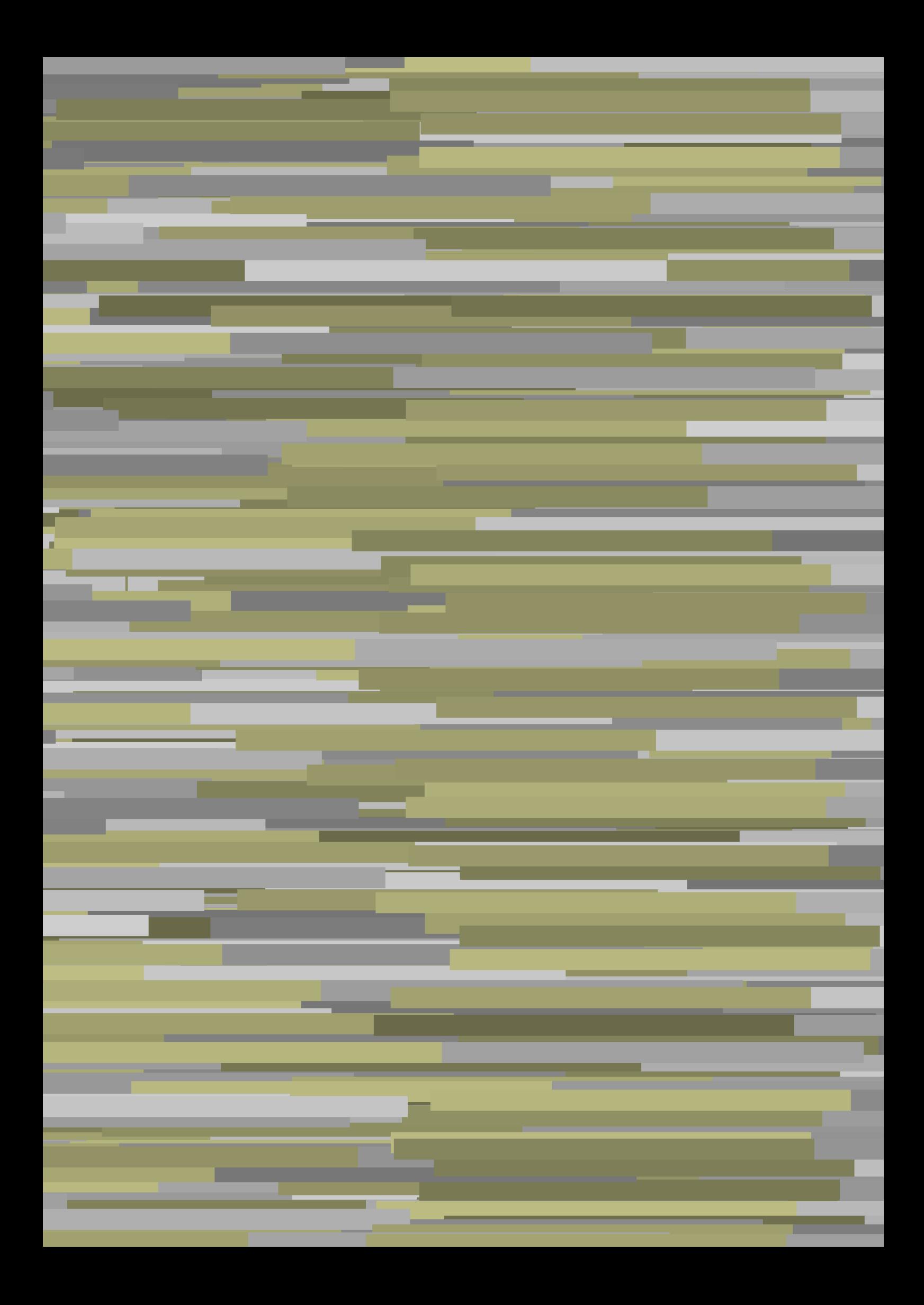

## **ConTEXt commandes**

**fr / français 12 mai 2019**

AfterPar **\AfterPar {...}** Alphabeticnumerals **\Alphabeticnumerals {...}**<br>AMSTEX AMSTEX **\AMSTEX** AmSTeX **\AmSTeX** And **\And** a **\a {...} {...} [...]** abjadnaivenumerals **\abjadnaivenumerals {...}** abjadnodotnumerals **\abjadnodotnumerals {...}** abjadnumerals **\abjadnumerals {...}** activatespacehandler **activatespacehandler**  $\{... \}$ acute **\acute {...}** adaptcollector **being a contract a** adaptcollector  $\qquad \qquad \text{and} \qquad \text{and} \qquad \text{and$ adaptpapersize **being a constant of the constant of the constant of the constant of the constant of the constant of the constant of the constant of the constant of the constant of the constant of the constant of the consta** addfeature **based in the contract of the contract of the contract of the contract of the contract of the contract of the contract of the contract of the contract of the contract of the contract of the contract of the contr** addfeature:direct **\addfeature {...}** addfontpath **\addfontpath [...]** addtocommalist **\addtocommalist {...}** \... addtoJSpreamble **\addtoJSpreamble {...}** {...} addvalue **1...**} aftersplitstring the set of the set of the set of the set of the set of the set of the set of the set of the set of the set of the set of the set of the set of the set of the set of the set of the set of t ajustechamp **being a** and **a** ajustechamp **a**  $\alpha$  **a**  $\alpha$  alaligne **but alaligne the set of the set of the set of the set of the set of the set of the set of the set of the set of the set of the set of the set of the set of the set of the set of the set of the set of the set of t** alapage **\alapage [...]** alignbottom **\alignbottom** aligneadroite **\aligneadroite {...}** aligneagauche **\aligneagauche {...}** aligneaumilieu **\aligneaumilieu {...}** aligned **aligned**  $\{... \}$ alignedbox **\alignedbox [...]** \... {...} alignhere **\alignhere** alignmentcharacter **\alignmentcharacter** allinputpaths **\allinputpaths** alphabeticnumerals **\alphabeticnumerals {...}** alwayscitation **being alwayscitation alwayscitation** [..=..] [...] alwayscitation:alternative **\alwayscitation [...]** [...] alwayscite **business alwayscite alwayscite** [..=..] [...] alwayscite:alternative **business \alwayscite [...]** [...] alwayscite:userdata **being alwayscite** [..=..] [..=..] ampersand **\alwayscite**  $\lambda$  **\alwayscite** [..=..] [..=..] appendetoks **back appendetoks** ... \to \... appendgvalue **being a constant of the constant of the constant of the constant of the constant of the constant of the constant of the constant of the constant of the constant of the constant of the constant of the constant** appendtocommalist **\appendtocommalist {...} \...** appendtoks **back** append to know the set of  $\alpha$  is a set of  $\alpha$  is  $\alpha$  append to know the  $\alpha$  is  $\alpha$  is  $\alpha$  is  $\alpha$  is  $\alpha$  is  $\alpha$  is  $\alpha$  is  $\alpha$  is  $\alpha$  is  $\alpha$  is  $\alpha$  is  $\alpha$  is  $\alpha$  is  $\alpha$  is  $\alpha$  is  $\alpha$  is appendtoksonce **a appendtoksonce** ... \to \... appendvalue **\appendvalue {...}** {...} apply **\apply**  $\{\ldots\}$  {...} applyalternativestyle **business applyalternativestyle {...}** applyprocessor **\applyprocessor {...} {...}** applytocharacters **being applytocharacters**  $\ldots$  {...} arabicdecimals **back arabicdecimals arabicdecimals**  $\{... \}$ arabicexnumerals **being a constant of the constant of the constant of the constant of the constant of the constant of the constant of the constant of the constant of the constant of the constant of the constant of the cons** arg  $\arg$ arriereplan **\arriereplan {...}** arriereplan:example  $\Lambda$  \ARRIEREPLAN **{...**} asciistr **\asciistr** {...} assigndimen **bassigndimen assigndimen assigndimen h** 

adaptedisposition **being a constrained adaptedisposition**  $\ldots$ ] [..=..] adaptfontfeature **\adaptfontfeature [...] [..=..]** aftersplitstring **a** and the set of the set of the set of the set of the set of the set of the set of the set of the set of the set of the set of the set of the set of the set of the set of the set of the set of the set of \aftertestandsplitstring ... \at ... \to \... alignedline **\alignedline {...} {...} {...}** alwayscitation:userdata **being alwayscitation**  $[..=..]$   $[..=..]$ ampersand **\ampersand** anchor **\anchor \anchor \anchor \mathor \mathor \mathor \mathor \mathor \mathor \mathor \mathor \mathor \mathor \mathor \mathor \mathor \mathor \mathor \mathor \mathor \mathor \mat** applytofirstcharacter **being applytofirstcharacter**  $\{... \}$ applytosplitstringchar **\applytosplitstringchar \... {...}** applytosplitstringcharspaced **\applytosplitstringcharspaced \... {...}** applytosplitstringline **\applytosplitstringline \... {...}** applytosplitstringlinespaced **\applytosplitstringlinespaced \... {...}** applytosplitstringword **\applytosplitstringword \... {...}** applytosplitstringwordspaced **\applytosplitstringwordspaced \... {...}**<br>applytowords \... {...} applytowords **\applytowords \... {...}** arabicnumerals **\arabicnumerals {...}** assignalfadimension **based in the contract of the contract of the contract of the contract of the contract of the contract of the contract of the contract of the contract of the contract of the contract of the contract of** 

assignifempty **be a substitute**  $\text{assigningity } \ldots \{... \}$ assumelongusagecs **based assumelongusagecs**  $\ldots$  {...} astype  $\{\ldots\}$ attachment:instance  $\lambda$ ATTACHMENT [...] [..=..] attachment:instance:attachment **attachment**  $\{... \}$   $[...]$ autocap **\autocap {...}** autodirhbox **\autodirhbox** ... {...} autodirvbox **automic in the set of the set of the set of the set of the set of the set of the set of the set of the set of the set of the set of the set of the set of the set of the set of the set of the set of the set of** autodirvtop **being automobile automobile autodirvtop** ... {...} autoinsertnextspace **business and autoinsertnextspace \autoinsertnextspace** automathematics **\automathematics {...}** autopagestaterealpage **based in the contract of the contract of the contract of the contract of the contract of t** autosetups **\autosetups {...}** availablehsize **\availablehsize** averagecharwidth **before the control of the control of the control of the control of the control of the control of the control of the control of the control of the control of the control of the control of the control of th** Big  $\Delta$ ... Bigg  $\bigcup$ Biggl ... Biggm ... Biggr ... **Biggr** ... Bigl ... **\Bigl ...** Bigm **b**  $\Delta$ **Bigm** ... Bigr **b**  $\Big\backslash$ Bigr  $\ldots$ backgroundline **backgroundline**  $\backslash$ backgroundline  $[\ldots]$  {...} baha **\baha [...] {...} {...}** bar **\bar {...}** barrecouleur **\barrecouleur [...]** bar:instance  $\mathcal{B}$  \BAR {...}<br>bar:instance:hiddenbar  $\mathcal{B}$  \hiddenbar {...} bar:instance:hiddenbar **\hiddenbar {\mathbar }** \hiddenbar {\mathbar } \hiddenbar {\mathbar } \end{\mathbar } \end{\mathbar } \end{\mathbar } \end{\mathbar } \end{\mathbar } \end{\mathbar } \end{\mathbar } \end{\mathbar } bar:instance:nobar  $\Delta$  \nobar {...}<br>bar:instance:overbar  $\setminus$  \overbar {...} bar:instance:overbar \overbar **{...}** bar:instance:overbars<br>
bar:instance:overstrike<br>
\overstrike {...} bar:instance:overstrike **bar:instance:overstrike** *bar:instance:overstrike bar:instance:overstrikes f...}* bar:instance:overstrikes **bar:instance:overstrikes {.** *bar:instance:underbar* **}** bar:instance:underbar **\underbar {...}**<br>bar:instance:underbars **\underbar \underbars** {...} bar:instance:underbars \underbars **{...}** bar:instance:underdash  $\text{underdash } \ldots$ bar:instance:underdashes \underdashes **{...}** bar:instance:underdot \underdot {...} bar:instance:underdots \underdots **{...}** bar:instance:underrandom \underrandom **{...}** bar:instance:underrandoms \underrandoms **{...}** bar:instance:understrike \understrike **{...}** bar:instance:understrikes \understrikes **{...}** bas **\bas {...}** basegrid **\basegrid [..=..]** baselinebottom **\baselinebottom baselineleftbox baselineleftbox** *leaselineleftbox leaselineleftbox leaselineleftbox leaselineleftbox leaselineleftbox leaselineleftbox leaselineleftbox leaselineleftbox leaselineleftbox* baselinemiddlebox **\baselinemiddlebox {...}** baselinerightbox **baselinerightbox \baselinerightbox** {...} <br>bas:instance  $\text{LOW } \{... \}$ bas:instance  $\setminus$ LOW  $\{... \}$ <br>bas:instance:unitslow  $\setminus$ unitslow  $\setminus$ unitslow  $\setminus ...$ bas:instance:unitslow \unitslow **{...} bbordermatrix bbordermatrix**  $\Delta$  **bbordermatrix**  $\Delta$   $\Delta$  *h* bbox **\bbox \bbox \bbox \chubbox \bbox \bbox \bbox \bbox \beforesplitstring** beginhbox **\beginhbox ... \endhbox** beginvbox **\beginvbox ... \endvbox** beginvtop **\beginvtop ... \endvtop**

assigndimension **bases assigndimension**  $\alpha$  **assigndimension**  $\{... \} \{... \} \{... \} \{... \}$ assigntranslation **because that in the contract of the set of the set of the set of the set of the set of the s** assignvalue **but also assignvalue {...}** \... {...} {...} {...} assignwidth  $\{\ldots\} \setminus \ldots \{...\} \setminus \ldots\}$ autointegral **autointegral <b>autointegral** {...} {...} autopagestaterealpageorder **business \autopagestaterealpageorder {...}** autostarttexte **\autostarttexte ... \autostoptexte** BeforePar **\BeforePar {...}** backgroundimage **\backgroundimage {...} {...} {...} {...}** backgroundimagefill **\backgroundimagefill {...} {...} {...} {...} barreinteraction barreinteraction**  $\Delta$ beforesplitstring **beforesplitstring ...** \at ... \to \... \beforetestandsplitstring ... \to \... \<br>beforetestandsplitstring **beforetestandsplitstring ...** \at ... \ \beforetestandsplitstring ... \at ... \to \... beginblock:example  $\begin{array}{ccc} \text{begin} L & L & L \\ \text{begin} L & L & L \\ \end{array} & L & L & L \end{array}$ beginofshapebox **\beginofshapebox ... \endofshapebox**

**begstrut begstrut** ... \endstrut bigg **bigg** ... bigger **\bigger** biggl **\biggl ...** biggm **\biggm ...** biggr **\biggr ...** bigl **\bigl ...** bigm **\bigm ...** bigr **bigr** ... bigskip **\bigskip** bitmapimage **\bitmapimage [..=..] {...}** blap **\blap** {...} bleed **\bleed [..=..] {...}** bleedheight **\bleedheight \bleedheight** bleedwidth **\bleedwidth** blockligatures **\blockligatures [...]** blocksynctexfile **\blocksynctexfile [...]** blockuservariable **\blockuservariable {...}** bodyfontenvironmentlist **\bodyfontenvironmentlist** bodyfontsize **\bodyfontsize** boldface **\boldface \boldface \boldface \boldface \boldface \boldface \boldface \booleanm** booleanmodevalue **booleanmodevalue booleanmodevalue** {...} bottombox **\bottombox {...} bottomleftbox bottomleftbox**  $\bullet$  **h** bottomrightbox **\bottomrightbox {...} bouton bouton** *bouton c.... c... c... c... c... c... c... c... c... c... c... c... c... c... c... c... c... c... c.... c.... c....* bouton:example  $\verb|BUTTON [...], \{... \} [...]$ boxcursor **\boxcursor** boxmarker **\boxmarker** {...} {...} boxofsize **\boxofsize \... ... {...}** bpar **bear heat**  $\beta$ ... \epar **heat bear**  $\alpha$ ... \epar bpos **\bpos {...}** breakhere **\breakhere** breve \breve {...} bTD **\bTD [..=..] ... \eTD** bTDs **\bTDs [...] ... \eTDs** bTH **\bTH [..=..] ... \eTH** bTN **\bTN [..=..] ... \eTN** bTR **\bTR [..=..] ... \eTR** bTRs **\bTRs [...] ... \eTRs** bTX **\bTX [..=..] ... \eTX** bTY **\bTY [..=..] ... \eTY** btxaddjournal **\btxaddjournal [...] [...]** btxauthorfield **\btxauthorfield {...}** btxdetail **\btxdetail {...} btxdirect**  $\Delta$  **btxdirect**  $\Delta$  **h** btxdoif<br>btxdoifcombiinlistelse<br>btxdoifcombiinlistelse<br>btxdoifcombiinlistelse btxdoifnot **\btxdoifnot {...} {...}**

bordermatrix **\bordermatrix {...}** boutonmenu:button **\boutonmenu** [..=..]  $\{... \}$  {...} boutonmenu:interactionmenu **boutonmenu \boutonmenu** [...] [..=..] {...} {...} boutonsinteraction **boutonsinteraction \boutonsinteraction** [..=..] [...] boxreference **boxreference homogeneous homogeneous homogeneous homogeneous h** bTABLE **\bTABLE [..=..] ... \eTABLE** bTABLEbody **\bTABLEbody [..=..] ... \eTABLEbody** bTABLEfoot **\bTABLEfoot [..=..] ... \eTABLEfoot** bTABLEhead **\bTABLEhead [..=..] ... \eTABLEhead** bTABLEnext **\bTABLEnext [..=..] ... \eTABLEnext** bTC **\bTC [..=..] ... \eTC** btxabbreviatedjournal **\btxabbreviatedjournal {...}** btxalwayscitation **btxalwayscitation \btxalwayscitation** [..=..] [...] btxalwayscitation:alternative **\btxalwayscitation [...] [...]** btxalwayscitation:userdata **\btxalwayscitation [..=..] [..=..]** btxdoifcombiinlistelse **\btxdoifcombiinlistelse {...} {...} {...} {...}** btxdoifelse **\btxdoifelse {...} {...} {...}** btxdoifelsecombiinlist<br>btxdoifelsecombiinlist **(...}** {...} {...}<br>btxdoifelsesameasprevious **btxdoifelsesameasprevious** {...} {...} {...} btxdoifelsesameasprevious **\btxdoifelsesameasprevious {...} {...} {...}** \btxdoifelsesameaspreviouschecked {...} {...} {...} {...} btxdoifelseuservariable **\btxdoifelseuservariable {...} {...} {...}** btxdoifsameaspreviouscheckedelse **\btxdoifsameaspreviouscheckedelse {...} {...} {...} {...}** btxdoifsameaspreviouselse **\btxdoifsameaspreviouselse {...} {...} {...}** btxdoifuservariableelse **\btxdoifuservariableelse {...} {...} {...}**

btxfield **\btxfield {...}** btxfieldname **\btxfieldname {...}** btxfieldtype **\btxfieldtype {...}** btxfirstofrange **\btxfirstofrange {...}** btxflush **\btxflush {...}** btxflushauthor **\btxflushauthor [...] {...}** btxflushauthorname **\btxflushauthorname {...}** btxflushauthornormal **\btxflushauthornormal {...}** btxflushsuffix **\btxflushsuffix** btxfoundname **\btxfoundname {...}** btxfoundtype **\btxfoundtype {...}** btxhiddencitation **\btxhiddencitation [...]** btxhybridcite **\btxhybridcite [..=..] [...]** btxhybridcite:alternative **\btxhybridcite [...] [...]** btxhybridcite:direct **\btxhybridcite {...}** btxlistcitation:alternative **\btxlistcitation [...]** [...]<br>btxlistcitation:userdata **\btxlistcitation** [..=..] [.. btxloadjournalist **btxloadjournalist**  $\lambda$  **btxloadjournalist**  $\lambda$ ...} {...} btxremapauthor **\btxremapauthor [...] [...]** btxsavejournalist **\btxsavejournalist [...]** btxsetup **\btxsetup {...}** btxtextcitation:alternative **\btxtextcitation [...] [...]** buildmathaccent **\buildmathaccent {...} {...}** buildtextaccent **\buildtextaccent {...} {...}** buildtextbottomcomma **\buildtextbottomcomma {...}** buildtextbottomdot **\buildtextbottomdot {...}** buildtextcedilla **\buildtextcedilla {...}** buildtextgrave **buildtextgrave buildtextgrave**  $\{\ldots\}$ buildtextmacron **buildtextmacron \buildtextmacron** {...} buildtextognek **\buildtextognek {...}** Cap **\Cap {...}** Caps **Caps** (...) Caracteres **\Caracteres {...}** Chiffresromains **Chiffresromains CONTEXT CONTEXT** CONTEXT **ACCONTEXT** ConTeXt **\ConTeXt** Context **\Context** cacheblocs **but all the contract of the contract of the contract of the contract of the contract of the contract of the contract of the contract of the contract of the contract of the contract of the contract of the contra** calligraphique **business and the calligraphique**  $\cal$ camel **\camel**  $\{\ldots\}$ cap \cap {...} caractere **\caractere**  $\{ \ldots \}$ caracteres **\caracteres {...}** catcodetablename **\catcodetablename** cbox **\cbox ... {...}** centeraligned **business**  $\{... \}$ centerbox **\centerbox** ... {...} centeredbox **\centeredbox** ... {...}<br>centeredlastline **\centeredlastline** \centeredlastline centerednextbox **\centerednextbox ... {...}** centerline **\centerline**  $\{\ldots\}$ <br>cfrac  $\ldots$ champ **\champ**  $\{\ldots\}$ changepolicecorps **\changepolicecorps [...]** chardescription **\chardescription {...}** charwidthlanguage **\charwidthlanguage** check **\check {...}**

btxexpandedjournal **\btxexpandedjournal {...}** btxflushauthorinverted **\btxflushauthorinverted {...}** btxflushauthorinvertedshort **\btxflushauthorinvertedshort {...}** btxflushauthornormalshort **\btxflushauthornormalshort {...}** btxhybridcite:userdata **btxhybridcite** [..=..] [..=..]<br>btxlistcitation **[..=..]** [...] btxlistcitation<br>btxlistcitation:alternative **\btxlistcitation [...]** [...]<br>btxlistcitation [...] [...] \btxlistcitation [..=..] [..=..] btxoneorrange **\btxoneorrange {...} {...} {...}** btxsingularorplural **\btxsingularorplural {...} {...} {...}** btxsingularplural **\btxsingularplural {...} {...} {...}** btxtextcitation **btxtextcitation btxtextcitation**  $\text{">**obt** x = .]$  [...] btxtextcitation:userdata **\btxtextcitation [..=..] [..=..]** Caractere **\Caractere {...}** ConvertConstantAfter **business \ConvertConstantAfter \... {...}** {...} ConvertToConstant **\ConvertToConstant \... {...} {...}** centeredlastline **\centeredlastline** cfrac **\cfrac [...] {...} {...}** characterkerning:example \CHARACTERKERNING **[...] {...}**

checkedblank **\checkedblank [...]** checkedchar **\checkedchar {...}** {...} checkedfiller **\checkedfiller** {...} checkedstrippedcsname **business and the checkedstrippedcsname \...** checkedstrippedcsname:string **\checkedstrippedcsname ...** checkinjector **\checkinjector [...]** checknextindentation **business \checknextindentation**  $\ldots$ checknextinjector **\checknextinjector [...]** checkpage **business in the checkpage**  $\{\ldots\}$  [...]  $\ldots$ ] checkparameters **\checkparameters [...]** checkpreviousinjector **\checkpreviousinjector [...]** checksoundtrack **business checksoundtrack** *checksoundtrack checksoundtrack checksoundtrack checksoundtrack checksoundtrack checksoundtrack checksoundtrack checksoundtrack checksoundtrack* checktwopassdata **\checktwopassdata {...}** checkvariables **\checkvariables [...] [..=..]** chem **\chem \chem {...}** {...} {...} chemical **\chemical \chemical \chemical**  $\Lambda$  [...] [...] chemicalbottext **\chemicalbottext** {...} chemicalmidtext **\chemicalmidtext** {...} chemicalsymbol **\chemicalsymbol [...]** chemicaltext **and the contract of the contract (except**  $\alpha$  ) chemicaltext {...}<br>
chemicaltoptext **and the contract of the contract of the contract of the contract of the contract of the contract of the contract of the co** chemicaltoptext **beaming the chemical chemical top text**  $\{... \}$  chiffresromains {...} chineseallnumerals **\chineseallnumerals {...}** chinesecapnumerals **\chinesecapnumerals {...}** chinesenumerals **\chinesenumerals {...}** citation **\citation \citation \citation \citation \citation \citation \citation \citation \citation \citation \citation \citation \citation \citation \citation \citation \citation \citatio** citation:alternative **business \citation** [...] [...] citation:direct **\citation {...}** citation:userdata **\citation [..=..] [..=..]** cite **\cite [..=..]** [...] cite:alternative **business \cite [...]** [...] cite:direct **\cite {...}** cite:userdata **\cite [..=..] [..=..]** clap **\clap** {...} classfont **\classfont {...} {...}** cldcommand **\cldcommand {...}** cldcontext **\cldcontext** {...} cldloadfile **\cldloadfile {...}** cldprocessfile **\cldprocessfile {...}** clip **\clip [..=..] {...}** clippedoverlayimage **\clippedoverlayimage {...}** clonechamp **being the contract of the contract of the contract of the collect**  $\{... \}$  [...] [...] [...] [...] collect **\collect {...}** collectexpanded **\collectexpanded {...}** colonne **\colonne**  $\{\ldots\}$ colorcomponents **\colorcomponents {...}** colored **\colored**  $\{... = ...\}$   $\{... \}$ colored:name **\colored [...]** {...} coloronly **coloronly coloronly coloronly coloronly coloronly coloronly coloronly coloronly coloronly coloronly coloronly coloronly coloronly coloronly coloronly coloronly coloronly coloron** columnbreak **\columnbreak [...]** columnsetspanwidth **\columnsetspanwidth {...}** combinepages **business combinepages**  $\{\ldots\}$  [..=..] commalistelement **but all the commalistelement**  $\text{commandlistelement}$ commalistsentence **\commalistsentence [...] [...]** commalistsize **\commalistsize** commentaire:instance  $\setminus \text{COMMENT}$  [...] [..=..] {...} commentaire:instance:comment \comment \comment [...] [..=..] {...} comparedimension **being the comparedimension**  $\{ \ldots \}$  {...} comparedimensioneps  $\{\ldots\}$ comparegroupecouleur **\comparegroupecouleur [...]** comparepalette **business comparepalette** [...] completebtxrendering **\completebtxrendering [...]** [..=..]<br>completecombinedlist:instance **\completeCOMBINEDLIST** [..=..] completecombinedlist:instance<br>
completecombinedlist:instance:content<br>
\completecontent **[..=..**] completecombinedlist:instance:content completelist **be a completelist**  $\text{1}$ ...] [.....] completelistoffloats:instance \completelistofFLOATS **[..=..]** completelistoffloats:instance:chemicals \completelistofchemicals **[..=..]** completelistoffloats:instance:figures \completelistoffigures **[..=..]** completelistoffloats:instance:graphics \completelistofgraphics **[..=..]**

checkcharacteralign **beckcharacteralign and the checkcharacteralign**  $\ldots$ chiffresromains **\chiffresromains {...}** collectedtext **\collectedtext [..=..] [..=..] {...} {...} commentaire becommentaire and <b>commentaire (...,...) (...,...) [..=..] {...}**  completelistoffloats:instance:tables \completelistoftables **[..=..]** completelistofpublications **but all the completelistofpublications** [...] [..=..] completelistofsorts **completelistofsorts** [...] [..=..] completelistofsorts:instance \completelistofSORTS **[..=..]** completelistofsorts:instance:logos \completelistoflogos **[..=..]** completelistofsynonyms **\completelistofsynonyms [...] [..=..]** completelistofsynonyms:instance \completelistofSYNONYMS **[..=..]** completelistofsynonyms:instance:abbreviations \completelistofabbreviations **[..=..]** completenumeropage **\completenumeropage** completeregistre **completeregistre completeregistre** [...] [..=..] completeregistre:instance \completeREGISTER **[..=..]** completeregistre:instance:index **busically** \completeindex [..=..] complexorsimple **business and the complex of the complex or simple**  $\ldots$ complexorsimpleempty **become and the complex of the complex of the complex of the complex of the complex of the complex of the complex of the complex of the complex of the complex of the complex of the complex of the compl** complexorsimpleempty:argument **\complexorsimpleempty {...}** complexorsimple:argument **\complexorsimple {...}** composant **\composant \composant \composant \composant**  $\ldots$ composant:string **\composant ...** composedcollector  $\{\ldots\}$ composedlayer **but all the composedlayer fields**  $\text{complex}$  (composedlayer  $\text{complex}$ ) compresult<br>
concernant<br> **concernant**<br> **concernant**  $\label{eq:constantdimen} \text{constant-dimen} \quad \text{constant-dimen} \quad \text{and} \quad \text{true} \quad \text{true$ constantdimenargument **being the constant of the constant of the constant of the constant of the constant of the constant of the constant of the constant of the constant of the constant of the constant of the constant of t** constantemptyargument **being the constantempty of the constantempty of the constantempty of the constantempty of the constantempty of**  $\lambda$ **...** constantnumber **\constantnumber** \... constantnumberargument **\constantnumberargument \...** contentreference **\contentreference \contentreference** [...] [..=..]  $\{... \}$ continuednumber **\continuednumber** {...} continueifinputfile **business and the continueifing**  $\{\ldots\}$ convertargument **but all the convertargument** ... \to \... convertcommand **becommand convertcommand \...** \to \... convertedcounter **\convertedcounter**  $\ldots$  [...] [..=..] converteddimen **but all the converted of the converted dimen {...} {...}** convertedsubcounter **\convertedsubcounter [...] [...] [..=..]** convertitnumero **business convertition convertition convertition convertition convertition c**  $\{... \} \{... \}$ convertmonth **\convertmonth** {...} convertvalue **business** and the convertvalue ... \to \... convertvboxtohbox **\convertvboxtohbox** copitchamp **buying the control of the control of the control of the control of the control of the control of the control of the control of the control of the control of the control of the control of the control of the cont** copyboxfromcache **business copyboxfromcache**  $\{... \}$ .... copylabeltext:instance  $\text{copyLabeltext}$  (copyLABELtexte [...] [..=..]<br>copylabeltext:instance:btxlabel  $\text{copyLabeltext}$ copylabeltext:instance:btxlabel  $\text{[...]}$  [..=..]<br>copylabeltext:instance:head  $\text{[...]}$  [..=..]  $\label{eq:conjugate} \begin{minipage}[c]{0.9\textwidth} \begin{tabular}{c} \textbf{1} & \textbf{2} & \textbf{2} & \textbf{3} & \textbf{4} \\ \textbf{2} & \textbf{3} & \textbf{4} & \textbf{5} & \textbf{6} \\ \textbf{4} & \textbf{5} & \textbf{6} & \textbf{7} & \textbf{8} \\ \textbf{5} & \textbf{7} & \textbf{8} & \textbf{9} & \textbf{1} \\ \textbf{1} & \textbf{1} & \textbf{1} & \textbf{1} & \textbf{1} \\ \textbf{2} & \textbf{1}$ copylabeltext:instance:operator \copyoperatortexte **[...] [..=..]** copylabeltext:instance:prefix \copyprefixtexte **[...] [..=..]** copylabeltext:instance:suffix  $\{copysuffixtexte [...] [...]$ ...] copylabeltext:instance:taglabel \copytaglabeltexte **[...] [..=..]** copylabeltext:instance:unit \copyunittexte [...] [..=..] copypages **copypages** [...]  $[..]$   $[..]$   $[..]$   $[..]$ copyparameters **but all the contract of the contract of the contract of the contract of the contract of the contract of the contract of the contract of the contract of the contract of the contract of the contract of the co** copyposition  $\qquad \qquad \text{computation} \qquad \ldots \} \{... \}$ copysetups **copysetups copysetups copysetups copysetups copysetups copysetups co** corrigeespaceblanc **be a corrigeespaceblanc**  $\{... \}$  $\label{eq:1} \mbox{couleur} \quad \mbox{L.1} \ \{ \ldots \}$ couleurgrise **building**  $\{\text{couleurgrise} \mid \ldots\}$ countersubs **being the countersubs**  $\ldots$ ] [...] counttoken **\counttoken** ... \in ... \to \... counttokens **be a count of the count of the count of the count of the count of the count of the count of the count of the count of the count of the count of the count of the count of the count of the count of the count of** cramped **\cramped {...}** crampedclap **\crampedclap {...}**<br>crampedllap **\crampedclap {...}** crampedllap **\crampedllap {...}**<br>crampedrlap **\crampedllap** {...} ctop \ctop ... {...} ctxcommand **\ctxcommand {...}** ctxdirectcommand **\ctxdirectcommand {...}** ctxdirectlua **\ctxdirectlua {...}** ctxfunction  $\text{curfunction} \{... \}$ ctxfunctiondefinition:example \CTXFUNCTIONDEFINITION

completelistoffloats:instance:intermezzi \completelistofintermezzi **[..=..]** concernant **\concernant [...]**  $\emptyset$ copyheadtexte  $[...]$   $[...]=$ \copymathlabeltexte [...] [..=..] crampedrlap **\crampedrlap {...}**

ctxfunction:example \CTXFUNCTION ctxlatecommand **\ctxlatecommand {...}** ctxlatelua **\ctxlatelua {...}** ctxloadluafile **\ctxloadluafile {...}** ctxlua **\ctxlua {...}** ctxluabuffer **\ctxluabuffer [...]** ctxluacode **\ctxluacode {...}** ctxreport **\ctxreport {...}** ctxsprint  $\{... \}$ currentassignmentlistkey **\currentassignmentlistkey** currentassignmentlistvalue **business** \currentassignmentlistvalue currentbtxuservariable **\currentbtxuservariable {...}** currentcommalistitem **business** and  $\text{current} \text{command} \text{t}$ currentcomponent **\currentcomponent** currentenvironment **\currentenvironment** currentfeaturetest **\currentfeaturetest** currentinterface **but a construction of the current of the construction of the construction of the construction of the construction of the construction of the construction of the construction of the construction of the con** currentlabel:example  $\text{CUTrentlanguage}$  (currentlanguage  $\text{CUTrentlanguage}$ currentlistentrylimitedtext **\currentlistentrylimitedtext {...}** currentlistentrynumber **\currentlistentrynumber** currentlistentrytitle **business \currentlistentrytitle**  $\text{current}$ currentlistentrytitlerendered **\currentlistentrytitlerendered** currentlistsymbol **\currentlistsymbol** currentmainlanguage **bidden** and the currentmainlanguage **bidden** and the currentmainlanguage currentmessagetext **business and the current of the current messagetext** currentmoduleparameter **business currentmoduleparameter** {...} currentoutputstream **\currentoutputstream**  $\label{cor:1} $$ current product $$$ currentproject **\currentproject** currentregime **business and the current of the current regime**  $\text{curvature}$ currentregisterpageuserdata **beidenisterpageuserdata** {...} currentresponses **\currentresponses** currenttime **\currenttime [...]** currentvalue **but all the current value**  $\text{currentvalue}$ currentxtablecolumn **\currentxtablecolumn** currentxtablerow **\currentxtablerow** dactylographier **(...**) {\dactylographier  $[0.1, 1.1]$  {\dactylographier  $[0.1, 1.1]$  {\dactylographier  $[0.1, 1.1]$  {\dactylographier  $[0.1, 1.1]$  {\dactylographier  $[0.1, 1.1]$  {\dactylographier  $[0.1, 1.1]$ dactylographier:example<br>dactylographier:example:angles<br> $\text{TrPE}$  [..=..] <<...>> dactylographier:example:angles \TYPE **[..=..] <<...>>** dans **\dans {...}**  $\{... \}$  [...] datasetvariable **business datasetvariable {...}** {...} date **\date [..=..]** [...] datecourante **datecourante**  $\ldots$ dayoftheweek **but allow the controlled about the controlled about the controlled about the controlled about the controlled about the controlled about the controlled about the controlled about the controlled about the contr** dayspermonth  $\{... \}$  {...} dddot **\dddot {...}** ddot **\ddot {...}** de **\de [...]** decrement **\decrement \decrement** \decrement \decrement \decrement \decrement \decrement \decrement \decrement \decrement \decrement \decrement \decrement \decrement \decrement \decrement \decrement \decrement \decrement \ decrementcounter **\decrementcounter [...]** [...] decrementedcounter **\decrementedcounter [...]** decrementpagenumber **\decrementpagenumber** decrementsubpagenumber **\decrementsubpagenumber** decrementvalue **business decrementvalue {...}** decrement:argument **between the controller of the controller of the controller and controller and defaultinterface**  $\setminus$  **defaultinterface** defaultinterface **\defaultinterface** defaultobjectpage **\defaultobjectpage** defaultobjectreference **\defaultobjectreference** defcatcodecommand **defeative and defeative and defeative and defeative and defeative and**  $\{... \ldots \}$  defeative defeative defeative and  $\{... \}$ defconvertedargument **\defconvertedargument** \... {...}<br>defconvertedcommand \... \... defconvertedvalue **business deficient and <b>deficient deficient and**   $\ldots$  {...} defineactivecharacter **business in the control of the control of the control of the control of the control of the control of the control of the control of the control of the control of the control of the control of the con** 

currentlanguage **\currentlanguage** currentlistentrydestinationattribute **\currentlistentrydestinationattribute** currentlistentrypagenumber **\currentlistentrypagenumber** currentlistentryreferenceattribute **\currentlistentryreferenceattribute {...}** d **\d {...}** \dactylographier [..=..] <<...><br>\TYPE [..=..] {...} \defconvertedcommand \... \... definealternativestyle **\definealternativestyle [...] [...] [...]** defineanchor **\defineanchor [...] [...] [..=..] [..=..]** defineattachment **\defineattachment [...]** [...] [..=..]

definebar **\definebar [...]** [...]  $[...]$  [...] definebreakpoints **\definebreakpoints [...]** definebtx  $\ldots$  [...]  $\ldots$  **...**] definecharacterspacing **because the contracted of the contracters**  $\delta$ definechemical  $\delta$  **\definechemical [...]** {...} definecomplexorsimpleempty:argument **\definecomplexorsimpleempty {...}** definecomplexorsimple:argument **\definecomplexorsimple {...}** definedfont **being a set of the contract of the contract of the contract of the contract of the contract of the contract of the contract of the contract of the contract of the contract of the contract of the contract of th** definefieldbodyset **business and the contract of the contract of the contract of the contract of the contract of the contract of the contract of the contract of the contract of the contract of the contract of the contract** definefilefallback **\definefilefallback [...] [...]** definefilesynonym **and a computer of the contract of the definefilesynonym** [...] [...]<br>definefiller **a** contract **definefiller** [...] [...] [...] [...] [...] [...] [...] [...] [...] [...] [...] [...] [...] [...] [...] [.. definefontalternative **definefontalternative [...]** definefontsize **\definefontsize [...]** defineframedtable **being the contramediable (i.i)** [...] [...]<br>defineframedtext **and the contramediable of the contramediable (i.i)** [...] definefrozenfont **\definefrozenfont [...] [...]** defineglobalcolor  $\delta$ **defineglobalcolor [...]** [..=..]<br>defineglobalcolor:name  $\delta$  **\defineglobalcolor** [...] [...] definegridsnapping **being the controlled of the controlled and controlled and define head alternative [...] [.<br>defineheadalternative <b>being the controlled and controlled and controlled and defineheadalternative [...] [.** definehelp **\definehelp** [...] [..=..] definehigh **\definehigh**  $\text{definehigh}$  [...] [....]

defineattribute **but all the controlled as a controlled but all the controlled but all controlled but all controlled but an analyzing**  $\delta$  **defineattribute [...] [...]** definebackground **\definebackground [...]** [...] [..=..] definebodyfontswitch **\definebodyfontswitch [...] [...]** definebreakpoint **\definebreakpoint**  $\delta$  **\definebreakpoint** [...] [...] [..=..] definebtxdataset **\definebtxdataset [...] [...] [..=..]** definebtxregister **\definebtxregister [...]** [...] [...] definebtxrendering **\definebtxrendering [...] [...] [..=..]** definebutton **definebutton definebutton**  $\delta$  **definebutton** [...] [..=..] definecapitals **\definecapitals [...] [...] [..=..]** definecharacterkerning **because and the contract of the contracter of the contracter in the definecharacterkerning [...] [..=..]** definechemicals **\definechemicals [...] [...] [..=..]** definechemicalsymbol **\definechemicalsymbol [...] [...]** definecollector **but all the collection**  $\delta$  **definecollector** [...] [...] [...] definecolumnsetarea **\definecolumnsetarea [...] [...] [..=..]** definecolumnsetspan **\definecolumnsetspan [...] [...] [..=..]** definecombination **\definecombination [...]** [...] [...] [...] [...] [...] definecomment **\definecomment**  $\ddot{\theta}$ definecomment **\definecomment**  $\text{[...]}$  [...] [..=..]<br>definecomplexorsimple \definecomplexorsimple \... definecomplexorsimpleempty<br>definecomplexorsimpleempty:argument<br>**definecomplexorsimpleempty {...}** defineconversionset **\defineconversionset [...] [...] [...]** definecounter **\definecounter [...]** [...] [...] ... definedataset **\definedataset [...]** [...] [..=..] definedelimitedtext **\definedelimitedtext [...] [...] [..=..]** defineeffect **but all the contract of the contract**  $\mathcal{L}$   $\mathcal{L}$  ...] [...] [... defineexpandable **being a constant of the constant of the constant of the constant of the constant of the constant of the constant of the constant of the constant of the constant of the constant of the constant of the cons** defineexternalfigure **defineexternalfigure [...]** [..=..] definefacingfloat **defineracing**  $\delta$  **defined in the set of**  $\delta$  **(...)** [...] [...] [...] definefallbackfamily<br>definefallbackfamily:preset<br>definefallbackfamily [...] [...] [...] [...]<br>definefallbackfamily [...] [...] [...] \definefallbackfamily [...] [...] [...] [...] definefieldbody **\definefieldbody [...] [...] [..=..]** definefieldcategory **\definefieldcategory [...]** [..=..]<br>definefileconstant **\definefileconstant** {...} {...} \definefileconstant {...} {...} definefiller **\definefiller [...] [...] [..=..]** definefirstline **but all the contract of the contract of the contract of the contract of the contract of the contract of the contract of the contract of the contract of the contract of the contract of the contract of the c** definefittingpage **definefitting**  $\delta$  **definefitting**  $\delta$  **[...]** [...] [...] [...] definefontfallback **\definefontfallback**  $\ldots$ ] [...] [...] ... definefontfamily **defined defined**  $\delta$  **defined**  $\delta$   $\delta$   $\delta$   $\delta$   $\delta$   $\delta$   $\delta$   $\delta$   $\delta$   $\delta$   $\delta$   $\delta$   $\delta$   $\delta$   $\delta$   $\delta$   $\delta$   $\delta$   $\delta$   $\delta$   $\delta$   $\delta$   $\delta$   $\delta$  definefontfamilypreset **\definefontfamilypreset [...]** [..=..] definefontfamilypreset:name **\definefontfamilypreset [...] [...]** definefontfamily:preset **\definefontfamily [...]** [...] [...] [...] definefontfeature **\definefontfeature [...] [...] [..=..]** definefontfile  $\delta$  **\definefontfile**  $\ldots$  [...]  $\ldots$ ] definefontsolution **\definefontsolution [...] [...] [..=..]** defineformula **\defineformula [...] [...] [..=..]** defineformulaalternative **bluestical and the contrative contrative (i...**] [...] [...] defineformulaframed **\defineformulaframed [...] [...] [..=..]** defineframed **\defineframed [...] [...] [..=..]** defineframedcontent **\defineframedcontent [...] [...] [..=..]** \defineframedtext [...] [...] [..=..] \defineglobalcolor [...] [...] definegraphictypesynonym **\definegraphictypesynonym [...] [...]** \defineheadalternative [...] [...] [..=..] definehighlight **because the contract of the contract of the contract of the contract of the contract of the contract of the contract of the contract of the contract of the contract of the contract of the contract of the c** 

defineindenting **definition definition definition definition**  $\delta$  **definition [...]** [...] definemarker **\definemarker [...]** definemathaccent **being the contract of the contract of the contract of the contract of the contract of the contract of the contract of the contract of the contract of the contract of the contract of the contract of the co** definemathstyle **\definemathstyle**  $\delta$ definemeasure **but all the contract of the contract of the contract of the definemeasure**  $[...]$  $[...]$ definemessageconstant **\definemessageconstant {...}** definemode **\definemode [...] [...]** definepage **definepage**  $\ldots$  **definepage**  $\ldots$  **[...]** definepagecolumns **\definepagecolumns [...] [...] [..=..]**

definehspace **\definehspace [...] [...] [...]** definehypenationfeatures **\definehypenationfeatures [...] [..=..]** defineindentedtext **\defineindentedtext [...] [...] [..=..]** defineinitial **but all the contract of the contract of the contract**  $\det$  **is a set of the contract of the contract of the contract of the contract of the contract of the contract of the contract of the contract of the contr** defineinsertion **\defineinsertion \defineinsertion [...]** [...] [...] [...] defineinteraction **\defineinteraction [...] [...] [..=..]** defineinteractionbar **\defineinteractionbar [...] [...] [..=..]** defineinterfaceconstant **\defineinterfaceconstant {...} {...}** defineinterfaceelement **\defineinterfaceelement {...} {...}** defineinterfacevariable **\defineinterfacevariable {...} {...}** defineinterlinespace **\defineinterlinespace** [...] [..=..] defineintermediatecolor **\defineintermediatecolor [...] [...] [..=..]** defineitemgroup **because the contract of the contract of the contract of the contract of the contract of the contract of the contract of the contract of the contract of the contract of the contract of the contract of the c** defineitems **\defineitems [...] [...] [..=..]** definelabelclass **\definelabelclass [...] [...]** definelayerpreset **\definelayerpreset [...] [..=..]** definelayerpreset:name **business \definelayerpreset [...]** [...] definelinefiller **\definelinefiller**  $\delta$ **\definelinefiller** [...] [...] [... definelinenote **\definelinenote** [...] [...] [..=..]<br>definelinenumbering **\definelinenumbering** [...] [...] [. definelinenumbering **\definelinenumbering [...]** [...] [...] [...] ...<br>definelines **\definelines** [...] [...] [...] ........] definelines <br>definelistalternative **and the set of the contract of the set of the contract of the definelistalternative [...] [..<br>definelistalternative <b>and the contract of the contract of the contract of the contract of t** \definelistalternative [...] [...] [..=..] definelistextra **better a a definelistextra [...] [...] [...] [...]** definelow **\definelow**  $\ldots$  [...] [..=..] definelowhigh  $\det\left[\ldots\right]$  [...] [...] .... definelowmidhigh **\definelowmidhigh [...]** [...] [...] [...] defineMPinstance **\defineMPinstance [...]** [...] [...] definemarginblock **\definemarginblock** [...] [...] [..=..] definemargindata **\definemargindata [...] [...] [..=..]** definemathalignment **\definemathalignment [...] [...] [..=..]** definemathcases **\definemathcases [...] [...] [..=..]** definemathcommand **before a contract a definemathcommand**  $\text{definemathcommand}$  [...] [...]  $\text{f...}$ definemathdouble **\definemathdouble [...] [...] [...] [...]** definemathdoubleextensible **\definemathdoubleextensible [...] [...] [...] [...]** definemathematics **because the contract of the contract of the contract of the contract**  $\text{definemations}$  **[...] [...]** definemathextensible **\definemathextensible [...]** [...] [...] definemathfence  $\text{d}$   $\text{d}$ \definemathfraction [...] [...] [..=..] definemathframed **\definemathframed \definemathframed [...]** [...] [...=..]<br>definemathmatrix **and a set of the set of the set of the set of the set of the set of the set of the set of the** definemathmatrix **(i.e., 1)** definemathmatrix [...] [...] [..=..]<br>definemathornament **definemathornament** [...] [...] [...] ... definemathornament<br>
definemathover **and the contract of the contract of the contract (i.i)** [...] [...] [...]<br>
definemathover **and the contract of the contract of the contract of the contract of the contract of the contrac**  $\def$ inemathover  $[\ldots]$   $[\ldots]$   $[\ldots]$ definemathoverextensible **beinemathoverextensible [...]** [...] [...]<br>definemathovertextextensible **beinemathovertextextensible [...]** [...] [ \definemathovertextextensible  $[\ldots]$   $[\ldots]$   $[\ldots]$ definemathradical **\definemathradical [...] [...] [..=..]** definemathstackers **\definemathstackers [...] [...] [..=..]** definemathtriplet **because the contract of the contract of the contract of the contract of the contract of the contract of the contract of the contract of the contract of the contract of the contract of the contract of the** definemathunder **business definemathunder** [...] [...] [...] definemathunderextensible **\definemathunderextensible [...] [...] [...]** definemathundertextextensible **\definemathundertextextensible [...] [...] [...]** definemathunstacked **\definemathunstacked [...]** [...] [...] definemixedcolumns **\definemixedcolumns [...] [...] [..=..]** definemultitonecolor **business \definemultitonecolor [...] [..=..]** [..=..] [..=..] definenamedcolor **\definenamedcolor [...] [..=..]** definenamedcolor:name **business and the set of the set of the set of the set of the set of the set of the set of the set of the set of the set of the set of the set of the set of the set of the set of the set of the set of** definenamespace  $\left[\ldots\right]$  [..=..] definenarrower **\definenarrower [...] [...] [..=..]** definenote **definent**:collector **and the collection**  $\qquad \qquad \text{defineornament } [\dots] [\dots] [\dots]$ defineornament:collector<br>defineornament:layer<br>defineornament:layer<br>defineornament:layer<br>defineornament:layer \defineornament [...] [..=..] [..=..] defineoutputroutine **\defineoutputroutine [...] [...] [..=..]** defineoutputroutinecommand **\defineoutputroutinecommand [...]** definepagechecker **\definepagechecker [...]** [...] [...]

defineparbuilder **\defineparbuilder [...]** definetokenlist **\definetokenlist [...]** definicaractere **and all all of the contracted befinicaractere** ... .. definit  $\det\left[\ldots\right] \setminus \ldots \setminus \ldots$ definitaccent **\definitaccent** ... ... .. definitcommande **\definitcommande ... ...**

definepageinjection **\definepageinjection [...] [...] [..=..]** definepageinjectionalternative **\definepageinjectionalternative [...] [...] [..=..]** definepageshift **definestimely** define  $\qquad \qquad \text{define}$  [...] [...] definepagestate **being a constant of the constant of the constant of the constant of the constant of the constant of the constant of the constant of the constant of the constant of the constant of the constant of the const** definepairedbox **\definepairedbox**  $\ldots$  [...]  $\ldots$ ]  $\ldots$ defineparagraph **\defineparagraph [...] [...] [..=..]** defineparallel **\defineparallel** [...] [...] defineperiodkerning **\defineperiodkerning [...] [...] [..=..]** defineplacement **\defineplacement [...]** [..=..] definepositioning **\definepositioning [...] [...] [..=..]** defineprefixset **definest** [...] [...] [...] defineprocesscolor **\defineprocesscolor [...] [...] [..=..]** defineprocessor **\defineprocessor [...] [...] [..=..]** definepushbutton **\definepushbutton \definepushbutton [...]** [..=..] definepushsymbol **\definepushsymbol [...] [...]** definerenderingwindow **\definerenderingwindow** [...] [...=..] defineresetset **below that the contract of the contract of the contract of the contract of the contract of the contract of the contract of the contract of the contract of the contract of the contract of the contract of the** defineruby **\defineruby**  $\ldots$  [...]  $\ldots$  [...] definescale **\definescale [...] [...] [..=..]** definescript **definescript**  $\{... \}$  [...] [...] [...]<br>definesectionlevels **definesectionlevels**  $\{... \}$  [...] definesectionlevels **\definesectionlevels [...] [...]** defineselector **\defineselector [...] [..=..]** defineseparatorset **\defineseparatorset [...] [...] [...]** defineshift **\defineshift**  $\text{defineshift}$  [...] [...] [... definesidebar **being a subset of the contract of the contract of the contract of the contract of the contract of the contract of the contract of the contract of the contract of the contract of the contract of the contract** definesort **but all the contract of the contract of the contract**  $\Delta$  (...] [...]  $\ldots$ ]  $\ldots$ ]  $\ldots$ ] definespotcolor **because and the contract of the contract of the contract of the contract of the contract of the contract of the contract of the contract of the contract of the contract of the contract of the contract of t** definestyleinstance **being a support of the contract of the contract of the contract of the contract of the contract of the contract of the contract of the contract of the contract of the contract of the contract of the co** definesubformula **\definesubformula [...] [...] [..=..]** definesynonym **\definesynonym [...] [...] [...] {...} {...}** definesystemattribute **business and the set of the systemattribute**  $[\dots]$  [...] definesystemconstant **because the constant of the constant {...}** definesystemvariable **business definesystemvariable {...**} defineTABLEsetup **\defineTABLEsetup** [...] [..=..] definetabulation **\definetabulation \definetabulation** [...] [...] [..=..] definetextbackground **\definetextbackground [...] [...] [..=..]** definetextflow **\definetextflow [...] [...] [..=..]** definetooltip **\definetooltip \definetooltip** [...] [...] ... definetransparency:1 **\definetransparency [...]** [...] definetransparency:2 **\definetransparency [...]** [..=..] definetransparency:3 **\definetransparency [...] [...]** definetwopasslist **\definetwopasslist {...}** definetypeface **\definetypeface [...] [...] [...] [...] [...] [..=..]** definetypescriptprefix **\definetypescriptprefix [...] [...]** definetypescriptsynonym **\definetypescriptsynonym [...] [...]** definetypesetting **definetypesetting**  $\qquad \qquad \qquad$  definetypesetting [...] [...] [....] defineunit **\defineunit**  $\Delta$  **\defineunit** [...] [...] [....] defineuserdata **\defineuserdata [...] [...] [..=..]** defineuserdataalternative **\defineuserdataalternative** [...] [..=..] defineviewerlayer **business \defineviewerlayer [...]** [...] [...] definevspace **a definevs definevspace** [...] [...] [...] definevspacing **better as a contract of the contract of the definevspacing**  $\Lambda$ **.** [...] definevspacingamount **\definevspacingamount [...] [...] [...]** definextable **being a contract to the contract of the contract of the contract of the contract of the contract of the contract of the contract of the contract of the contract of the contract of the contract of the contract** definitbloc **\definitbloc [...] [...] [..=..]** definitblocsection **\definitblocsection \definitblocsection [...]** [...] [...] definitbuffer **\definitbuffer** [...] [...] [..=..] definitcalque **\definitcalque [...]** [...] [..=..] definitchamp **because and the contract of the contract of the contract of the contract of the contract of the contract of the contract of the contract of the contract of the contract of the contract of the contract of the** definitconversion<br>
definitconversion:list<br>
definitconversion:list<br>
definitconversion [...] [...] \definitconversion [...] [...] [...] definitcouleur **\definitcouleur**  $\Delta$ **...**] [...] [... definitcouleur:name **business and the contract of the contract of the contract of the contract of the contract of the contract of the contract of the contract of the contract of the contract of the contract of the contract** definitdactylo **\definitdactylo [...] [...] [..=..]** definitdemarrestoppe **\definitdemarrestoppe [...] [...] [..=..]** definitdescription **\definitdescription [...] [...] [..=..]**

definithbox  $\det\left(\frac{1}{1} \right)$ definitliste **\definitliste [...]** [...] [...] .=...] definitmakeup **belinitmakeup a definitmakeup** [...] [...] [..=..] definitpalette **and the contract of the contract of the contract of the contract of the contract of the contract of the contract of the contract of the contract of the contract of the contract of the contract of the contra** definitpalette:name **\definitpalette [...] [...]** definitreference **\definitreference** [...] [...] definitsautdecolonne **\definitsautdecolonne [...] [...]** definitsautdepage **\definitsautdepage [...] [...]** definitsection **\definitsection \definitsection \definitsection \definitsection \definitsection \definitsection \definitsection \definitsection \definitsection \definitsection \definitsection \definit** definitstyle **\definitstyle [...] [...] [..=..]** definitstylepolice **business and the contract of the contract of the contract of the contract of the contract of the contract of the contract of the contract of the contract of the contract of the contract of the contract** definitsymbole **\definitsymbole**  $\ddot{\text{definit}}$   $\ddot{\text{definit}}$   $\text{definit}}$   $\text$ definittete **\definittete**  $\ldots$  [...] [...] .... definittri **\definittri \definittri**  $\ldots$  [...] [...] definittype **\definittype [...] [...] [..=..]** definitvide **\definityide** [...] delimited **\delimited**  $\ldots$  [...]  $\ldots$  **[...]** delimitedtext  $\delta$  **\delimitedtext** [...]  $[...]$   $\{...$ } delimitedtext:instance  $\Delta E$  \DELIMITEDTEXT [...] {...} delimitedtext:instance:aside \aside \aside  $\{... \}$  {...} delimitedtext:instance:blockquote \blockquote **[...] {...}** delimitedtext:instance:quotation **below [...]**  $\{... \}$ delimitedtext:instance:quote \quote **[...] {...}**  $delimitedtext:instance: speech$ demarre **by the contract of the contract of the contract of the contract of the contract of the contract of the contract of the contract of the contract of the contract of the contract of the contract of the contract of th** demarrebar **1997** (demarrebar 1997)<br>demarrebbordermatrix 1997<br>demarrebbordermatrix 1997 (demarrebbordermatrix 1997)

definitdisposition **because the contract of the contract of the contract of the contract of the contract of the contract of the contract of the contract of the contract of the contract of the contract of the contract of th** definitenumeration **because the contract of the contract of the contract of**  $\Lambda$  [...] [...] [... definitenvironnementpolicecorps **\definitenvironnementpolicecorps** [...] [..=..] definitetiquette **\definitetiquette [...] [...] [..=..]** definitflottant **\definitflottant [...] [...] [..=..]** definitflottant:name **\definitflottant [...]** [...] [...] definitformatreference **\definitformatreference [...] [...] [..=..]** definitgroupecouleur **\definitgroupecouleur [...]** [...] [x:y:z,..] definitjeucolonne **\definitjeucolonne [...] [...] [..=..]** definitlisteimbriquee **\definitlisteimbriquee** [...] [..=..] definitmarquage **beinitmarquage and the set of the set of the set of the set of the set of the set of the set of the set of the set of the set of the set of the set of the set of the set of the set of the set of the set of** definitmenuinteraction **because the contraction**  $\delta$  **\definitmenuinteraction** [...] [...] [..=..] definitparagraphes **\definitparagraphes [...] [...] [..=..]** definitpilechamp **\definitpilechamp** [...] [...] [..=..] definitpolice **\definitpolice [...]** [...] [..=..] definitpolicecorps<br>
definitpolicecorps:argument<br>
definitpolicecorps [...] [...] [...] [...] definitpolicecorps:argument **\definitpolicecorps [...]** [...] [...] [...] [...]<br>definitpolice:argument **\definitpolice [...]** [...] [...]  $\delta$   $\delta$   $\ldots$   $\ldots$   $\ldots$   $\ldots$ definitprofil **\definitprofil [...] [...] [..=..]** definitprogramme **business and the contract of the contract of the contract of the contract of the contract of the contract of the contract of the contract of the contract of the contract of the contract of the contract** definitregistre **business definitively definitively definitively c**  $\ddot{\theta}$  **c**  $\ddot{\theta}$  **c**  $\ddot{\theta}$  **c**  $\ddot{\theta}$  **c**  $\ddot{\theta}$  **c**  $\ddot{\theta}$  **c**  $\ddot{\theta}$  **c**  $\ddot{\theta}$  **c**  $\ddot{\theta}$  **c**  $\ddot{\theta}$  **c**  $\ddot{\theta}$  **c**  $\dd$ definitrevetement **\definitrevetement**  $\ldots$  [...] [...] definitsouschamp **because the contract of the contract of the contract of the contract of the contract of the contract of the contract of the contract of the contract of the contract of the contract of the contract of the** definitsymbolefigure **\definitsymbolefigure [...] [...] [..=..]** definitsynonymepolice **\definitsynonymepolice [...] [...] [..=..]** definitsynonymes **\definitsynonymes [...] [...] [...] [...]** definittabulation **\definittabulation \definittabulation** [...] [...]  $[|...|]$ definittaillepapier **beider auch auch and the control of the control of the definittaillepapier [...] [...] [.<br>definittaillepapier:name <b>beider auch auch and the control of the control of the definittaillepapier [...] [...** \definittaillepapier [...] [...] [...] definittexte [...] [...] [...] [...] [...] [...] [...]<br>definittrametableau **[...]** [...] [...] [...] [...] [...] \definittrametableau [...] [ $|...|$ ] [...] [...] demarrealigneadroite **\demarrealigneadroite ... \stoppealigneadroite** demarrealigneagauche **\demarrealigneagauche ... \stoppealigneagauche** demarrealigneaumilieu **\demarrealigneaumilieu ... \stoppealigneaumilieu** demarrealignment **\demarrealignment [...] ... \stoppealignment** demarreallmodes **\demarreallmodes [...] ... \stoppeallmodes** demarrearriereplan **beidenische Schwarrearriereplan [..=..]** ... \stoppearriereplan demarrearriereplan:example  $\{d$ emarreARRIEREPLAN [..=..] ... \stoppeARRIEREPLAN demarreattachment:instance  $\qquad \qquad \qquad \qquad \qquad$   $\qquad \qquad$   $\qquad \qquad$   $\qquad \qquad$   $\qquad \qquad$   $\qquad \qquad$   $\qquad \qquad$   $\qquad \qquad$   $\qquad \qquad$   $\qquad$   $\qquad$   $\qquad$   $\qquad$   $\qquad$   $\qquad$   $\qquad$   $\qquad$   $\qquad$   $\qquad$   $\qquad$   $\qquad$   $\qquad$   $\qquad$   $\qquad$   $\qquad$   $\qquad$   $\q$ demarreattachment:instance:attachment \demarreattachment [...] [..=..] ... \stoppeattachment<br>demarrebar \demarrebar [...] ... \stoppebar \demarrebbordermatrix ... \stoppebbordermatrix demarrebitmapimage **\demarrebitmapimage [..=..] ... \stoppebitmapimage** demarrebordermatrix **beidemarrebordermatrix** ... \stoppebordermatrix demarrebtxrenderingdefinitions **\demarrebtxrenderingdefinitions [...] ... \stoppebtxrenderingdefinitions** demarrebuffer  $\qquad$  **demarrebuffer** [...] ... \stoppebuffer demarrebuffer:instance  $\label{dem}$   $\label{dem}$ 

demarreciter **\demarreciter**  $\ldots$ demarrecollect **and the collect**  $\text{demarrecollect}$ ... \stoppecollect demarredegroupe **\demarredegroupe ... \stoppedegroupe** demarreeffect **being a support to the contract of the set of the contract of the contract of the demarreeffect [...] ... \stoppeeffect** demarreeffect:example  $\{\d{emarreEFFECT\ \ldots\ \Stop\} \}$ demarreexpanded **\demarreexpanded ... \stoppeexpanded** demarrefixe **because the contract of the contract of the contract of the contract of the contract of the contract of the contract of the contract of the contract of the contract of the contract of the contract of the contr** 

demarrebuffer:instance:hiding  $\ddot{\theta}$  x  $\ddot{\theta}$  x  $\ddot{\theta}$  x  $\ddot{\theta}$ demarrecatcodetable **business \demarrecatcodetable \... ... \stoppecatcodetable** demarrecenteraligned **\demarrecenteraligned ... \stoppecenteraligned** demarrecharacteralign **\demarrecharacteralign** [..=..] ... \stoppecharacteralign demarrecharacteralign:argument **\demarrecharacteralign [...]** ... \stoppecharacteralign demarrecheckedfences **\demarrecheckedfences ... \stoppecheckedfences** demarrechemical **\demarrechemical [...] [..=..] ... \stoppechemical** demarrecollecting **demarrecollecting ...** \stoppecollecting ... \stoppecollecting demarrecolonnes **\demarrecolonnes [..=..] ... \stoppecolonnes** demarrecolorintent **\demarrecolorintent [...] ... \stoppecolorintent** demarrecoloronly **\demarrecoloronly [...] ... \stoppecoloronly** demarrecolorset **\demarrecolorset [...] ... \stoppecolorset** demarrecolumnset **\demarrecolumnset**  $\ldots$  **\demarrecolumnset**  $\ldots$  **}**  $\ldots$  \stoppecolumnset demarrecolumnsetspan **\demarrecolumnsetspan [...] [..=..] ... \stoppecolumnsetspan** demarrecolumnset:example  $\{demarreCOLUMNSET$  [..=..] ... \stoppeCOLUMNSET demarrecolumnspan **demarrecolumnspan** [..=..] ... \stoppecolumnspan demarrecombination **\demarrecombination [...] [..=..] ... \stoppecombination** demarrecombination:matrix **\demarrecombination [...] [...] ... \stoppecombination** demarrecommentairepage **\demarrecommentairepage ... \stoppecommentairepage**<br>demarrecommentaire:instance \demarreCOMMENT [...] [..=..] ... \stoppeCOMMENT demarrecommentaire:instance<br>demarrecommentaire:instance:comment<br>demarrecomment [...] [..=..] ... \stoppeCOMMENT<br>demarrecomment [...] [..=..] ... \stoppecomment \demarrecomment [...] [..=..] ... \stoppecomment demarrecomposant **\demarrecomposant [...] ... \stoppecomposant** demarrecomposant:string **\demarrecomposant ... ... \stoppecomposant** demarrecontextcode **\demarrecontextcode** ... \stoppecontextcode demarrecontextdefinitioncode **\demarrecontextdefinitioncode ... \stoppecontextdefinitioncode** demarrecouleur **\demarrecouleur [...] ... \stoppecouleur** demarrectxfunction **because the contract of the contract of the contract of the contract of the contract of the contract of the contract of the contract of the contract of the contract of the contract of the contract of th** demarrectxfunctiondefinition **\demarrectxfunctiondefinition** ... ... \stoppectxfunctiondefinition demarrecurrentcolor **\demarrecurrentcolor ... \stoppecurrentcolor** demarrecurrentlistentrywrapper **\demarrecurrentlistentrywrapper ... \stoppecurrentlistentrywrapper** demarredelimited **\demarredelimited [...] [...] [...] ... \stoppedelimited** demarredelimitedtext **\demarredelimitedtext [...] [...] [...] ... \stoppedelimitedtext** demarredelimitedtext:instance \demarreDELIMITEDTEXT [...] [...] ... \stoppeDELIMITEDTEXT demarredelimitedtext:instance:aside \demarreaside **[...] [...] ...** \stoppeaside demarredelimitedtext:instance:blockquote \demarreblockquote [...] [...] ... \stoppeblockquote demarredelimitedtext:instance:quotation \demarrequotation [...] [...] ... \stoppequotation demarredelimitedtext:instance:quote \demarrequote [...] [...] ... \stoppequote demarredelimitedtext:instance:speech \demarrespeech [...] [...] ... \stoppespee \demarrespeech [...] [...] ... \stoppespeech demarredescription:example<br>demarredescription:example:title  $\{d$ umarreDESCRIPTION [...] {...} ... \stoppeDESCRIPTION demarredescription:example:title \demarreDESCRIPTION [...] {...} ... \stoppeDESCRIPTION<br>demarredisplaymath \demarredisplaymath ... \stoppedisplaymath demarredisplaymath **and the controlled of the controlled and the controlled and the controlled of the demarred of the demarred at the demarred of the demarred of the demarred of the demarred of the demarred of the demarred** demarredmath **\demarredmath ... \stoppedmath** demarredocument **but allows and the contract of the contract of the contract of the contract of the contract of the contract of the contract of the contract of the contract of the contract of the contract of the contract** demarreelement **\demarreelement [...] ... \stoppeelement** demarreembeddedxtable **\demarreembeddedxtable [..=..] ... \stoppeembeddedxtable** demarreembeddedxtable:name **\demarreembeddedxtable [...]** ... \stoppeembeddedxtable demarreenumeration:example  $\{d\text{emarre}\sum\text{MURRATION} [\dots=0 \dots] \times \text{toppe}\text{MURRATION} \}$ demarreenumeration:example:title  $\qquad \qquad \qquad \qquad$   $\qquad \qquad$   $\qquad \qquad$   $\qquad \qquad$   $\qquad \qquad \qquad$   $\qquad \qquad \qquad$   $\qquad \qquad \qquad \qquad$   $\qquad \qquad \qquad \qquad \qquad$ demarreenvironement **\demarreenvironement [...] ... \stoppeenvironement** demarreenvironementblocsection **\demarreenvironementblocsection [...] ... \stoppeenvironementblocsection** demarreenvironement:string **\demarreenvironement ... ... \stoppeenvironement** demarreetroit **\demarreetroit [...] [..=..] ... \stoppeetroit** demarreetroit:assignment **\demarreetroit [..=..] [...] ... \stoppeetroit** demarreetroit:name **\demarreetroit [...] [...] ... \stoppeetroit** demarreexceptions **\demarreexceptions [...] ... \stoppeexceptions** demarreexpandedcollect **\demarreexpandedcollect ... \stoppeexpandedcollect**<br>demarreextendedcatcodetable \demarreextendedcatcodetable \... ... \stoppeextend \demarreextendedcatcodetable \... ... \stoppeextendedcatcodetable demarreexternalfigurecollection **\demarreexternalfigurecollection** [...] ... \stoppeexternalfigurecollection demarrefacingfloat demarrefacingfloat **\demarrefacingfloat** [...] ... \stoppefacingfloat demarrefigure [...] [..=..] ... \stoppefigure demarrefigure **demarrefigure 1.1 (1.1)**  $\lambda$  (demarrefigure [...] [...] [..=..] ... \stoppefigure demarrefitting demarrefittingpage **\demarrefittingpage [...] [..=..] ... \stoppefittingpage** demarrefittingpage:instance  $\d{demarref}$   $\d{demarref}$  ..., ... \stoppeFITTINGPAGE demarrefittingpage:instance:MPpage  $\{.\,=\,.\,]\,$  ... \stoppeMPpage demarrefittingpage:instance:TEXpage  $\{.\,=\,.\,]\,$  ... \stoppeTEXpage demarrefloatcombination **\demarrefloatcombination [..=..] ... \stoppefloatcombination**

demarrefont **demarrefont**  $\label{eq:1}$  demarrefont  $\ldots$  )  $\ldots$  \stoppefont demarrehelp:instance  $\qquad \qquad \text{demarrefELP}$  [...] ... \stoppeHELP demarreimath **below that the conductance of the conductance of the conductance of the conductance of the conductance of the conductance of the conductance of the conductance of the conductance of the conductance of the con** demarreligne **business and the contract of the contract of the contract of**  $\lambda$  **demarreligne [...]** 

demarrefloatcombination:matrix **\demarrefloatcombination [...] ... \stoppefloatcombination** demarrefloattext:instance  $\{demarrefLOATEEOLTtexte$  [...]  $\{... \}$  ... \stoppeFLOATtexte demarrefloattext:instance:chemical \demarrechemicaltexte [...] [...] {...} ... \stoppechemicaltexte demarrefloattext:instance:figure  $\text{demarrefiguretexte}$  [...] [...] {...} ... \stoppefiguretexte demarrefloattext:instance:graphic \demarregraphictexte **[...] [...] {...} ...** \stoppegraphictexte demarrefloattext:instance:intermezzo \demarreintermezzotexte **[...] [...] {...} ...** \stoppeintermezzotexte demarrefloattext:instance:table  $\{$ demarrefontclass **\demarrefontclass [...] ... \stoppefontclass** demarrefontsolution **\demarrefontsolution [...]** ... \stoppefontsolution demarreformule **\demarreformule**  $\ldots$  \demarreformule  $\ldots$  ... \stoppeformule demarreformules **\demarreformules [...] ... \stoppeformules** demarreformule:assignment **\demarreformule [..=..] ... \stoppeformule** demarreformule:instance \demarreFORMULAformula **[...] ...** \stoppeFORMULAformula demarreformule:instance:md \demarremdformula **[...] ...** \stoppemdformula demarreformule:instance:mp  $\d{demarremp formula}$   $[...] ... \stoppempformula$ demarreformule:instance:sd  $\{demarresdformula$  ...] ... \stoppesdformula demarreformule:instance:sp  $\{demarrespformula$  [...] ... \stoppespformula demarreframed **\demarreframed [...] [..=..] ... \stoppeframed** demarreframedcell **\demarreframedcell [..=..] ... \stoppeframedcell** demarreframedcontent **\demarreframedcontent** [...] ... \stoppeframedcontent<br>demarreframedrow **\demarreframedrow** [..=..] ... \stoppeframedrow demarreframedrow **\demarreframedrow** [..=..] ... \stoppeframedrow \demarreframedrow [..=..] ... \stoppeframedrow demarreframedtable [...] [..=..] ... \stoppeframedrow demarreframedtable **\demarreframedtable [...] [..=..] ... \stoppeframedtable** demarregridsnapping **demarregridsnapping [...]** ... \stoppegridsnapping demarregridsnapping demarregridsnapping demarregridsnapping demarregridsnapping demarregridsnapping demarregridsnapping  $\lambda$ demarregridsnapping:list **\demarregridsnapping [...] ... \stoppegridsnapping**<br>demarregroupe **\demarregroupe [...] ... \stoppegroupe** demarregroupe **\demarregroupe [...] ... \stoppegroupe** demarrehboxestohbox **\demarrehboxestohbox ... \stoppehboxestohbox** demarrehboxregister **\demarrehboxregister ... ... \stoppehboxregister** demarrehelp:instance:helptext  $\{\text{...}\} \ldots$  \demarrehelptext  $\ldots$  ... \stoppehelptext demarrehighlight **\demarrehighlight [...] ... \stoppehighlight** demarrehyphenation **\demarrehyphenation [...] ... \stoppehyphenation** demarreindentedtext **\demarreindentedtext [...] ... \stoppeindentedtext** demarreindentedtext:example \demarreINDENTEDTEXT **...** \stoppeINDENTEDTEXT demarreinteraction **below that the conducts**  $\delta$  (i.e.,  $\delta$  ) and  $\delta$  (i.e.,  $\delta$  ) and  $\delta$  ) and  $\delta$  (i.e.,  $\delta$  ) and  $\delta$  ) and  $\delta$  (i.e.,  $\delta$  ) and  $\delta$  ) and  $\delta$  (i.e.,  $\delta$  ) and  $\delta$  ) and  $\delta$  (i.e.,  $\delta$  ) demarreinterface **demarreinterface** ... ... \stoppeinterface demarreintertext **\demarreintertext ... \stoppeintertext** demarreitemgroup **\demarreitemgroup** [...] [...] [..=..] ... \stoppeitemgroup demarreitemgroup:instance  $\qquad \qquad \qquad \qquad$   $\qquad$   $\qquad$  demarreitemgroup:instance:itemize **demarreitemize** \demarreitemize [...] [..=..] ... \stoppeitemize demarreJScode **\demarreJScode ... ... ... ... \stoppeJScode** demarreJSpreamble **\demarreJSpreamble ... ... ... ... \stoppeJSpreamble** demarreknockout **below that the controller of the controller and the set of the controller of the demarrehockout** ... \stoppeknockout demarrelabeltexte f... 1 ... \ \demarreLABELtexte [...] [...] ... \stoppeLABELtexte demarrelabeltexte:instance:btxlabel  $\{\text{demarrebtxlabeltext{}\} \ldots\}$  ...] ... \stoppebtxlabeltexte demarrelabeltexte demarrelabeltexte demarrelabeltexte demarrelabeltexte demarrelabeltexte demarrelabeltexte demarrelabeltexte demarrel \demarreheadtexte [...] [...] ... \stoppeheadtexte demarrelabeltexte:instance:label \demarrelabeltexte **[...] [...] ...** \stoppelabeltexte demarrelabeltexte:instance:mathlabel \demarremathlabeltexte **[...] [...] ...** \stoppemathlabeltexte demarrelabeltexte:instance:operator \demarreoperatortexte **[...] [...] ...** \stoppeoperatortexte demarrelabeltexte:instance:prefix<br>  $\set{$ demarrelabeltexte:instance:suffix  $\{d$ emarresuffixtexte [...] [...] ... \stoppesuffixtexte demarrelabeltexte:instance:taglabel \demarretaglabeltexte **[...] [...] ...** \stoppetaglabeltexte demarrelabeltexte:instance:unit  $\{demarreunittext{ } [\dots] \dots \}$ ... $\{stoppeunittext{ }$ demarrelangue **\demarrelangue [...] ... \stoppelangue** demarrelayout **\demarrelayout [...] ... \stoppelayout** demarreligneregleetexte **\demarreligneregleetexte {...} ... \stoppeligneregleetexte** demarrelignes:instance  $\ddot{\text{d}}$   $\ddot{\text{d}}$   $\ddot{\text{d}}$   $\ddot{\text{d}}$   $\ddot{\text{d}}$   $\dddot{\text{d}}$   $\dddot{\text{d}}$   $\dddot{\text{d}}$   $\dddot{\text{d}}$   $\dddot{\text{d}}$   $\dddot{\text{d}}$   $\dddot{\text{d}}$   $\dddot{\text{d}}$   $\dddot{\text{d}}$   $\dddot{\text{d}}$   $\dddot{\text{d}}$   $\dddot{\text{d}}$   $\dddot{\text{d}}$  demarrelignes:instance:lines  $\{\ldots\}$ demarrelinealignment **\demarrelinealignment** [...] ... \stoppelinealignment demarrelinecorrection **\demarrelinecorrection [...] ... \stoppelinecorrection** demarrelinefiller **\demarrelinefiller [...] [..=..] ... \stoppelinefiller** demarrelinenumbering<br>demarrelinenumbering:argument<br>**\demarrelinenumbering [...]** [...] ... \stoppelinenumbering<br>demarrelinenumbering [...] [...] ... \stoppelinenumbering demarrelinenumbering:argument<br>demarrelinenumbering [...] [...] ... \stoppelinenumbering<br>demarrelinetable ... \stoppelinetable demarrelinetable **1996** (demarrelinetable ... \stoppelinetable demarrelinetable demarrelinetable demarrelinetable \demarrelinetablebody ... \stoppelinetablebody demarrelinetablecell **\demarrelinetablecell [..=..] ... \stoppelinetablecell** demarrelinetablehead **\demarrelinetablehead ... \stoppelinetablehead** demarrelocalfootnotes **\demarrelocalfootnotes ... \stoppelocalfootnotes** demarrelocalheadsetup **\demarrelocalheadsetup ... \stoppelocalheadsetup** demarrelocallinecorrection **\demarrelocallinecorrection [...] ... \stoppelocallinecorrection**

demarrelua **bellum and the controller of the controller of the controller of the controller of the controller of the controller of the controller of the controller of the controller of the controller of the controller of t** demarreluacode **business and the controller of the controller of the controller of the controller of the controller of the controller of the controller of the controller of the controller of the controller of the controlle** demarreluasetups:string **below that the conductance of the conductance of the demarreluasetups** ... ... \stoppeluasetups demarreMPclip **\demarreMPclip {...} ... \stoppeMPclip** demarreMPcode **\demarreMPcode {...} ... \stoppeMPcode** demarreMPrun **belief and the contract of the contract of the demarreMPrun {...} ... \stoppeMPrun** demarremathalignment:instance:align  $\text{demarrealign}$  [..=..] ... \stoppealign demarremathcases:instance:cases \demarrecases **[..=..] ...** \stoppecases demarremathmatrix:instance:matrix  $\d{demarrematrix}$  ..., \stoppematrix demarremathmode **demarremathmode ...** \toppemathmode demarremathstyle  $\{\ldots\}$  \toppemathmode ... \stoppem demarremaxaligned **\demarremaxaligned ... \stoppemaxaligned** demarremode **demarremode and the contract of the contract of the contract of the contract of the contract of the contract of the contract of the contract of the contract of the contract of the contract of the contract of** demarremodule **\demarremodule [...]** ... \stoppemodule demarremodule:string **\demarremodule ... ... \stoppemodule** demarrenarrower **\demarrenarrower [...] ... \stoppenarrower** demarrenarrower:example \demarreNARROWER **[...] ...** \stoppeNARROWER demarrenegatif **because the contract of the contract of the contract of the demarrenegatif** ... \stoppenegatif demarrenotext **\demarrenotext ... \stoppenotext** demarrenote:instance  $\d{demarreNOTE}$  [...] ... \stoppeNOTE demarrenote:instance:assignment<br>demarrenote:instance:assignment:endnote<br>demarreendnote [..=..] ... \stoppee demarrenote:instance:assignment:endnote \demarreendnote [..=..] ... \stoppeendnote demarrenote:instance:assignment:footnote \\demarrefootnote [..=..] ... \stoppefootno demarrenote:instance:endnote **business** \demarreendnote [...] ... \stoppeendnote demarrenote:instance:footnote  $\{$ ...] ... \stoppefootnote demarrenotmode **\demarrenotmode [...] ... \stoppenotmode** demarreopposition **\demarreopposition ... \stoppeopposition**

demarrelocalnotes **\demarrelocalnotes [...] ... \stoppelocalnotes** demarrelocalsetups **because the conductable of the conductable of the conductable of the conductable of the conductable of the conductable of the conductable of the conductable of the conductable of the conductable of the** demarrelocalsetups:string **\demarrelocalsetups** ... ... \stoppelocalsetups demarreluaparameterset **\demarreluaparameterset [...] ... \stoppeluaparameterset** demarreluasetups **demarreluasetups demarreluasetups** [...] [...] ... \stoppeluasetups demarreMPdefinitions **because and all examples the marreMPdefinitions**  $\ldots$   $\ldots$  become a set of  $\ldots$ demarreMPdrawing **\demarreMPdrawing [...] ... \stoppeMPdrawing** demarreMPenvironment **\demarreMPenvironment [...] ... \stoppeMPenvironment** demarreMPextensions **\demarreMPextensions {...}** ... \stoppeMPextensions demarreMPinclusions **\demarreMPinclusions {...**] {...} ... \stoppeMPinclusions demarreMPinitializations demarreMPinitializations demarreMPinitializations demarreMPinitializations demarreMPinitializations demarreMPinitializ \demarreMPinitializations ... \stoppeMPinitializations demarreMPpositiongraphic **\demarreMPpositiongraphic {...} {...} ... \stoppeMPpositiongraphic** demarreMPpositionmethod **\demarreMPpositionmethod** {...} ... \stoppeMPpositionmethod demarreMPpositionmethod **\demarreMPpositionmethod {...} ... \stoppeMPpositionmethod** demarremakeup **\demarremakeup [...] [..=..] ... \stoppemakeup** demarremakeup:instance \demarreMAKEUPmakeup **[..=..] ...** \stoppeMAKEUPmakeup demarremakeup:instance:middle <br>demarremakeup:instance:page **bilitical conducts** \demarrepagemakeup [..=..] ... \stoppepagemakeup<br>demarremakeup:instance:page **bilitical conducts** \demarrepagemakeup [..=..] ... \stoppepagema \demarrepagemakeup [..=..] ... \stoppepagemakeup demarremakeup:instance:standard \demarrestandardmakeup [..=..] ... \stoppestandardmakeup demarremakeup:instance:text  $\lambda$  \demarretextmakeup [..=..] ... \stoppetextmakeup demarremargereglee **by a straight example to the set of the set of the set of the set of the set of the set of the set of the set of the set of the set of the set of the set of the set of the set of the set of the set of t** demarremargereglee:assignment **\demarremargereglee [..=..] ... \stoppemargereglee** demarremarginblock 3 and 3 contract the contract of the contract of the contract of the contract of the contract of the contract of the contract of the contract of the contract of the contract of the contract of the contra demarremarkedcontent **\demarremarkedcontent** [...] ... \stoppemarkedcontent demarremarkpages **\demarremarkpages [...] ... \stoppemarkpages** demarremathalignment:instance  $\ddot{\text{d}}$  \demarreMATHALIGNMENT [..=..] ... \stoppeMATHALIGNMENT demarremathalignment:instance:mathalignment \demarremathalignment **[..=..]** ... \stoppemathalignment demarremathcases:instance \demarreMATHCASES **[..=..] ...** \stoppeMATHCASES demarremathcases:instance:mathcases \demarremathcases **[..=..] ...** \stoppemathcases demarremathmatrix:instance \demarreMATHMATRIX [..=..] ... \stoppeMATHMATRIX demarremathmatrix:instance:mathmatrix **busically** \demarremathmatrix [..=..] ... \stoppemathmatrix demarremathstyle **\demarremathstyle [...] ... \stoppemathstyle** demarrematrices **\demarrematrices [..=..] ... \stoppematrices** demarremenuinteraction **\demarremenuinteraction [...] ... \stoppemenuinteraction** demarremiddlealigned **\demarremiddlealigned ... \stoppemiddlealigned** demarremixedcolumns **\demarremixedcolumns [...] [..=..] ... \stoppemixedcolumns** demarremixedcolumns:instance \demarreMIXEDCOLUMNS [..=..] ... \stoppeMIXEDCOLUMNS demarremixedcolumns:instance:boxedcolumns \demarreboxedcolumns **[..=..] ...** \stoppeboxedcolumns demarremixedcolumns:instance:itemgroupcolumns \demarreitemgroupcolumns **[..=..] ...** \stoppeitemgroupcolumns demarremodeset **\demarremodeset [...] {...} ... \stoppemodeset** demarremoduletestsection **\demarremoduletestsection** ... \stoppemoduletestsection demarrenamedsection **\demarrenamedsection [...]** [..=..] [..=..] ... \stoppenamedsection demarrenamedsubformulas **because and the matter of the matter of the matter of the matter of the matter of the matter of the matter of the matter of the matter of the matter of the matter of the matter of the matter of the** demarrenicelyfilledbox **\demarrenicelyfilledbox** [..=..] ... \stoppenicelyfilledbox demarrenointerference **business and the contract of the contract of the demarrenointerference** ... \stoppenointerference demarrenotallmodes **\demarrenotallmodes [...] ... \stoppenotallmodes** \demarrefootnote [..=..] ... \stoppefootnote demarreoutputstream **being the contract of the contract of the contract of the contract of the contract of the contract of the contract of the contract of the contract of the contract of the contract of the contract of the** 

demarrepar **1111** demarrepar [...] [..=..] ... \stoppepar demarreparagraphs:example \demarrePARAGRAPHS **...** \stoppePARAGRAPHS demarreparallel:example  $\ddot{\text{dem}}$ demarrepositif **because the contract of the contract of the contract of the contract of the contract of the contract of the contract of the contract of the contract of the contract of the contract of the contract of the co** demarreproduit **\demarreproduit [...] ... \stoppeproduit** demarreproduit:string **below that the contract of the set of the set of the contract of the set of the set of the set of the set of the set of the set of the set of the set of the set of the set of the set of the set of th** demarreprojet **\demarreprojet [...] ... \stoppeprojet** demarreprojet:string **\demarreprojet ... ... \stoppeprojet** demarrerandomized **\demarrerandomized ... \stopperandomized** demarreregime **business and the contract of the contract of the demarreregime [...] ... \stopperegime** demarrerevetement **\demarrerevetement ... \stopperevetement** demarreruby **because and the contract of the contract of the contract of the contract of the contract of the contract of the contract of the contract of the contract of the contract of the contract of the contract of the c** demarrescript **because the contract of the contract of the contract of the demarrescript** [...] ... \stoppescript demarresection:instance:title  $\{d$ emarretitle  $[..=..]$   $[..=..]$  ...  $\{stoppetitle$ 

demarreoverprint **\demarreoverprint ... \stoppeoverprint** demarrepagecolumns **\demarrepagecolumns [..=..] ... \stoppepagecolumns** demarrepagecolumns:instance  $\{d$ emarrePAGECOLUMNS  $\ldots \$ stoppePAGECOLUMNS demarrepagecolumns:name **business** \demarrepagecolumns [...] ... \stoppepagecolumns demarrepagefigure **\demarrepagefigure [...] [..=..] ... \stoppepagefigure** demarrepagelayout **\demarrepagelayout [...] ... \stoppepagelayout** demarreparagraphe **demarreparagraphe [...]** [..=..] ... \stoppeparagraphe demarreparagraphs **\demarreparagraphs [...] ... \stoppeparagraphs** demarreparagraphscell **\demarreparagraphscell ... \stoppeparagraphscell** demarreparbuilder **\demarreparbuilder [...] ... \stoppeparbuilder** demarreplaceflottant **\demarreplaceflottant** [...] [..=..] ... \stoppeplaceflottant demarreplaceflottant:instance \demarreplaceFLOAT [..=..] [..=..] ... \stoppeplaceFLOAT demarreplaceflottant:instance:chemical \demarreplacechemical **[..=..] [..=..] ...** \stoppeplacechemical demarreplaceflottant:instance:figure \demarreplacefigure [..=..] [..=..] ... \stoppeplacefigure demarreplaceflottant:instance:graphic  $\label{eq:1}$   $\label{eq:1}$ demarreplaceflottant:instance:intermezzo \demarreplaceintermezzo [..=..] [..=..] ... \stoppeplaceintermezzo demarreplaceflottant:instance:table \demarreplacetable [..=..] [..=..] ... \stoppeplacetable demarreplaceformule<br>demarreplaceformule **below the conduction of the conduction of the conduction of the conduction of the conductio**<br>demarreplaceformule [...] ... \stoppeplaceformule demarreplaceformule:argument **\demarreplaceformule [...]** ... \stoppeplaceformule<br>demarreplacepairedbox **\demarreplacepairedbox** [...] [..=..] ... \stoppepla \demarreplacepairedbox [...] [..=..] ... \stoppeplacepairedbox demarreplacepairedbox:instance \demarreplacePAIREDBOX [..=..] ... \stoppeplacePAIREDBOX demarreplacepairedbox:instance:legend  $\demarreplaced$  ...., ... \stoppeplacelegend \demarreplacelegend [.......] ... \stoppeplacelegend demarrepositioning **\demarrepositioning [...] [..=..] ... \stoppepositioning** demarrepositionoverlay **\demarrepositionoverlay {...} ... \stoppepositionoverlay** demarrepostponing **\demarrepostponing [...] ... \stoppepostponing** demarrepostponingnotes **business \demarrepostponingnotes ... \stoppepostponingnotes** demarreprocessassignmentcommand **\demarreprocessassignmentcommand [..=..] ... \stoppeprocessassignmentcommand** demarreprocessassignmentlist **\demarreprocessassignmentlist [..=..] ... \stoppeprocessassignmentlist** demarreprocesscommacommand **\demarreprocesscommacommand [...] ... \stoppeprocesscommacommand** demarreprocesscommalist **\demarreprocesscommalist [...] ... \stoppeprocesscommalist** demarreprotectedcolors **\demarreprotectedcolors** ... \stoppeprotectedcolors demarrepublication **because the contract of the contract of the contract of the contract of the contract of the contract of the contract of the contract of the contract of the contract of the contract of the contract of th** demarrequeuetableau **belief auction auction** and the marrequeuetableau [...] ... \stoppequeuetableau demarrequeuetabule **demarrequeuetabule demarrequeuetabule** [...] ... \stoppequeuetabule demarrerawsetups **below that the matter of the set of the set of the set of the set of the set of the set of the set of the set of the set of the set of the set of the set of the set of the set of the set of the set of the** demarrerawsetups:string **below that the set of the set of the set of the set of the set of the set of the set of the set of the set of the set of the set of the set of the set of the set of the set of the set of the set of** demarrereadingfile **business are added** to the contract of the demarrereadingfile ... \stoppereadingfile demarrereusableMPgraphic **\demarrereusableMPgraphic {...} {...} ... \stoppereusableMPgraphic** demarresectionblock **\demarresectionblock [...] [..=..] ... \stoppesectionblock** demarresectionblock:instance \demarreSECTIONBLOCK [..=..] ... \stoppeSECTIONBLOCK demarresectionblock:instance:appendices \demarreappendices \..=..] ... \stoppeappendices demarresectionblock:instance:backmatter **\demarrebackmatter** [..=..] ... \stoppebackmatter demarresectionblock:instance:bodymatter **\demarrebodymatter**  $[..=..]$  ... \stoppebodymatter demarresectionblock:instance:frontmatter \demarrefrontmatter **[..=..] ...** \stoppefrontmatter demarresectionlevel **\demarresectionlevel [...] [..=..] [..=..] ... \stoppesectionlevel** demarresection:instance  $\{demarreSECTION [\dots=..] [\dots=..] \dots \} stoppeSECTION$ demarresection:instance:chapter  $\d{emarrechapter}$  ....] [..=..] ... \stoppechapter demarresection:instance:part  $\text{[..=..]}$  ...,  $\text{1}$  ...,  $\text{1}$ demarresection:instance:section **below that incredices** \demarresection [..=..] [..=..] ... \stoppesection demarresection:instance:subject \demarresubject **[..=..] [..=..] ...** \stoppesubject demarresection:instance:subsection \demarresubsection **[..=..] [..=..] ...** \stoppesubsection demarresection:instance:subsubject \demarresubsubject [..=..] [..=..] ... \stoppesubsubject<br>demarresection:instance:subsubsection \demarresubsubsection [..=..] [..=..] ... \stoppesubsubs demarresection:instance:subsubsection \demarresubsubsection **[..=..] [..=..] ...** \stoppesubsubsection \demarresubsubsubject [..=..] [..=..] ... \stoppesubsubsubject demarresection:instance:subsubsubsection \demarresubsubsubsection [..=..]  $\dots$  \stoppesubsubsubsection demarresection:instance:subsubsubsubject \demarresubsubsubsubject **[..=..] [..=..] ...** \stoppesubsubsubsubject demarresection:instance:subsubsubsubsection \demarresubsubsubsubsection [..=..] [..=..] ... \stoppesubsubsubsubsubsection demarresection:instance:subsubsubsubsubject \demarresubsubsubsubsubject [..=..] [..=..] ... \stoppesubsubsubsubsubject demarresetups:string **below that the conductance of the conductance of the conductance of the conductance of the conductance of the demarresetups**  $\dots$ **... \stoppesetups** demarreshift **demarreshift** *demarreshift l...* ... \stoppeshift demarresplittext **demarresplittext** ... \stoppesplittext demarrespread **demarrespread** ... \stoppespread demarrestartstop:example  $\ddot{\text{dem}}$  \demarreSTARTSTOP ... \stoppeSTARTSTOP demarrestyle **below that the conductable conducts**  $\delta$  (.....) ... \stoppestyle demarrestyle:argument **\demarrestyle [...] ... \stoppestyle** demarrestyle:instance  $\ddot{\text{dem}arresTYLE}$  ... \stoppeSTYLE demarreTABLE **\demarreTABLE [..=..] ... \stoppeTABLE** demarretables:name **\demarretables [...] ... \stoppetables** demarretexcode **\demarretexcode ... \stoppetexcode** demarretexte **business and the contract of the contract of the contract of the contract of the contract of the contract of the contract of the contract of the contract of the contract of the contract of the contract of t** demarretokens **\demarretokens [...] ... \stoppetokens** demarretyping:instance:argument \demarreTYPING **[...] ...** \stoppeTYPING demarretyping:instance:argument:LUA demarretyping:instance:argument:MP demarretyping:instance:argument:TEX<br>demarretyping:instance:argument:typing demarretyping:instance:argument:XML demarretyping:instance:LUA  $\{\ldots\}$ demarretyping:instance:MP  $\{\ldots\}$ demarretyping:instance:TEX  $\{\ldots\}$ 

demarresetups **because and the contract of the contract of the demarresetups**  $[...]$   $[...]$  ... \stoppesetups demarresidebar **\demarresidebar [...] [..=..] ... \stoppesidebar** demarresimplecolumns **\demarresimplecolumns [..=..] ... \stoppesimplecolumns** demarrespecialitem:item **\demarrespecialitem [...] [...] ... \stoppespecialitem** demarrespecialitem:none **\demarrespecialitem [...] ... \stoppespecialitem** demarrespecialitem:symbol **\demarrespecialitem [...] {...} ... \stoppespecialitem** demarresplitformula **because the contract of the contract of the contract of the demarresplitformula** ... \stoppesplitformula demarrestaticMPfigure **\demarrestaticMPfigure {...} ... \stoppestaticMPfigure** demarrestaticMPgraphic **\demarrestaticMPgraphic {...} {...} ... \stoppestaticMPgraphic** demarrestrictinspectnextcharacter **\demarrestrictinspectnextcharacter** ... \stoppestrictinspectnextcharacter demarresubformulas **\demarresubformulas [...] ... \stoppesubformulas** demarresubjectlevel **\demarresubjectlevel [...] [..=..] [..=..] ... \stoppesubjectlevel** demarresubsentence **beidening as a conserver of the conserversubsentence** ... \stoppesubstack demarresubstack ... \stoppesubstack demarresubstack **\demarresubstack ... \stoppesubstack** demarresuspend **\demarresuspend [..=..] {...} ... \stoppesuspend** demarresuspend:argument **being a supported to the contract of the contract of the demarresuspend**  $[...]$   $\{... \}$  ... \stoppesuspend demarresymbolset **\demarresymbolset [...] [..=..] ... \stoppesymbolset** demarreTABLEbody **\demarreTABLEbody [..=..] ... \stoppeTABLEbody** demarreTABLEfoot **\demarreTABLEfoot [..=..] ... \stoppeTABLEfoot** demarreTABLEhead **\demarreTABLEhead [..=..] ... \stoppeTABLEhead** demarreTABLEnext **\demarreTABLEnext [..=..] ... \stoppeTABLEnext** demarretableau **\demarretableau [|...|] [..=..] ... \stoppetableau** demarretableau:name **\demarretableau [...] [..=..] ... \stoppetableau** demarretables **\demarretables [|...|] ... \stoppetables** demarretabulation:example \demarreTABULATION **[...] [..=..] ...** \stoppeTABULATION demarretabule **\demarretabule** [|...|] **[..=..] ... \stoppetabule** demarretabule:instance  $\qquad \qquad \qquad \qquad$   $\qquad \qquad$   $\qquad \qquad$   $\qquad \qquad$   $\qquad \qquad$   $\qquad \qquad$   $\qquad \qquad$   $\qquad \qquad$   $\qquad \qquad$   $\qquad \qquad$   $\qquad$   $\qquad$   $\qquad$   $\qquad$   $\qquad$   $\qquad$   $\qquad$   $\qquad$   $\qquad$   $\qquad$   $\qquad$   $\qquad$   $\qquad$   $\qquad$   $\qquad$   $\qquad$   $\qquad$  demarretabule:instance:fact  $\text{d}$  **demarrefact [...] [..=..]** ... \stoppefact demarretabule:instance:legend<br>demarretete<br>demarretete [...] {...} ... \stoppetete<br>demarretete [...] {...} ... \stoppetete demarretete **\demarretete [...]** {...} ... \stoppetete demarretetetableau **demarreteteted** demarretetetableau [...] ... \stoppetete demarretetetableau **\demarretetetableau [...] ... \stoppetetetableau** demarretetetabule **\demarretetetabule [...] ... \stoppetetetabule** \demarretexdefinition ... ... ... ... ... ... ... ... \stoppetexdefiniti demarretextbackground **\demarretextbackground [...] [..=..] ... \stoppetextbackground** demarretextbackgroundmanual **\demarretextbackgroundmanual ... \stoppetextbackgroundmanual** demarretextbackground:example \demarreTEXTBACKGROUND **[..=..] ...** \stoppeTEXTBACKGROUND demarretextcolor **\demarretextcolor [...] ... \stoppetextcolor** demarretextcolorintent **\demarretextcolorintent ... \stoppetextcolorintent** demarretexteaide **\demarretexteaide [...] ... \stoppetexteaide** demarretexteencadre:instance \demarreFRAMEDTEXT **[...] [..=..] ...** \stoppeFRAMEDTEXT demarretexteencadre:instance:framedtext \demarreframedtext [...] [..=..] ... \stoppeframedtext demarretextflow **\demarretextflow**  $\lambda$ **\demarretextflow** [...] ... \stoppetextflow demarretokenlist **\demarretokenlist [...] ... \stoppetokenlist** demarretransparent **\demarretransparent [...] ... \stoppetransparent** demarretypescript **\demarretypescript [...] [...] [...] ... \stoppetypescript** demarretypescriptcollection **\demarretypescriptcollection [...] ... \stoppetypescriptcollection** demarretyping:instance  $\ddot{\text{dem}arrefYPING}$  [..=..] ... \stoppeTYPING demarretyping:instance:argument:PARSEDXML \demarrePARSEDXML [...] ... \stoppePARSEDXML<br>demarretyping:instance:argument:TEX \demarreTEX [...] ... \stoppeTEX \demarretyping [...] ... \stoppetyping<br>\demarreXML [...] ... \stoppeXML demarretyping:instance:PARSEDXML **\demarrePARSEDXML** [..=..] ... \stoppePARSEDXML demarretyping:instance:typing  $\{d$ emarretyping  $[..=..]$  ... \stoppetyping

demarreva **blue and the contract of the contract of the contract of the demarreva**  $\ldots$  **)** ... \stoppeva depthofstring **because the contract of the contract of the contract of the depthofstring {...}** depthonlybox **\depthonlybox** {...}<br>depthspanningtext **\depthspanningtext** \depthspanningtext depthstrut **\depthstrut**  $\qquad \qquad \qquad \qquad \qquad \qquad \qquad$ dernieresouspage **definition is a constant of the constant of the constant of the constant of the constant of the constant of the constant of the constant of the constant of the constant of the constant of the constant of** determinenoflines **\determinenoflines** {...} determinenumerotete **\determinenumerotete [...]** devanagarinumerals **\devanagarinumerals {...}** digits **\digits {...}** digits:string **\digits ...** dimensiontocount **dimensiontocount a a dimensiontocount {...}** \... directcolor **\directcolor [...]** directcolored **\directcolored [..=..]** directcolored:name **\directcolored [...]** directdummyparameter **business \directdummyparameter {...}** directgetboxllx **butters and the contract of the contract of the contract of the contract of the contract of the contract of the contract of the contract of the contract of the contract of the contract of the contract of** directgetboxlly **business and the contract of the contract of the contract of the contract of the contract of the contract of the contract of the contract of the contract of the contract of the contract of the contract o** directhighlight **directhighlight a** directhighlight **(...}** {...} {...} directlocalframed **directional** directluacode **\directluacode** {...}<br>directselect **directselect** {...} directsetup **directsetup**  $\{...$ } directsymbol **\directsymbol {...} {...}** directvspacing **being the contract of the contract of the contract of the contract of the contract of the contract of the contract of the contract of the contract of the contract of the contract of the contract of the cont** dis **\dis {...}** disabledirectives **\disabledirectives [...]** disableexperiments **\disableexperiments [...]**

demarretyping:instance:XML  $\d{emarreXML}$  [..=..] ... \stoppeXML demarreuniqueMPgraphic **\demarreuniqueMPgraphic {...} {...} ... \stoppeuniqueMPgraphic** demarreuniqueMPpagegraphic **\demarreuniqueMPpagegraphic {...} {...} ... \stoppeuniqueMPpagegraphic** demarreusableMPgraphic **\demarreusableMPgraphic {...} {...} ... \stoppeusableMPgraphic** demarreuseMPgraphic **\demarreuseMPgraphic {...} {...}** ... \stoppeuseMPgraphic demarreusemathstyleparameter **\demarreusemathstyleparameter \... ... \stoppeusemathstyleparameter** demarreuserdata **\demarreuserdata [...] [..=..] ... \stoppeuserdata** demarreusingbtxspecification **\demarreusingbtxspecification [...] ... \stoppeusingbtxspecification** demarrevboxregister **\demarrevboxregister ... ... \stoppevboxregister** demarrevboxtohbox **\demarrevboxtohbox ... \stoppevboxtohbox** demarrevboxtohboxseparator **\demarrevboxtohboxseparator ... \stoppevboxtohboxseparator** demarreviewerlayer **\demarreviewerlayer [...] ... \stoppeviewerlayer** demarreviewerlayer:example  $\{demarreVIEWERLAYER \dots \ \st{toppeVIEWERLAYER}$ demarrevtopregister **\demarrevtopregister ... ... \stoppevtopregister** demarrexcell **\demarrexcell [...] [..=..] ... \stoppexcell** demarrexcellgroup **because and the contract of the contract of the contract of the contract of the contract of the contract of the contract of the contract of the contract of the contract of the contract of the contract of** demarrexcolumn **because the contract of the contract of the contract of the contract of the contract of the contract of the demarrexcolumn**  $[..]$ **... \stoppexcolumn** demarrexcolumn:name **butter of the contract of the contract of the contract of the contract of the contract of the contract of the contract of the contract of the contract of the contract of the contract of the contract of** demarrexgroup **\demarrexgroup [...] [..=..] ... \stoppexgroup** demarrexmldisplayverbatim **\demarrexmldisplayverbatim [...] ... \stoppexmldisplayverbatim** demarrexmlinlineverbatim **\demarrexmlinlineverbatim** \demarrexmlinlineverbatim [...] ... \stoppexmlinlineverbatim demarrexmlraw \demarrexmlraw ... \stoppexmlraw \demarrexmlraw \demarrexmlraw \demarrexmlraw \to \stoppexmlra demarrexmlraw **\demarrexmlraw ... \stoppexmlraw** demarrexmlsetups **butters and the contract of the contract of the contract of the contract of the contract of the contract of the contract of the contract of the contract of the contract of the contract of the contract o** demarrexmlsetups:string **below that the conductant of the conductant of the conductant of the conductant of the conductant of the conductant of the conductant of the conductant of the conductant of the conductant of the co** demarrexrow **\demarrexrow** [...] [..=..] ... \stoppexrow demarrexrowgroup **\demarrexrowgroup [...] [..=..] ... \stoppexrowgroup** demarrextable **\demarrextable [..=..] ... \stoppextable** demarrextablebody **because and the conductable of the conductable body**  $[..] ... \stop$ demarrextablebody:name **business are allowed as a constant of the constant of the demarrextablebody [...] ... \stoppextablebody** demarrextablefoot **\demarrextablefoot [..=..] ... \stoppextablefoot** demarrextablefoot:name **\demarrextablefoot [...] ... \stoppextablefoot** demarrextablehead **\demarrextablehead [..=..] ... \stoppextablehead** demarrextablehead:name **\demarrextablehead [...] ... \stoppextablehead** demarrextablenext **below that the conductable of the conducts**  $\lambda$  **demarrextablenext** [..=..] ... \stoppextablenext demarrextablenext:name **\demarrextablenext** [...] ... \stoppextablenext<br>demarrextable:example **business** \demarreXTABLE [..=..] ... \stoppeXTABLE \demarreXTABLE [..=..] ... \stoppeXTABLE demarrextable:name **\demarrextable [...] ... \stoppextable** depthspanningtext **\depthspanningtext {...} {...} {...}** description:example<br>determinecaracteristiqueliste<br>determinecaracteristiqueliste<br>[. \determinecaracteristiqueliste [...] [..=..] determinecaracteristiquesregistre **\determinecaracteristiquesregistre [...] [..=..]** directboxfromcache **biseries**  $\text{div}(x + y + z) = 1$ directconvertedcounter **\directconvertedcounter {...} {...}** directcopyboxfromcache **\directcopyboxfromcache {...} {...}** directlocalframed **\directlocalframed [...] {...}** directselect<br>
directselect {...} {...} {...} {...} {...} {...}<br>
directsether { **\** OPT OPT OPT OPT OPT OPT **OPT** directsetbar **\directsetbar {...}**

disablemode **\disablemode [...]** disableoutputstream **\disableoutputstream** disableparpositions **\disableparpositions** disableregime **\disableregime** disabletrackers **\disabletrackers [...]** displaymath **\displaymath {...}** displaymathematics **being the contract of the contract of the contract of the contract of the contract of the contract of the contract of the contract of the contract of the contract of the contract of the contract of the** displaymessage **\displaymessage {...}** doadaptleftskip **\doadaptleftskip** {...} doadaptrightskip **blue and the contract of the contract of the contract of the contract of the contract of the contract of the contract of the contract of the contract of the contract of the contract of the contract of the** doaddfeature **books doaddfeature**  $\{\ldots\}$ doassign **but allows doassign** [...] [..=..] docheckassignment **business docheckassignment** {...} docheckedpair **\docheckedpair {...}** documentvariable **business \documentvariable {...}** dofastloopcs **being the control of the control of the control of the control of the control of the control of the control of the control of the control of the control of the control of the control of the control of the con** dogetattribute **\dogetattribute {...}** dogetattributeid **business and the contract of the contract of the contract of the contract of the contract of the contract of the contract of the contract of the contract of the contract of the contract of the contract** dogobblesingleempty **being the contract of the contract of the contract of the contract of the contract of the contract of the contract of the contract of the contract of the contract of the contract of the contract of the** doif **\doif {...}** {...} {...} doifcolor **\doifcolor {...}** {...} doifcounter **\doifcounter** {...} {...} doifdefined **but a controlled**  $\qquad \qquad \qquad \qquad \qquad \qquad \qquad \text{dofdefined } \{ \ldots \} \qquad \qquad \text{dofdefined } \{ \ldots \}$ 

distributedhsize  $\ddot{\text{distributed}}$ dividedsize **\dividedsize {...} {...} {...}** doassignempty **be a contract of the contract of the contract of the doassignempty**  $[...]$  $[...]$  $[...]$ doboundtext **\doboundtext** {...} {...} {...} docheckedpagestate **\docheckedpagestate {...}** {...} {...} {...} {...} {...} {...} dodoubleargument **\dodoubleargument** \... [...] [...]<br>dodoubleargumentwithset **\dodoubleargumentwithset** \... [... dodoubleargumentwithset **\dodoubleargumentwithset \...** [...] [...]<br>dodoubleempty **\dodoubleargumentwithset \dodoubleargumentwithset \dodoubleargumentwithset \...** [...] [...]  $\ddot{\phi}$ dodoubleempty  $\ldots$  [...] [...] dodoubleemptywithset **\dodoubleemptywithset \...** [...] [...] dodoublegroupempty **\dodoublegroupempty** \... {...} {...} doeassign  $\qquad \qquad \qquad$  doeassign  $[...]$   $[...]$   $[...]$   $[...]$   $[...]$ doeassign **\doeassign [...] [..=..]** doexpandedrecurse **business and a constraint of the set of the set of the set of the set of the set of the set of the set of the set of the set of the set of the set of the set of the set of the set of the set of the set** dogetcommacommandelement **business \dogetcommacommandelement** ... \from ... \to \... dogobbledoubleempty **\dogobbledoubleempty [...] [...]** doifallcommon **being a contract of the contract of the contract of the contract of the contract of the contract of the contract of the contract of the contract of the contract of the contract of the contract of the contrac** doifallcommonelse **\doifallcommonelse {...} {...} {...} {...}** doifalldefinedelse **business doifalldefinedelse** {...} {...} doifallmodes **being a controlled as a controlled by the controlled being doifallmodes**  $\{ \ldots \}$  $\{ \ldots \}$ doifallmodeselse **business \doifallmodeselse {...}** {...} doifassignmentelse **being as a consequent of the consequent of the consequent of the doifassignmentelse cs** {...} {...} \... \... doifassignmentelsecs<br>
doifassignmentelsecs<br>
doifblackelse {...} {...} {...} doifblackelse **being the control of the control of the control of the control of the control of the control of the control of the control of the control of the control of the control of the control of the control of the co** doifbothsides **a** doifbothsides **a** doifbothsides  $\{... \} \{... \}$  doifbothsides  $\{... \}$  {...} {...} {...} {...} {...} {...} {...} {...} {...} {...} {...} {...} {...} {...} {...} {...} {...} {...} {...} {...} {...} {...} {...} \doifbothsidesoverruled {...} {...} {...} doifboxelse **\doifboxelse {...} {...} {...} {...}** doifbufferelse  $\{... \} \{... \}$ doifcolorelse **\doifcolorelse** {...} {...} {...} doifcommandhandler **\doifcommandhandler** \... {...} {...} doifcommandhandlerelse **business in the command of the command handlerelse**  $\ldots$  {...} {...} {...} doifcommon **\doifferman** {...} {...} {...} doifcommonelse **business and all the control of the control of the control of the control of the control of the control of the control of the control of the control of the control of the control of the control of the con** doifcontent **business a a doifcontent doifcontent {...}** {...} {...} \... {...} doifconversiondefinedelse **business \doifconversiondefinedelse** {...} {...} doifconversionnumberelse **\doifconversionnumberelse** {...} {...} {...} doifcounterelse **\doifcounterelse** {...} {...} doifcurrentfonthasfeatureelse **\doifcurrentfonthasfeatureelse** {...} {...} doifdefinedcounter **business \doifdefinedcounter {...}** {...} doifdefinedcounterelse **business \doifdefinedcounterelse** {...} {...} doifdefinedelse **business of the control of the control of the control of the control of the control of the control of the control of the control of the control of the control of the control of the control of the control o** doifdimensionelse **\doifdimensionelse {...} {...} {...}** doifdimenstringelse **business and the contract of the contract of the contract of the contract of the contract of the contract of the contract of the contract of the contract of the contract of the contract of the contract** doifdocumentargument<br>doifdocumentargumentelse<br>doifdocumentargumentelse<br>doifdocumentargumentelse<br>doifdocumentargumentelse<br>doifdocumentargumentelse<br>doifdocumentargumentelse<br>doifdocumentargumentelse<br>doifdocumentargumentelse<br>d doifdocumentargumentelse **\doifdocumentargumentelse** {...} {...} {...}<br>doifdocumentfilename **\doifdocumentfilename** {...} {...} \doifdocumentfilename {...} {...} doifdocumentfilenameelse **business \doifdocumentfilenameelse** {...} {...} doifdocumentvariable **\doifdocumentvariable {...}** {...} doifdocumentvariableelse **business \doifdocumentvariableelse** {...} {...} doifdrawingblackelse **being as a conserved by the conserved by the set of the conserved by the conserved by the conserved by the conserved by the conserved by the conserved by the conserved by the conserved by the conserve** doifelse **\doifelse {...} {...} {...} {...}**

doifelsehelp **\doifelsehelp** {...} {...} doifelsemeaning **being the contract of the contract of the contract of the contract of the contract of the contract of the contract of the contract of the contract of the contract of the contract of the contract of the con** 

doifelseallcommon **being a controlled a controlled a controlled a controlled a controlled a controlled a controlled a controlled a controlled a controlled a controlled a controlled a controlled a controlled a controlled a** doifelsealldefined **\doifelsealldefined {...} {...} {...}** doifelseallmodes **\doifelseallmodes {...} {...} {...}** doifelseassignment **business doifelseassignment** {...} {...} doifelseassignmentcs **\doifelseassignmentcs** {...} \... \... doifelseblack **being a support of the control of the control of the control of the control of the control of the control of the control of the control of the control of the control of the control of the control of the cont** doifelsebox **\doifelsebox \doifelsebox** {...} {...} {...} doifelseboxincache **\doifelseboxincache {...} {...} {...} {...}** doifelsebuffer **\doifelsebuffer** {...} {...} doifelsecolor **\doifelsecolor {...}** {...} {...} doifelsecommandhandler **business \doifelsecommandhandler \... {...}** {...} doifelsecommon **being a contract to a contract of the common**  $\{ \ldots \} \{ \ldots \} \{ \ldots \} \{ \ldots \}$ doifelseconversiondefined  $\qquad \qquad \qquad \qquad$  doifelseconversiondefined {...} {...} doifelseconversionnumber **\doifelseconversionnumber** {...} {...} {...} doifelsecounter **business doifelsecounter**  $\{\ldots\}$  {...} {...} doifelsecurrentfonthasfeature **\doifelsecurrentfonthasfeature** {...} {...} doifelsecurrentsortingused **\doifelsecurrentsortingused** {...} {...} doifelsecurrentsynonymshown **\doifelsecurrentsynonymshown** {...} {...} doifelsecurrentsynonymused **\doifelsecurrentsynonymused {...} {...}** doifelsedefined **\doifelsedefined {...} {...} {...}** doifelsedefinedcounter<br>
doifelsedimension<br>
doifelsedimension<br>
doifelsedimension<br>  $\{... \} \{... \}$ doifelsedimension **\doifelsedimension {...} {...} {...}** doifelsedimenstring **being the contract of the contract of the contract of the contract of the contract of the contract of the contract of the contract of the contract of the contract of the contract of the contract of the** doifelsedocumentargument **being a support that the set of the set of the set of the set of the set of the set of the set of the set of the set of the set of the set of the set of the set of the set of the set of the set of** doifelsedocumentfilename **business \doifelsedocumentfilename** {...} {...} doifelsedocumentvariable **business \doifelsedocumentvariable {...}** {...} {...} doifelsedrawingblack **\doifelsedrawingblack** {...} {...} doifelseempty **because that the contract of the contract of the contract of the contract of the contract of the contract of the contract of the contract of the contract of the contract of the contract of the contract of th** doifelseemptyvalue **business and the contract of the contract of the contract of the contract of the contract of the contract of the contract of the contract of the contract of the contract of the contract of the contract** doifelseemptyvariable **business \doifelseemptyvariable {...}** {...} {...} doifelseenv **but allow the contract of the contract of the contract of the contract of the contract of the contract of the contract of the contract of the contract of the contract of the contract of the contract of the con** doifelsefastoptionalcheck **\doifelsefastoptionalcheck {...} {...}** doifelsefastoptionalcheckcs **\doifelsefastoptionalcheckcs** \... \... doifelsefieldbody **being a set of the contract of the contract of the contract of the contract of the contract o** doifelsefieldcategory **being a support of the set of the set of the set of the set of the set of the set of the set of the set of the set of the set of the set of the set of the set of the set of the set of the set of the** doifelsefigure **business \doifelsefigure {...}** {...} doifelsefile **being a contract to the contract of the set of the set of the set of the set of the set of the set of the set of the set of the set of the set of the set of the set of the set of the set of the set of the set** doifelsefiledefined **business and the contract of the contract of the contract of the contract of the contract of the contract of the contract of the contract of the contract of the contract of the contract of the contra** doifelsefileexists **\doifelsefileexists** {...} {...} doifelsefirstchar **being a constant of the constant of the constant**  $\text{curl} \{... \} \{... \} \{... \} \{... \}$ doifelseflagged **\doifelseflagged {...} {...} {...}** doifelsefontchar **being a controlled as a controlled by the controlled area (...**}  $\{...$  }  $\{...$  }  $\{...$  }  $\}$ doifelsefontfeature **\doifelsefontfeature {...}** {...} {...}<br>doifelsefontpresent **doifelsefontpresent** {...} {...} \doifelsefontpresent {...} {...} {...} doifelsefontsynonym **\doifelsefontsynonym {...} {...} {...}** doifelseframed **being a set of the contract of the contract of the contract of the contract of the contract of the contract of the contract of the contract of the contract of the contract of the contract of the contract of** doifelsehasspace **being a constant of the constant of the constant of the constant of the constant of the constant of the constant of the constant of the constant of the constant of the constant of the constant of the cons** doifelseincsname **business and the contract of the contract of the contract of the contract of the contract of the contract of the contract of the contract of the contract of the contract of the contract of the contract** doifelseinelement **being a constant of the set of the set of the set of the set of the set of the set of the set of the set of the set of the set of the set of the set of the set of the set of the set of the set of the set** doifelseinputfile **being a controlled as a controlled by a controlled by a controlled by**  $\mathcal{A}$ **...}**  $\{ \ldots \}$ doifelseinsertion **being a constant of the constant of the constant of the constant of the constant of the constant of the constant of the constant of the constant of the constant of the constant of the constant of the con** doifelseinset **business a doifelseinset** {...} {...} {...} {...} doifelseinstring  $\qquad \qquad \qquad \qquad \qquad \text{dointelseinsring } \ldots \} \{ \ldots \} \{ \ldots \}$ doifelseinsymbolset **\doifelseinsymbolset** {...} {...} {...} {...} doifelseintoks **being a constant of the constant of the constant of the constant of the constant of the constant of the constant of the constant of the constant of the constant of the constant of the constant of the consta** doifelseintwopassdata **being a constant of the constant of the constant of the constant of the constant of the constant of the constant of the constant of the constant of the constant of the constant of the constant of the** doifelseitalic **\doifelseitalic {...}** {...} doifelselanguage  $\qquad \qquad \text{dof} \ \{ \ldots \} \ \{ \ldots \}$ doifelselayerdata **being a constant of the set of the set of the set of the set of the set of the set of the set of the set of the set of the set of the set of the set of the set of the set of the set of the set of the set** doifelselayoutdefined **business and the contract of the contract of the contract of the contract of the contract of the contract of the contract of the contract of the contract of the contract of the contract of the cont** doifelselayoutsomeline **business \doifelselayoutsomeline** {...} {...} {...} doifelselayouttextline **business \doifelselayouttextline {...}** {...} {...} doifelseleapyear **business are all the control of the control of the control of the control of the control of the control of the control of the control of the control of the control of the control of the control of the con** doifelselist intervalse and the control of the control of the control of the control of the control of the control of the control of the control of the control of the control of the control of the control of the control of doifelselocation **\doifelselocation \doifelselocation**  $\{... \} \{... \}$  doifelselocfile  $\{... \} \{... \}$ doifelselocfile **\doifelselocfile {...} {...} {...}** doifelseMPgraphic **\doifelseMPgraphic {...}** {...} doifelsemainfloatbody **being the controller of the controller of the controller of the controller of the controller of the controller of the controller of the controller of the controller of the controller of the controlle** doifelsemarkedpage **business in the contract of the contract of the contract of the contract of the contract of the contract of the contract of the contract of the contract of the contract of the contract of the contract o** doifelsemarking **being the contract of the contract of the contract of the contract of the contract of the contract of the contract of the contract of the contract of the contract of the contract of the contract of the con** 

doifelsemode **\doifelsemode {...} {...} {...}** doifelsenextbgroup **being the contract of the contract of the contract of the contract of the contract of the contract of the contract of the contract of the contract of the contract of the contract of the contract of the** doifelsenextbgroupcs **being a set of the control of the control of the control of the control of the control of the control of the control of the control of the control of the control of the control of the control of the c** doifelserightpage **biseless doifelserightpage {...}** {...} doifelsetext  $\qquad \qquad \text{...} \{...} \{... \}$ doifelsetopofpage **\doifelsetopofpage {...} {...}** doifempty  $\{\ldots\}$  {...} doifemptytoks **being as a contract of the contract of the contract of the contract of the contract of the contract of the contract of the contract of the contract of the contract of the contract of the contract of the cont** doifemptyvalue **business and the contract of the contract of the contract of the contract of the contract of the contract of the contract of the contract of the contract of the contract of the contract of the contract of** doifenv **\doifenv {...} {...}** doifenvelse<br>
doiffastoptionalcheckcselse<br>
doiffastoptionalcheckcselse<br> **doiffastoptionalcheckcselse** doiffile **\doiffile {...} {...}**

doifelsemessage **being a constant of the constant of the constant of the constant of the constant of the constant of the constant of the constant of the constant of the constant of the constant of the constant of the const** doifelsenextchar **being a constant of the constant of the constant**  $\{... \} \{... \} \{... \}$ doifelsenextoptional **\doifelsenextoptional {...}** {...} doifelsenextoptionalcs **\doifelsenextoptionalcs** \... \... doifelsenextparenthesis **being the contract of the contract of the contract of the contract of the contract of t** doifelsenonzeropositive **business \doifelsenonzeropositive {...} {...}** doifelsenoteonsamepage **being the control of the control of the control of the control of the control of the control of the control of the control of the control of the control of the control of the control of the control** doifelsenothing **because the contract of the contract of the contract of the contract of the contract of the contract of the contract of the contract of the contract of the contract of the contract of the contract of the c** doifelsenumber **\doifelsenumber** {...} {...} doifelseobjectfound  $\delta$  **\doifelseobjectfound {...}** {...} {...} doifelseobjectreferencefound<br>
doifelseodopage {...} {...} {...} {...}<br>
doifelseodopage {...} {...} doifelseoddpage **\doifelseoddpage {...} {...}** doifelseoddpagefloat **\doifelseoddpagefloat {...} {...}** doifelseoldercontext **\doifelseoldercontext** {...} {...} doifelseolderversion **being a support of the contract of the contract of the contract of the contract of the contract of the contract of the contract of the contract of the contract of the contract of the contract of the c** doifelseoverlapping **being the contract of the contract of the contract of the contract of the contract of the contract of the contract of the contract of the contract of the contract of the contract of the contract of the** doifelseoverlay  $\qquad \qquad \text{doifelseoverlay } \{... \} \{... \} \{... \}$ doifelseparallel **business are allowed to the contract of the contract of the contract of the contract of the doifelseparent<br>doifelseparentfile <b>doifelseparentfile** {...} {...} {...} doifelseparentfile **being a controlled a controlled a controlled a controlled a controlled a controlled a controlled a controlled a controlled a controlled a controlled a controlled a controlled a controlled a controlled a** doifelsepath **\doifelsepath {...} {...} {...}** doifelsepathexists **\doifelsepathexists {...}** {...} doifelsepatterns **being the control of the control of the control of the control of the control of the control of the control of the control of the control of the control of the control of the control of the control of the** doifelseposition **\doifelseposition {...} {...} {...}** doifelsepositionaction **\doifelsepositionaction** {...} {...} doifelsepositiononpage  $\qquad \qquad \qquad \qquad$   $\qquad \qquad$   $\$ doifelsepositionsonsamepage **\doifelsepositionsonsamepage** {...} {...} doifelsepositionsonthispage **\doifelsepositionsonthispage {...}** {...} doifelsepositionsused **being a support of the set of the set of the set of the set of the set of the set of the set of the set of the set of the set of the set of the set of the set of the set of the set of the set of the** doifelsereferencefound **be absoluted absoluted \doifelsereferencefound {...} {...}** doifelserightpagefloat **\doifelserightpagefloat** {...} {...} doifelserighttoleftinbox  $\ddot{\text{de}t}$  **doifelserighttoleftinbox** ...  $\{... \}$  {...} doifelsesamelinereference **\doifelsesamelinereference** {...} {...} doifelsesamestring **being the contract of the contract of the contract of the contract of the contract of the contract of the contract of the contract of the contract of the contract of the contract of the contract of the** doifelsesetups **being the contract of the contract of the contract of the contract of the contract of the contract of the contract of the contract of the contract of the contract of the contract of the contract of the cont** doifelsesomebackground<br>
doifelsesomespace<br>
doifelsesomespace<br>
doifelsesomespace<br>
doifelsesomespace<br>
doifelsesomespace<br>
doifelsesomespace<br>
doifelsesomespace<br>
doifelsesomespace<br>
doifelsesomespace<br>
doifelsesomespace<br>
doifelse doifelsesomespace **\doifelsesomespace {...} {...}** {...} {...} {...} } \doifelsesomething {...} {...} {...} doifelsesometoks **being a constant of the constant of the constant of the constant of the constant of the constant of the constant of the constant of the constant of the constant of the constant of the constant of the cons** doifelsestringinstring<br>
doifelsestructurelisthasnumber<br>
doifelsestructurelisthasnumber<br>
doifelsestructurelisthasnumber<br>
{...} {...} doifelsestructurelisthasnumber<br>
doifelsestructurelisthaspage<br>
doifelsestructurelisthaspage<br>  $\{... \}$  {...} \doifelsestructurelisthaspage  $\{... \}$   $\{... \}$ doifelsesymboldefined <br>doifelsesymbolset <br>doifelsesymbolset {...} {...} {...}<br>{...} } doifelsesymbolset **\doifelsesymbolset {...} {...} {...}** doifelsetextflow  $\qquad \qquad \qquad \qquad \qquad \text{for } \{ \ldots \} \; \{ \ldots \}$ doifelsetextflowcollector **\doifelsetextflowcollector {...}** {...} doifelsetypingfile **being the contract of the contract of the contract of the contract of the contract of the contract of the contract of the contract of the contract of the contract of the contract of the contract of the** doifelseundefined **business \doifelseundefined {...}** {...} doifelseurldefined  $\ddot{\ldots}$  **doifelseurldefined**  $\ldots$  {...}  $\ldots$ } doifelsevalue **being a constant of the constant of the constant of the constant of the constant of the constant of the constant of the constant of the constant of the constant of the constant of the constant of the constan** doifelsevaluenothing **being the controller of the controller of the controller of the controller of the controller of the controller of the controller of the controller of the controller of the controller of the controller** doifelsevariable **business \doifelsevariable {...}** {...} {...} doifemptyelse **\doifemptyelse** {...} {...} doifemptyvalueelse **being the contract of the contract of the contract of the contract of the contract of the contract of the contract of the contract of the contract of the contract of the contract of the contract of the** doifemptyvariable **\doifemptyvariable** {...} {...} doifemptyvariableelse<br>
doifenv<br>
doifenv<br>
doifenv<br>
doifenv<br>
doifenv<br>
doifenv<br>
doifenv<br>
doifenv<br>
doifenv<br>
doifenv<br>
doifenv<br>
doifenv<br>
doifenv<br>
doifenv<br>
doifenv<br>
doifenv<br>
doifenv<br>
doifenv<br>
doifenv<br>
doifenv<br>
doifenv<br>
doifenv<br>
d \doiffastoptionalcheckcselse \... \... doiffastoptionalcheckelse **\doiffastoptionalcheckelse {...} {...}** doiffieldbodyelse **\doiffieldbodyelse {...} {...} {...}** doiffieldcategoryelse **\doiffieldcategoryelse** {...} {...} doiffigureelse **being a constant of the constant of the constant of the constant of the constant of the constant of the constant of the constant of the constant of the constant of the constant of the constant of the consta** 

doifmode **\doifmode {...} {...}** doifnotenv **b**  $\qquad \qquad \text{dom} \{... \} \{... \}$ doifnothing **doifficially**  $\{... \} \{... \}$  doifnothing  $\{... \} \{... \}$ doifnotmode **\doifnotmode {...}** {...}

doiffiledefinedelse **\doiffiledefinedelse {...} {...} {...}** doiffileelse **business are considered to the constant of the constant of the constant of the constant of the constant of the constant of the constant of the constant of the constant of the constant of the constant of the c** doiffileexistselse **\doiffileexistselse {...} {...} {...}** doiffirstcharelse **being a support of the contract of the contract of the contract of the contract of the contract of the contract of the contract of the contract of the contract of the contract of the contract of the cont** doifflaggedelse **being a controlled as a controlled by the controlled and doifflaggedelse** {...} {...} doiffontcharelse **being a constant of the constant of the constant of the constant of the constant of the constant of the constant of the constant of the constant of the constant of the constant of the constant of the cons** doiffontfeatureelse **being a constant of the constant of the constant of the constant of the constant of the constant of the constant of the constant of the constant of the constant of the constant of the constant of the c** doiffontpresentelse **being a controlled as a controlled by the controlled as a controlled by doiffontpresentelse**  $\{... \} \{... \} \{... \}$ doiffontsynonymelse **business doiffontsynonymelse**  $\{ \ldots \} \{ \ldots \}$ doifhasspaceelse **being a constant of the constant of the constant of the constant of the constant of the constant of the constant of the constant of the constant of the constant of the constant of the constant of the cons** doifhelpelse **being a constant of the constant of the constant of the constant of the constant of the constant of the constant of the constant of the constant of the constant of the constant of the constant of the constant** doifincsnameelse **\doifincsnameelse {...} {...} {...} {...}** doifinelementelse **\doifinelementelse {...} {...} {...}** doifinputfileelse **being a constant of the constant of the constant of the constant of the constant of the constant of the constant of the constant of the constant of the constant of the constant of the constant of the con** doifinsertionelse **business doifinsertionelse** {...} {...} doifinset **be about the contract of the contract of the contract of the contract**  $\text{dom}(f...) \{... \}$ doifinsetelse **\doifinsetelse {...} {...} {...} {...}** doifinstring **differently differently differently differently differently differently differently differently differently differently differently differently differently differently differently** doifinstringelse **\doifinstringelse {...} {...} {...} {...}** doifinsymbolset **\doifinsymbolset {...}** {...} {...} doifinsymbolsetelse **being as a container of the container**  $\overline{\text{d}oifintokseles } \dots \} \{... \} \{... \} \{... \}$ doifintokselse **blue and the control of the control of the control of the control of the control of the control of the control of the control of the control of the control of the control of the control of the control of th** doifintwopassdataelse **\doifintwopassdataelse {...} {...} {...} {...}** doifitalicelse **being a constant of the constant of the constant of the constant of the constant of the constant of the constant of the constant of the constant of the constant of the constant of the constant of the consta** doiflanguageelse **being a constant of the constant of the constant of the constant of the constant of the constant of the constant of the constant of the constant of the constant of the constant of the constant of the cons** doiflayerdataelse **being a support of the controllation of the controllation of the controllation of the controllation of the controllation of the controllation of the controllation of the controllation of the controllatio** doiflayoutdefinedelse **businedelse**  $\dot{\theta}$  **heads heads heads heads heads heads heads heads heads heads heads heads heads heads heads heads heads heads heads heads heads heads** doiflayoutsomelineelse **business \doiflayoutsomelineelse** {...} {...} doiflayouttextlineelse **business \doiflayouttextlineelse** {...} {...} doifleapyearelse **\doifleapyearelse {...} {...} {...}** doiflistelse **\doiflistelse {...}** {...} doiflocationelse **business doiflocationelse** {...} {...} doiflocfileelse **\doiflocfileelse {...} {...} {...}** doifMPgraphicelse **business \doifMPgraphicelse {...}** {...} doifmainfloatbodyelse **business and the contract of the set of the contract of the contract of the contract of the contract of the contract of the contract of the contract of the contract of the contract of the contract** doifmarkingelse **being as a constant of the constant of the constant of the constant of the constant of the constant of the constant of the constant of the constant of the constant of the constant of the constant of the co** doifmeaningelse **being a constant of the constant of the constant of the constant of the constant of the constant of the constant of the constant of the constant of the constant of the constant of the constant of the const** doifmessageelse **\doifmessageelse {...} {...} {...} {...}** doifmodeelse **\doifmodeelse {...} {...} {...}** doifnextbgroupcselse **business \doifnextbgroupcselse** \... \... doifnextbgroupelse **business \doifnextbgroupelse** {...} {...} doifnextcharelse **business \doifnextcharelse {...}** {...} {...} doifnextcharelse  $\ldots$  } \doifnextoptionalcselse \... \... doifnextoptionalelse **business \doifnextoptionalelse** {...} {...} doifnextparenthesiselse **\doifnextparenthesiselse {...} {...}** doifnonzeropositiveelse **business \doifnonzeropositiveelse** {...} {...} doifnot **be about the contract of the contract of the contract of the contract**  $\{... \}$  **{...}**  $\{... \}$ doifnotallcommon **being a controlled by the controlled by the controlled by the controlled by the controlled by**  $\delta$  **(...} {...}** doifnotallmodes  $\{\ldots\}$  {...}  $\{\ldots\}$ doifnotcommandhandler **\doifnotcommandhandler** \... {...} {...} doifnotcommon **\doifnotcommon {...}** {...} doifnotcounter **\doifnotcounter**  $\{... \} \{... \}$ doifnotdocumentargument **\doifnotdocumentargument {...} {...}** doifnotdocumentfilename **\doifnotdocumentfilename {...} {...}** doifnotdocumentvariable **\doifnotdocumentvariable {...} {...}** doifnotempty **\doifnotempty {...}** {...} doifnotemptyvalue  $\delta$  \doifnotemptyvalue {...} {...} doifnotemptyvariable **business \doifnotemptyvariable {...}** {...} doifnoteonsamepageelse **business \doifnoteonsamepageelse** {...} {...} doifnotescollected **\doifnotescollected {...} {...}** doifnotfile **\doifnotfile {...} {...}** doifnotflagged **being a controlled a controlled a controlled a controlled a controlled a controlled a controlled**  $\delta$  **(...} {...}** doifnothingelse **being a controlled a controlled a** doifnothingelse {...} {...} {...} doifnotinset **doifnotinset**  $\{... \} \{... \}$ doifnotinset **\doifnotinset {...} {...} {...}** doifnotinsidesplitfloat **\doifnotinsidesplitfloat {...}** doifnotinstring  $\qquad \qquad \qquad \qquad$ doifnotnumber **\doifnotnumber {...}** {...} doifnotsamestring **being the contract of the contract of the contract of the contract of the contract of the contract of the contract of the contract of the contract of the contract of the contract of the contract of the c** 

doifnotvalue **business doifficially doifficially doifficially doifficially doifficially d** doifnumber **1... doifnumber and the set of the set of the set of the set of the set of the set of the set of the set of the set of the set of the set of the set of the set of the set of the set of the set of the set of** doifoddpageelse **\doifoddpageelse {...} {...}** doifpathelse **being a contract to the contract of the contract of the contract of the contract of the contract of the contract of the contract of the contract of the contract of the contract of the contract of the contract** doifposition **being a contract to the contract of the contract of the contract of the contract of the contract of the contract of the contract of the contract of the contract of the contract of the contract of the contract** doifsetups **\doifsetups {...}** {...} doifsomething **being the contract of the contract of the contract of the contract of the contract of the contract of the contract of the contract of the contract of the contract of the contract of the contract of the contr** doifsometoks **\doifsometoks** \doifsometoks \... {...} doiftext **\doiftext {...} {...} {...}** doiftextelse **being a constructed a constructed a constructed a constructed a constructed a construction of**  $\text{double}$ doiftopofpageelse **\doiftopofpageelse {...} {...}** doifundefined **because and the contract of the contract of the contract of the contract of the contract of the contract of the contract of the contract of the contract of the contract of the contract of the contract of the** doifvalue **business and the contract of the contract of the contract of the contract of the contract of the contract of the contract of the contract of the contract of the contract of the contract of the contract of the** doifvaluenothing **being the contract of the contract of the contract of the contract of the contract of the contract of the contract of the contract of the contract of the contract of the contract of the contract of the co** doifvaluesomething **doifvalues in the contract of the contract of the contract of the contract of the doifvariable**  $\{... \} \{... \} \{... \}$ doindentation **\doindentation**<br>dollar **\dollar \doindentation** dollar **\dollar**  $\ddot{\text{d}}$ doloop **\doloop {...}** doloopoverlist **\doloopoverlist**  $\ldots$  {...} donothing **\donothing**  $\lambda$ dontconvertfont **\dontconvertfont** dontleavehmode **business and the contract of the contract of the contract of the contract of the contract of the contract of the contract of the contract of the contract of the contract of the contract of the contract of** dontpermitspacesbetweengroups **\dontpermitspacesbetweengroups**

doifnotsetups **being a controlled a controlled a controlled a controlled a controlled a controlled a controlled a controlled a controlled a controlled a controlled a controlled a controlled a controlled a controlled a cont** doifnotvariable **be a summariable to the contract of the contract of the contract of the contract of the contract of the contract of the contract of the contract of the contract of the contract of the contract of the contr** doifnumberelse **business \doifnumberelse {...}** {...} doifobjectfoundelse **business \doifobjectfoundelse {...}** {...} {...} doifobjectreferencefoundelse **\doifobjectreferencefoundelse** {...} {...} {...} doifoddpagefloatelse **business in the contract of the contract of the contract of the contract of the contract of the contract of the contract of the contract of the contract of the contract of the contract of the contract** doifoldercontextelse **\doifoldercontextelse {...}** {...} doifolderversionelse **business \doifolderversionelse** {...} {...} {...} doifoverlappingelse **being a contract to the contract of the contract of the contract of the contract of the contract of the contract of the contract of the contract of the contract of the contract of the contract of the c** doifoverlayelse **\doifoverlayelse {...} {...} {...}** doifparallelelse **being a constant of the constant of the constant of the constant of the constant of the constant of the constant of the constant of the constant of the constant of the constant of the constant of the cons** doifparentfileelse **\doifparentfileelse {...} {...} {...}** doifpathexistselse **\doifpathexistselse** {...} {...} doifpatternselse **business and the contract of the contract of the contract of the contract of the contract of the contract of the contract of the contract of the contract of the contract of the contract of the contract** doifpositionaction **\doifpositionaction {...}** {...} doifpositionactionelse<br>
doifpositionelse **booking**<br>
doifpositionelse **doifpositionelse** {...} {...} {...} doifpositionelse **\doifpositionelse {...} {...} {...}** doifpositiononpageelse **being a contained a container a container a** doifpositiononpageelse {...} {...} {...} doifpositionsonsamepageelse **\doifpositionsonsamepageelse** {...} {...} doifpositionsonthispageelse **\doifpositionsonthispageelse {...} {...} {...}** doifpositionsusedelse **\doifpositionsusedelse {...} {...}** doifreferencefoundelse **business \doifreferencefoundelse** {...} {...} doifrightpagefloatelse **business** \doifrightpagefloatelse {...} {...} doifrighttoleftinboxelse **business in the contract of the contract of the contract of the contract of the contract of the contract of the contract of the contract of the contract of the contract of the contract of the cont** doifsamelinereferenceelse **\doifsamelinereferenceelse** {...} {...} doifsamestring  $\ddot{\text{...}}$   $\ddot{\text{...}}$ doifsamestringelse **\doifsamestringelse {...} {...} {...} {...}** doifsetupselse **being a constant of the constant of the constant of the constant of the constant of the constant of the constant of the constant of the constant of the constant of the constant of the constant of the consta** doifsomebackground **being a constant of the constant of the constant of the constant of the constant of the constant of the constant of the constant of the constant of the constant of the constant of the constant of the co** doifsomebackgroundelse **business \doifsomebackgroundelse** {...} {...} doifsomespaceelse **\doifsomespaceelse {...} {...} {...}** doifsomethingelse **business in the contract of the contract of the contract of the contract of the contract of the contract of the contract of the contract of the contract of the contract of the contract of the contract of** doifsometokselse **\doifsometokselse \... {...} {...}** doifstringinstringelse **being a constant of the constant of the constant of the constant of the constant of the constant of the constant of the constant of the constant of the constant of the constant of the constant of th** doifstructurelisthasnumberelse **\doifstructurelisthasnumberelse** {...} {...}<br>doifstructurelisthaspageelse **\doifstructurelisthaspageelse** {...} {...} doifstructurelisthaspageelse **\doifstructurelisthaspageelse** {...} {...}<br>doifsymboldefinedelse **\doifsymboldefinedelse** {...} {...} {...} \doifsymboldefinedelse {...} {...} {...} doifsymbolsetelse **\doifsymbolsetelse** {...} {...} doiftextflowcollectorelse **\doiftextflowcollectorelse** {...} {...} doiftextflowelse **being a constant of the constant of the constant of the constant of the constant of the constant of the constant of the constant of the constant of the constant of the constant of the constant of the cons** doiftypingfileelse **\doiftypingfileelse** {...} {...} doifundefinedcounter **\doifundefinedcounter {...}** {...} doifundefinedelse **busined as a controlled as a controlled businedelse {...}** {...} {...} doifunknownfontfeature **\doifunknownfontfeature** {...} {...} doifurldefinedelse **business in the contract of the contract of the contract of the contract of the contract of the contract of the contract of the contract of the contract of the contract of the contract of the contract o** doifvalueelse **business and the control of the control of the control of the control of the control of the control of the control of the control of the control of the control of the control of the control of the control of** doifvaluenothingelse **business in the controller of the controller of the controller**  $\delta$  **{...} {...}** doifvariable **\doifvariable {...} {...} {...}** doifvariableelse **being a constant of the constant of the constant of the constant of the constant of the constant of the constant of the constant of the constant of the constant of the constant of the constant of the cons** 

doprocesslocalsetups **being the controller of the controller of the controller of the doprocesslocalsetups {...}**<br>doquadrupleargument **\doquadrupleargument** \... [ dorechecknextindentation **because the controller of the controller of the controller of the controller of the controller of the controller of the controller of the controller of the controller of the controller of the cont** dorecurse **dorecurse**  $\d{...}$  dorecurse  $\d{...}$  dorecurse  $\d{...}$  dorecurse  $\d{...}$ doreplacefeature **business doreplacefeature**  $\{ \ldots \}$ doresetandafffeature **business in the contract of the contract of the contract of the contract of the domain of t** doresetattribute **business doresetattribute** {...} dorotatebox **\dorotatebox** {...} \... {...} dosetattribute **but all the contract of the contract of the contract of the contract of the contract of the contract of the contract of the contract of the contract of the contract of the contract of the contract of the co** dosetleftskipadaption **being the controller of the controller of the controller of the controller of the controller of the controller of the controller of the controller of the controller of the controller of the controlle** dosetrightskipadaption **being the controller of the controller of the controller of the controller of the controller of the controller of the controller of the controller of the controller of the controller of the controll** dosingleargument **being a constant of the constant of the constant of the constant**  $\ldots$  **[...]** dosingleempty **be a constant of the constant of the constant of the constant of the constant of the constant of the constant of the constant of the constant of the constant of the constant of the constant of the constant o** dosinglegroupempty **\dosinglegroupempty** \... {...} dosubtractfeature **buying the control of the control of the control of the control of the control of the control of the control of the control of the control of the control of the control of the control of the control of t** dotfskip **\dotfskip** {...} dotoks **\dotoks** \... doublebond<br>
doublebond<br>
dowith<br>
dowith<br>
dowith<br>
downth<br>
downth<br>
downth<br>
downth<br>
downth<br>
downth<br>
downth<br>
downth<br>
downth<br>
downth<br>
downth<br>
downth<br>
downth<br>
downth<br>
downth<br>
downth<br>
downth <br>
downth <br>
downth <br>
downth <br>
downth <br>
d dowith <br>dowith **\dowith {...}** {...} downthnextbox {...} dowithpargument **\dowithpargument** \dowithpargument \dowithpargument \dowithpargument \dowithpargument \dow dowithrange  $\{\ldots\}$  \... dowithwargument **\dowithwargument** \... dpofstring **\dpofstring {...}** droite **\droite** .. dummydigit **\dummydigit** dummyparameter **\dummyparameter {...}** ETEX **\ETEX** EveryLine  $\{ \ldots \}$ EveryPar {...} echelle **\echelle [...] [..=..] {...}** ecran **\ecran \ecran \ecran**   $\text{term}$ efcmaxheight **\efcmaxheight {...}** efcmaxwidth **\efcmaxwidth**  $\{... \}$ <br>efcminheight  $\{... \}$ efcminwidth **\efcminwidth {...}** efcparameter **\efcparameter** {...} {...}<br>effect **be here are all the set of the set of the set of the set of the set of the set of the set of the set of the set of the set of the set of the set of the set of the set of** effect **\effect**  $\{... \}$  {...}<br>elapsedseconds **\effect** [...] {...} elapsedseconds<br>
elapsedtime<br>
and the conduction of the conduction of the conduction of the conduction of the conduction of the conduction of the conduction of the conduction of the conduction of the conduction of the condu element \element [...] elements **\elements [..=..] {...}** em **\em** emphasisboldface **\emphasisboldface** emphasistypeface **\emphasistypeface**

```
dopositionaction being a constructed dopositionaction {...}
                                                                \doquadrupleargument \... [...] [...] [...] [...]
doquadrupleempty being the contract of the contract of the contract of the contract of the contract of the contract of the contract of the contract of the contract of the contract of the contract of the contract of the co
doquadruplegroupempty being a computed by the computer of the computer \alpha doquadruplegroupempty \lambda \ldots {...} {...} {...}
doquintupleargument being a computed by the computed of the computed of the computed by the computed by the computed of the computed by the computed by the computed by the computed by the computed by the computed by the c
doquintupleempty be a computed by the computer of the computer \ldots [...] [...] [...] [...] [...]
doquintuplegroupempty because that the conductance of the conductance of the conductance of the conductance of the conductance of the conductance of the conductance of the conductance of the conductance of the conductance
                                                                \dorepeatwithcommand \ldots \...
dosetupcheckedinterlinespace \dosetupcheckedinterlinespace {..=..}
dosetupcheckedinterlinespace:argument \dosetupcheckedinterlinespace {...}
dosetupcheckedinterlinespace:name \dosetupcheckedinterlinespace {...} dosetupcheckedinterlinespace {...} [.
doseventupleargument<br>
doseventupleargument \doseventupleargument \... [...] [...] [...] [...] [...] [...] [...]<br>
doseventupleargument \doseventupleargument \... [...] [...] [...] [...] [...] [...] [...]
                                                                \delta \doseventupleempty \ldots [...] [...] [...] [...] [...] [...]
dosixtupleargument \dosixtupleargument \... [...] [...] [...] [...] [...] [...]
dosixtupleempty \dosixtupleempty \... [...] [...] [...] [...] [...] [...]
dostarttagged distribution and the set of the set of the set of the set of the set of the set of the set of the set of the set of the set of the set of the set of the set of the set of the set of the set of the set of t
dostepwiserecurse \dostepwiserecurse {...} {...} {...} {...}
dotripleargument \dotripleargument \... [...] [...] [...]
dotripleargumentwithset \dotripleargumentwithset \... [...] [...] [...]
dotripleempty because the controller of the controller of the controller of the controller of the controller of the controller \delta and \delta and \delta and \delta and \delta and \delta and \delta and \delta and \delta and \delta and \deltadotripleemptywithset \dotripleemptywithset \... [...] [...] [...]
dotriplegroupempty \dotriplegroupempty \... {...} {...}
                                                                \downarrow dowithnextbox \{... \} \ldots \{... \}dowithnextboxcontent<br>dowithnextboxcontents<br>dowithnextboxcontents<br>dowithnextboxcontents<br>\{... \} \{... \} \cup \{... \}dowithnextboxcontentcs<br>
dowithnextboxcs<br>
dowithnextboxcs \... \... {...}
                                                                \downarrowdowithnextboxcs \ldots \ldots {...}
ecritdansliste because a controlled a heating in the criticansliste [...] [..=..] \{... } {...}
ecritentreliste because in the controller of the critentreliste \{.\,.\,.\,]\, [.\,.\,.\,]\,edefconvertedargument \edefconvertedargument \... {...}
                                                                efcminheight \efcminheight {...}
                                                                elapsedtime \elapsedtime
```
emptylines **\emptylines**  $\{\ldots\}$ emspace **\emspace** enableexperiments **below that the enableexperiments**  $[...]$ enablemode **below that the contract of the contract of the contract of the contract of the contract of the contract of the contract of the contract of the contract of the contract of the contract of the contract of the con** enableoutputstream **being the contract of the contract of the contract of the contract of the contract of the contract of the contract of the contract of the contract of the contract of the contract of the contract of the** enableparpositions **\enableparpositions** enableregime **below that the end-contract of the end-contract of the end-contract of the end-contract of the end**enabletrackers **\enabletrackers [...]** enskip **\enskip** enspace **\enspace** env \env {...} environement **\environement [...]** environement:string **\environement ...** envvar **behavior and the environment of the environment of the environment**  $\{... \} \{... \}$ epos **\epos {...}** equaldigits **\equaldigits {...}** espace **\espace**  $\setminus$ espacefixe **because the contract of the contract of the contract of the contract of the contract of the contract of the contract of the contract of the contract of the contract of the contract of the contract of the contra** espacesfixes **because and the expaces of the expaces of the expaces of the expansion of the expansion of the expansion of the expansion of the expansion of the expansion of the expansion of the expansion of the expansion o** eTeX **\eTeX** etiquette:example  $\E{IQUETTE}$  [...] {...} etire **business and the contract of the contract of the contract of the contract of**  $\setminus$  **etire** [..=..] {...} exitloop **\exitloop \exitloop** exitloopnow **\exitloopnow** expanded **\expanded {...}** expdoif **\expdoif {...} {...} {...}** fakebox **\fakebox ...** fastdecrement **but all the contract of the contract of the contract of the contract of the contract of the contract of the contract of the contract of the contract of the contract of the contract of the contract of the con** fastincrement **\fastincrement \...** fastloopfinal **\fastloopfinal** fastloopindex **\fastloopindex** fastscale **being the contract of the contract of the contract of the contract of the contract of the contract of the contract of the contract of the contract of the contract of the contract of the contract of the contract** fastsetup **\fastsetup**  $\{ \ldots \}$ fastswitchtobodyfont **\fastswitchtobodyfont {...}** fastsxsy **\fastsxsy {...} {...} {...}** feature **\feature [...] [...]** feature:direct **\feature {...}** {...} fence **\fence** fenced **\fenced**  $\{...\}$  {...} <br>fence:example **below below in FENCE** {...}  $fence: example$ fetchallmarks **fetchallmarks**  $\{\ldots\}$ <br>fetchmark  $\ldots$  fetchmark fetchmark **\fetchmark [...] [...]** fetchonemark **here here here here here here here here here here here here here here here here here here here here here here here here here here here here here here** fetchtwomarks **\fetchtwomarks [...]**

enabledirectives **\enabledirectives [...]** enumeration:example  $\kappa(TION$  [...] {...} ... \par executeifdefined **between the contract of the contract of the contract of the contract of the contract of the contract of the contract of the contract of the contract of the contract of the contract of the contract of the** expandcheckedcsname **\expandcheckedcsname \... {...} {...}** expandeddoif **because a controlled because the controlled because of**  $\text{card}(f...) \{... \} \{... \}$ expandeddoifelse **\expandeddoifelse {...} {...} {...} {...}** expandeddoifnot **because the contract of the contract of the contract of the contract of the contract of the contract of the contract of the contract of the contract of the contract of the contract of the contract of the c** expandfontsynonym **\expandfontsynonym**  $\ldots$  {...} expdoifcommonelse **\expdoifcommonelse {...} {...} {...} {...}** expdoifelse **because and all the set of the set of the set of the set of the set of the set of the set of the set of the set of the set of the set of the set of the set of the set of the set of the set of the set of the se** expdoifelsecommon **\expdoifelsecommon {...} {...} {...} {...}** expdoifelseinset **\expdoifelseinset {...} {...} {...} {...}** expdoifinsetelse **because the contract of the contract of the contract of the contract of the contract of the contract of the contract of the contract of the contract of the contract of the contract of the contract of the** expdoifnot  $\{... \}$  {...} {...} {...} externalfigurecollectionmaxheight  $\{$ externalfigurecollectionmaxheight **\externalfigurecollectionmaxheight {...}** externalfigurecollectionmaxwidth **\externalfigurecollectionmaxwidth** {...}<br>externalfigurecollectionminheight **\externalfigurecollectionminheight** {...} externalfigurecollectionminheight **\externalfigurecollectionminheight** {...}<br>externalfigurecollectionminwidth **\externalfigurecollectionminwidth** {...} externalfigurecollectionminwidth **\externalfigurecollectionminwidth** {...}<br>externalfigurecollectionparameter **\externalfigurecollectionparameter** {...} \externalfigurecollectionparameter {...} {...} faitreference **\faitreference** \faitreference (...,...) [...] fastlocalframed **\fastlocalframed [...] [..=..] {...}** fastsetupwithargument **\fastsetupwithargument {...} {...}** fastsetupwithargumentswapped **\fastsetupwithargumentswapped {...} {...}** fetchallmarkings **\fetchallmarkings [...] [...]** fetchmarking **\fetchmarking [...] [...] [...]** fetchonemarking **\fetchonemarking [...] [...] [...]** fetchruntinecommand **\fetchruntinecommand \fetchruntinecommand \fetchruntinecommand \ffetchruntinecommand \ffetchruntinecommand \ffetchruntinecommand \ffetchruntinecommand \ffetchruntinecommand \ffetchruntinecommand \ffetc** fetchtwomarkings **\fetchtwomarkings [...] [...]**

figurefilename **\figurefilename** figurefilepath **\figurefilepath** figurefiletype **\figurefiletype** figurefullname **\figurefullname** figureheight **\figureheight** figurenaturalwidth **\figurenaturalwidth** figurewidth **\figurewidth** filename **b has a contract of the set of the set of the set of the set of the set of the set of the set of the set of the set of the set of the set of the set of the set of the set of the set of the set of the set of the** filler **filler**  $\{... \}$ fillupto **\fillupto [...] {...}** firstcharacter **\firstcharacter** firstinlist **\firstinlist [...]** firstrealpage **\firstrealpage** firstsubpagenumber **\firstsubpagenumber** firstuserpage **\firstuserpage** firstuserpagenumber **\firstuserpagenumber** flag **\flag** {...} flushbox **\flushbox {...} {...}** flushboxregister **\flushboxregister ...** flushcollector **\flushcollector [...]** flushedrightlastline **\flushedrightlastline** flushlayer **\flushlayer [...]** flushlocalfloats **\flushlocalfloats** flushnextbox **\flushnextbox** flushnotes **\flushnotes** flushtextflow **\flushtextflow {...}** flushtokens **\flushtokens {...]**<br>flushtoks **\flushtoks** \... flushtoks **\flushtoks \flushtoks \flushtoks \flushtoks \flushtoks \flushtoks \flushtoks \flushtoks \flushtoks \flushtoks \flushtoks \flushtoks \flushtoks \flushtoks \flushtoks \flushtoks \fl** fontbody **\fontbody \fontbody** fontchar **\fontchar {...}** fontclass **but also have a set of the set of the set of the set of the set of the set of the set of the set of the set of the set of the set of the set of the set of the set of the set of the set of the set of the set of t** 

```
fichierdactylo \fichierdactylo [...] [..=..] {...}
fieldbody \fieldbody [...] [..=..]
fifthoffivearguments \fifthoffivearguments {...} {...} {...} {...} {...}
fifthofsixarguments \left\{ \ldots \right\} {...} {...} {...} {...} {...}
figureexterne \figureexterne [...] [...] [..=..]
                                               figurenaturalheight \figurenaturalheight
figuresymbol \figuresymbol [...] [..=..]
filledhboxb \filledhboxb ... {...}
filledhboxc \filledhboxc ... {...}
filledhboxg \filledhboxg ... {...}
filledhboxk \filledhboxk ... {...}
filledhboxm \filledhboxm ... {...}<br>filledhboxr ... {...}
filledhboxr \filledhboxr ... {...}<br>filledhboxy ... {...}
                                               filledhboxy \filledhboxy ... {...}
filterfromnext \filterfromnext {...} {...} {...}
{...}
{...}
{...}
{...}
\text{filterfrom} \ v \text{all} \ t \text{all} \ t \text{OPT
                                                                                        OPT
filterpages \filterpages [...] [...] [..=..]
filterreference \filterreference {...}
findtwopassdata \findtwopassdata {...} {...}
finishregisterentry \finishregisterentry [...] [..=..] [..=..]
firstcounter \firstcounter [...] [...]
firstcountervalue \firstcountervalue [...]
firstoffivearguments being the contract of the contract of the contract of functionary in the contract of the contract of function \{ \ldots \} {...} {...} {...}
firstoffourarguments \firstoffourarguments {...} {...} {...} {...}
firstofoneargument \firstofoneargument {...}
firstofoneunexpanded \firstofoneunexpanded {...}
firstofsixarguments \firstofsixarguments {...} {...} {...} {...} {...} {...}
firstofthreearguments \firstofthreearguments {...} {...} {...}
firstofthreeunexpanded \firstofthreeunexpanded {...} {...} {...}
firstoftwoarguments \firstoftwoarguments {...} {...}
firstoftwounexpanded the interval of the contract of the contract of the interval of the first real page of the first real page of the first real page of the first real page of the first real page of the first real page o
                                               firstrealpagenumber \firstrealpagenumber
firstsubcountervalue \firstsubcountervalue [...] [...]
fitfieldframed \fitfieldframed [..=..] {...}
fittopbaselinegrid \fittopbaselinegrid {...}
floatuserdataparameter \floatuserdataparameter {...}
flushoutputstream the contract of the contract of the contract of the contract of the flush shapebox flushshapebox \Lambda flushshapebox \Lambdaflushshapebox \flushshapebox
                                               fontalternative \fontalternative
fontcharbyindex \fontcharbyindex {...}
fontclassname \{... \} {...} f...}
```
fontface **\fontface**  $\setminus$ fontfeaturelist **but heaturelist heaturelist heaturelist heaturelist heaturelist heaturelist heaturelist heaturelist heaturelist heaturelist heaturelist heaturelist heaturelist heaturelist hea** fontsize **\fontsize** fontstyle **\fontstyle** forcecharacterstripping **\forcecharacterstripping** forcelocalfloats **\forcelocalfloats** forgeteverypar **\forgeteverypar** forgetparskip **\forgetparskip** forgetragged **\forgetragged** formule **\formule [...] {...}** foundbox **foundbox**  $\{... \}$ fraction: instance  $\{FRACTION \{... \} \{... \}$  $\begin{tabular}{l} fraction:instance:binom\\ fraction:instance:dbinom\\ \end{tabular} \begin{tabular}{l} \hline \textbf{function}:instance:dbinom\\ \end{tabular} \end{tabular} \begin{tabular}{l} \hline \textbf{function}:instance:dbinom\\ \end{tabular} \end{tabular}$ fraction:instance:dbinom  $\delta$  \dbinom {...} {...} fraction:instance:dfrac fraction:instance:dfrac  $\text{factor}$   $\text{function}$ :instance:frac  $\text{error}$   $\text{if } \text{error} \text{ } \ldots \text{ } \text{ } \ldots \text{ }$ fraction:instance:frac \frac **{...} {...}** fraction:instance:sfrac<br>fraction:instance:tbinom<br> $\{\ldots\} \{ \ldots \}$ fraction:instance:tbinom **(iii)**  $\text{fraction:instance: xfrac}$  (iii)  $\text{frac}{}$  (...} {...} fraction:instance:xfrac \xfrac **{...} {...}** fraction:instance:xxfrac  $\{... \}$  {...} framed **\framed [..=..] {...}** frameddimension **\frameddimension {...}** framedparameter **\framedparameter {...}** framed:instance \FRAMED **[..=..] {...}** framed:instance:unframed \unframed **[..=..] {...}** freezedimenmacro **being the controlled to the controlled to the controlled tensor in the controlled tensor in the controlled tensor**  $\setminus \{ \ldots \}$ **...**  $\setminus \ldots$ freezemeasure **help is a substitute of the second series of the series of the series of the series of the series of the series of the series of the series of the series of the series of the series of the series of the seri** frenchspacing **being the contract of the contract of the contract of the contract of the contract of the contract of the contract of the contract of the contract of the contract of the contract of the contract of the contr** fromlinenote **\fromlinenote [...] {...}** frozenhbox **\frozenhbox {...}** frule  $\{true$  ... \relax GetPar **\GetPar**  $\setminus$ GetPar GotoPar **\GotoPar \GotoPar** Greeknumerals **because the contract of the contract of the contract of the contract of the contract of the contract of the contract of the contract of the contract of the contract of the contract of the contract of the con** gardeblocs **by the contract of the contract of the contract of the contract of the contract of the contract of the contract of the contract of the contract of the contract of the contract of the contract of the contract of** gauche **\gauche** ... getboxlly ...<br> **detically** ... getbufferdata **blue assets** and the set of  $\{... \}$ getcommacommandsize **\getcommacommandsize [...]** getcommalistsize **\getcommalistsize [...]** getdefinedbuffer **business and the contract of the contract of the contract of the contract of the contract of the contract of the contract of the contract of the contract of the contract of the contract of the contract** getdocumentargument **business**  $\qquad \qquad \qquad \{ \ldots \}$ getdocumentfilename **business and the set of the set of the set of the set of the set of the set of the set of the set of the set of the set of the set of the set of the set of the set of the set of the set of the set of** getdummyparameters **blue contains the container of the container**  $\qquad \qquad$  **<b>\getdummyparameters** [..=..] getfirstcharacter **\getfirstcharacter {...}** getfirsttwopassdata **\getfirsttwopassdata {...}** getglyphdirect **\getglyphdirect** {...} {...}<br>getglyphstyled **\getglyphstyled** {...} {...} getinlineuserdata **\getinlineuserdata** getlasttwopassdata **\getlasttwopassdata {...}** getlocalfloat **blue as a contract of the set of the set of the set of the set of the set of the set of the set o** getlocalfloats **biographs and the contract of the contract of the contract of the contract of the contract of the contract of the contract of the contract of the contract of the contract of the contract of the contract o** 

forgetparameters **\forgetparameters [...] [..=..]** fourthoffivearguments **being the control of the control of the control of the control of the control of the control of the control of the control of the control of the control of the control of the control of the control o** fourthoffourarguments **\fourthoffourarguments** {...} {...} {...} {...} fourthofsixarguments  $\text{for each } \{... \} \{... \} \{... \} \{... \} \{... \} \{... \} \{... \}$ framed:instance:fitfieldframed \fitfieldframed **[..=..] {...}** gdefconvertedargument **by the convertedargument**  $\ldots$  {...} gdefconvertedcommand<br>
getboxfromcache<br>
getboxfromcache<br>
lgetboxfromcache<br>
lgetboxfromcache<br>
lgetboxfromcache<br>
lgetboxfromcache<br>
lgetboxfromcache<br>
lgetboxfromcache<br>
lgetboxfromcache<br>
lgetboxfromcache<br>
lgetboxfromcache<br>
lget getboxfromcache **better in the controllation**  $\begin{array}{c} \text{getboxf1x} \dots \end{array}$ getboxllx **\getboxllx ...** getdayoftheweek **\getdayoftheweek {...} {...} {...}** getdayspermonth **become that the contract of the contract of the contract of the contract of the contract of the contract of the contract of the contract of the contract of the contract of the contract of the contract of t** getdocumentargumentdefault **between the set of the set of the set of the set of the set of the set of the set of the set of the set of the set of the set of the set of the set of the set of the set of the set of the set of** getemptyparameters **\getemptyparameters** [...] [..=..] geteparameters **between the contract of the set of the set of the set of the set of the set of the set of the set of the set of the set of the set of the set of the set of the set of the set of the set of the set of the se** getexpandedparameters **\getexpandedparameters [...] [..=..]** getfiguredimensions **but all the set of the set of the set of the set of the set of the set of the set of the set of the set of the set of the set of the set of the set of the set of the set of the set of the set of the se** getfromcommacommand **\getfromcommacommand [...] [...]** getfromcommalist **better as a set of the set of the set of the set of the set of the set of the set of the set of the set of the set of the set of the set of the set of the set of the set of the set of the set of the set o** getfromtwopassdata **\getfromtwopassdata {...} {...}** getglyphstyled **\getglyphstyled {...} {...}** getgparameters **between the contract of the contract of the contract of the contract of the contract of the contract of the contract of the contract of the contract of the contract of the contract of the contract of the co** 

getmessage **business \getmessage {...}** {...} getnoflines **by the contract of the contract of the contract of the contract of the contract of the contract of t** getobject **by the contract of the contract of the contract of the contract**  $\chi$  **(i...)** {...} getpaletsize **\getpaletsize [...]** getprivatechar **by the contract of the contract of the contract of the contract of the contract of the contract of the contract of the contract of the contract of the contract of the contract of the contract of the contrac** getprivateslot **by the set of the set of the set of the set of the set of the set of the set of the set of the set of the set of the set of the set of the set of the set of the set of the set of the set of the set of the s** getrandomseed **\getrandomseed \...** getrawnoflines **by the contract of the contract of the contract of the contract of the contract of the contract of the contract of the contract of the contract of the contract of the contract of the contract of the contrac** gettokenlist **by the contract of the contract of the contract of the contract**  $\lambda$  **settokenlist [...]** gettwopassdata **by the contract of the contract of the contract of the contract of the contract of the contract of the contract of the contract of the contract of the contract of the contract of the contract of the contrac** getuserdata **beta a controlled a controlled a controlled a controlled a controlled a controlled a controlled a controlled a controlled a controlled a controlled a controlled a controlled a controlled a controlled a control** getuvalue **1...** \getuvalue {...} getvalue **\getualue {...}** getvariable **business**  $\{... \}$  {...} globaldisablemode **by the contract of the contract of the contract of the contract of the contract of the contract of the contract of the contract of the contract of the contract of the contract of the contract of the cont** globalenablemode **by the contract of the contract of the contract of the contract of the contract of the contract of the contract of the contract of the contract of the contract of the contract of the contract of the contr** globalletempty **\globalletempty** \... globalpopbox **by the contract of the contract of the contract of the contract of the contract of the contract of the contract of the contract of the contract of the contract of the contract of the contract of the contract** globalpopmacro **\globalpopmacro \...** globalpreventmode **\globalpreventmode [...]** globalpushbox **\globalpushbox** ... globalpushmacro **bilanging in the set of the set of the set of the set of the set of the set of the set of the s** globalundefine **by the set of the set of the set of the set of the set of the set of the set of the set of the set of the set of the set of the set of the set of the set of the set of the set of the set of the set of the s** glyphfontfile **\glyphfontfile** {...} gobbleoneargument **\gobbleoneargument** {...} gobbleoneoptional **bluesses bluesses bluesses bluesses bluesses bluesses bluesses bluesses bluesses bluesses bluesses bluesses bluesses bluesses bluesses bluesses bluesses bluesses blues** gobblesingleempty **butters and the contract of the contract of the contract of the contract of the contract of the contract of the contract of the contract of the contract of the contract of the contract of the contract** gobblespacetokens **beidering the contract of the contract of the contract of the contract of the contract of the contract of the contract of the contract of the contract of the contract of the contract of the contract of t** gobbleuntil **\frac{\frac{\frac{\frac{\frac{\frac{\frac{\frac{\frac{\frac{\frac{\frac{\frac{\frac{\frac{\frac{\frac{\frac{\frac{\frac{\frac{\frac{\frac{\frac{\frac{\frac{\frac{\frac{\frac{\frac{\frac{\frac{\frac{\frac{\frac** gobbleuntilrelax **being a support of the set of the set of the set of the set of the set of the set of the set of the set of the set of the set of the set of the set of the set of the set of the set of the set of the set o** 

```
getMPdrawing blue and the contract of the contract of the contract of the contract of the contract of the contract of the contract of the contract of the contract of the contract of the contract of the contract of the con
getMPlayer \getMPlayer [...] [..=..] \{ \ldots \}getnamedglyphdirect \getnamedglyphdirect {...} {...}
getnamedglyphstyled \getnamedglyphstyled {...} {...}
getnamedtwopassdatalist \getnamedtwopassdatalist \... {...}
getnaturaldimensions \getnaturaldimensions ...
getobjectdimensions business business \getobjectdimensions {...} {...}
getparameters by the contract of the contract of the contract of the contract of the contract of the contract of the contract of the contract of the contract of the contract of the contract of the contract of the contract
getrandomcount between \begin{minipage}{0.5\textwidth} \begin{minipage}{0.5\textwidth} \centering \emph{a} \label{eq:opt1} \emph{general} \normalsize \emph{general} \normalsize \getrandomdimen between \begin{cases} \text{getrandom} \dots \{ \dots \} \end{cases}getrandomfloat between \qquad \qquad \qquad \qquad \qquad \qquad \qquad \ldots \{ \ldots \}getrandomnumber being a set of the set of the set of the set of the set of the set of the set of the set of the set of the set of the set of the set of the set of the set of the set of the set of the set of the set of the
getraweparameters between that the set of the set of the set of the set of the set of the set of the set of the set of the set of the set of the set of the set of the set of the set of the set of the set of the set of the
getrawgparameters betrawgparameters [...] [..=..]
getrawparameters being a constant of the set of the set of the set of the set of the set of the set of the set of the set of the set of the set of the set of the set of the set of the set of the set of the set of the set 
getrawxparameters betrawing and the set of the set of the set of the set of the set of the set of the set of the set of the set of the set of the set of the set of the set of the set of the set of the set of the set of th
getreference contains the control of the control of the control of the control of the control of the control of \setminus getreference entry {...}
                                                                                         getreferenceentry \getreferenceentry {...}
getroundednoflines by the contract of the contract of the contract of the contract of the contract of the contract of the contract of the contract of the contract of the contract of the contract of the contract of the con
getsubstring \getsubstring {...} {...} {...}
gettwopassdatalist blue controlled as a set of the set of the set of the set of the set of the set of the set of the set of the set of the set of the set of the set of the set of the set of the set of the set of the set o
getvariabledefault betwariabledefault {...} {...}
getxparameters betware in the set of the set of the set of the set of the set of the set of the set of the set of the set of the set of the set of the set of the set of the set of the set of the set of the set of the set 
globalprocesscommalist \globalprocesscommalist [...] \...
globalpushreferenceprefix \globalpushreferenceprefix {...} ... \globalpopreferenceprefix
globalswapcounts by the contract of the contract of the contract of the contract of the contract of the contract of the contract of the contract of the contract of the contract of the contract of the contract of the contr
globalswapdimens by the contract of the contract of the contract of the contract of the contract of the contract of the contract of the contract of the contract of the contract of the contract of the contract of the contr
globalswapmacros \fract{\globalswapmacros \\fract{\globalswapmacros \\... \\...
gobbledoubleempty business \gobbledoubleempty [...] [...]
gobbleeightarguments being the computer of the computer of the computer \{\ldots\} {...} {...} {...} {...} {...} {...}
gobblefivearguments but are solved by the component of the components \{ \ldots \} \{ \ldots \} \{ \ldots \} \{ \ldots \}gobblefiveoptionals \gobblefiveoptionals [...] [...] [...] [...] [...]
gobblefourarguments but all the set of the set of the set of the set of the set of the set of the set of the set of the set of the set of the set of the set of the set of the set of the set of the set of the set of the se
gobblefouroptionals \gobblefouroptionals [...] [...] [...] [...]
\verb|gobbleninearguments| \verb|Xup: the argument of the following equations is:\n<math display="block">\verb|Yup: the argument of the following equations:\n<math display="block">\verb|Yup: the argument of the following equations:\n<math display="block">\verb|Yup: the argument of the following equations:\n<math display="block">\verb|Yup: the output of the following equations:\n<math display="block">\verb|Yup: the output of the following equations:\n<math display="block">\verb|Yup: the output of the following equations:\n<math display="block">\verb|Yup: the output of the following equations:\n<math display="block">\verb|Yup: the output of the following equations:\n<math display="block">\verb|Yup: the output of the following equations:\n<math display="block">\verb|Yup: the output of the following equations:\n<math display="block">\gobblesevenarguments \gobblesevenarguments {...} {...} {...} {...} {...} {...} {...}
gobblesixarguments by the computer of the computer of the computer \{... \} \{... \} \{... \} \{... \} \{... \}gobbletenarguments \gobbletenarguments {...} {...} {...} {...} {...} {...} {...} {...} {...} {...}
gobblethreearguments being a completed completed completed completed completed completed completed completed completed completed completed completed completed completed completed completed 
gobblethreeoptionals bluestionals bluestionals \gobblethreeoptionals [...] [...] [...]
gobbletwoarguments \gobbletwoarguments {...} {...}
gobbletwooptionals \gobbletwooptionals [...] [...]
```
grabuntil **\grabuntil {...} \...** grandepolicecorp **blue and the contract of the contract of the contract of the contract of the contract of the contract of the contract of the contract of the contract of the contract of the contract of the contract of the** gras **\gras** grasincline **\grasincline** grasinclinepetit **by the set of the set of the set of the set of the set of the set of the set of the set of the set of the set of the set of the set of the set of the set of the set of the set of the set of the set of the** grasitalique **business and the contract of the contract of the contract of the contract of the contract of the contract of the contract of the contract of the contract of the contract of the contract of the contract of the** grasitaliquepetit **\grasitaliquepetit** grave **the contract of the contract of the contract of the contract of the contract of the contract of the contract of the contract of the contract of the contract of the contract of the contract of the contract of the con** grayvalue **1...**  $\gamma$ greeknumerals **\greeknumerals {...}** grille **\grille [..=..]** gsetboxllx **\gsetboxldx** ... {...}<br>gsetboxlly **\gsetboxld** \gsetboxlly ... {...} gujaratinumerals **\gujaratinumerals {...}** hairspace **\hairspace \hairspace \hairspace \hairspace \hairspace \hairspace \hairspace \hairspace \hairspace** halfstrut **\halfstrut** halfwaybox **\halfwaybox {...}** hash **\hash** hat **\hat {...}** haut **\haut {...}** haut:instance  $\text{HIGH } \{... \}$ haut:instance:unitshigh  $\{... \}$ hboxofvbox **\hboxofvbox ...** hbox:example  $\hbar$ hdofstring **\hdofstring {...}** headhbox **\headhbox ... {...}** headnumbercontent **\headnumbercontent** headnumberdistance **\headnumberdistance** headnumberwidth **\headnumberwidth headtextcontent**<br>headtextdistance<br>headtextdistance  $\begin{tabular}{ll} headtextdistance & \end{tabular} \end{tabular} \begin{tabular}{ll} \end{tabular} \end{tabular} \begin{tabular}{ll} \end{tabular} \end{tabular} \begin{tabular}{ll} \end{tabular} \end{tabular} \begin{tabular}{ll} \end{tabular} \end{tabular} \begin{tabular}{ll} \end{tabular} \end{tabular} \begin{tabular}{ll} \end{tabular} \begin{tabular}{ll} \end{tabular} \end{tabular} \begin{tabular}{ll} \end{tabular} \begin{tabular}{ll} \end{tabular} \end{tabular} \begin{tabular}{ll} \end{tabular} \begin{tabular}{ll} \end{tabular}$ headtextwidth **\headtextwidth** headwidth **\headwidth** heightofstring **\heightofstring {...}** help:instance \HELP **[...] {...} {...}** hglue **\hglue ...** hiddencitation **\hiddencitation [...]** hiddencite **\hiddencite [...]** highlight **\highlight [...] {...}** highlight:example \HIGHLIGHT **{...}** highordinalstr **\highordinalstr {...}** hilo **\hilo [...] {...} {...}** hl **\hl [...]** hphantom **\hphantom {...}** hpos <br>hsizefraction <br>hsizefraction <br>**h**hsizefraction <br>**h**sizefraction <br>**h**sizefraction <br>**h**sizefraction <br>**h**sizefraction <br>**h**sizefraction **i**. hsmash **\hsmash {...}**<br>hsmashbox **\hsmashbox** ... hsmashed **\hsmashed {...}** hspace **\hspace [...]** [...] htdpofstring **\htdpofstring {...}** htofstring **https://wide.org/wide.org/wide.org/wide.org/wide.org/wide.org/wide.org/wide.org/wide.org/wide.org/** 

grabbufferdata **\grabbufferdata [...] [...] [...] [...]** grabbufferdatadirect **\grabbufferdatadirect {...} {...} {...}** grand **\grand ...** graspetit **\graspetit** greedysplitstring **\greedysplitstring ... \at ... \to \... \and \...** groupedcommand **being a community**  $\gamma \left( \ldots \right)$  {...} gsetboxlly **\gsetboxlly ... {...}** gurmurkhinumerals **being a constant of the constant of the constant of the constant of the constant of the constant of the constant of the constant of the constant of the constant of the constant of the constant of the con** halflinestrut **\halflinestrut** handletokens **blandletokens** ... \with \... hboxreference **\hboxreference [...] {...}** headreferenceattributes **beadreferenceattributes**<br>
headsetupspacing<br> **headsetupspacing** headsetupspacing **\headsetupspacing** headvbox **\headvbox ... {...}** heightanddepthofstring **\heightanddepthofstring {...}** heightspanningtext  $\{\ldots\}$  {...}  $\ldots$ } help:instance:helptext  $\hbox{\texttt{...}}$  {...} {...} himilo **\himilo {...} {...} {...}** horizontalgrowingbar **\horizontalgrowingbar [..=..]** horizontalpositionbar **\horizontalpositionbar [..=..]** hsizefraction **\hsizefraction {...}** {...} hsmash hsmashbox **\hsmashbox ...** hyphen **\hyphen**

hyphenatedfile **by** hyphenatedfile  $\{... \}$ hyphenatedfilename **by hyphenatedfilename**  $\hbar$  **hyphenatedfilename {...**} hyphenatedhbox **\hyphenatedhbox \** hyphenatedpar **by** hyphenatedpar **f**...} hyphenatedurl **buychers hyphenatedurl**  $\h$ **hyphenatedurl**  $\{... \}$ hyphenatedword **\hyphenatedword {...}** INRSTEX **\INRSTEX** ibox **\ibox \ibox \ibox \ibox \ibox \ibox \ibox \ibox \ibox \ibox \ibox \ibox \ibox \ibox \ibox \ibox \ibox \ibox \ibox \ibox \ibox \ibox \ibox \ibox \ibox \ibox \ibox** iff **\iff** ifinobject **\ifinobject ... \else ... \fi** ignoreimplicitspaces **\ignoreimplicitspaces** ignoretagsinexport **\ignoretagsinexport [...]** ignorevalue **business and the set of the set of the set of the set of the set of the set of the set of the set of the set of the set of the set of the set of the set of the set of the set of the set of the set of the set** impliedby **\impliedby \impliedby \impliedby \impliedby**  $\lambda$  **\impliedby**  $\lambda$  **\implies** implies **\implies** incline **\incline \incline \incline \incline \incline \incline \incline \incline** inclinegraspetit **\inclinegraspetit** inclinepetit **\inclinepetit** includemenu **\includemenu [...]** includeversioninfo **\includeversioninfo {...}** inconnu **\inconnu** incrementcounter **\incrementcounter [...] [...]** incremente **\incremente \...** incrementedcounter **\incrementedcounter [...]**  $\label{eq:incremente} \text{incremente:argument}$ incrementpagenumber **\incrementpagenumber** incrementsubpagenumber **\incrementsubpagenumber** incrementvalue **\incrementvalue {...}** indentation **\indentation** infofont **\infofont** infofontbold **\infofontbold** inframed **\inframed [..=..] {...}** infull **\infull {...}** inhibitblank **\inhibitblank**<br>initializeboxstack **\initializeboxstack** initializeboxstack **biographs \initializeboxstack** {...}<br>inlinebuffer **biographs \inlinebuffer** [...] inlinebuffer **the contract of the contract of the contract of the contract of the contract of the contract of the contract of the contract of the contract of the contract of the contract of the contract of the contract of** inlinemath {...}<br>inlinemathematics <br>**\inlinemathematics**<br>**\inlinemathematic** inlinemessage **\inlinemessage {...}** inlinerange **\inlinerange [...]** innerflushshapebox **\innerflushshapebox** input **\input {...}** inputfilebarename **\inputfilebarename** inputfilename **\inputfilename** inputfilerealsuffix **\inputfilerealsuffix** inputfilesuffix **\inputfilesuffix** inputgivenfile **\inputgivenfile {...}** input:string **\input** ... installactionhandler **\installactionhandler {...}**<br>installactive<br>character **\installactive** character  $\cdot \cdot \cdot$ installactivecharacter **\installactivecharacter ...** installattributestack **\installattributestack \...** installcorenamespace **\installcorenamespace {...}**

hyphenatedcoloredword **\hyphenatedcoloredword {...}** ifassignment **\ifassignment ... \else ... \fi** ifinoutputstream **\ifinoutputstream ... \else ... \fi** ifparameters **\ifparameters ... \else ... \fi** iftrialtypesetting **\iftrialtypesetting ... \else ... \fi** immediatesavetwopassdata **\immediatesavetwopassdata {...} {...} {...}** inclinegras **\inclinegras** inheritparameter **\inheritparameter [...] [...] [...]** inlinedbox **\inlinedbox {...}** inlinemathematics **\inlinemathematics {...}** inlineordisplaymath **\inlineordisplaymath {...} {...}** inlineprettyprintbuffer **\inlineprettyprintbuffer {...} {...}** insertpages **\insertpages [...] [...] [..=..]** installanddefineactivecharacter **\installanddefineactivecharacter ... {...}** installautocommandhandler **\installautocommandhandler \... {...} \...**<br>installautosetuphandler **\installautosetuphandler \... {...}** installautosetuphandler **\installautosetuphandler \... {...}**<br>installbasicautosetuphandler **\installbasicautosetuphandler \... \installbasicautosetuphandler** \... installbasicautosetuphandler **\installbasicautosetuphandler \... {...} \...** installbasicparameterhandler **\installbasicparameterhandler \... {...}** installbottomframerenderer **\installbottomframerenderer {...} {...}** installcommandhandler **\installcommandhandler \... {...} \...** installdefinehandler **\installdefinehandler \... {...} \...**

installelangue **\installelangue [...] [..=..]** installelangue:name **\installelangue [...] [...]** installglobalmacrostack **\installglobalmacrostack \...** installmacrostack **\installmacrostack \...** installnamespace **\installnamespace {...}** integerrounding **\integerrounding {...}** intertext **\intertext**  $\{ \ldots \}$ istltdir **\istltdir ...** istrtdir **\istrtdir ...** italiccorrection<br>
italicface<br>
italicface<br> **hitalicface** italique **business \italique \italique** italiquegras **\italiquegras** italiquegraspetit **\italiquegraspetit** itemtag **historic intentional contract of the set of the set of the set of the set of the set of the set of the set of the set of the set of the set of the set of the set of the set of the set of the set of the set of the** JOURSEMAINE **\JOURSEMAINE {...}** jobfilename **\jobfilename** jobfilesuffix **\jobfilesuffix** joursemaine **\joursemaine {...}** kap **\kap {...}** keeplinestogether **\keeplinestogether {...}** keepunwantedspaces **\keepunwantedspaces** kerncharacters **between the contracted values**  $\ker$  **has been the contracters**  $\ldots$ }  $\{ \ldots \}$ koreancirclenumerals **\koreancirclenumerals {...}** koreannumerals **\koreannumerals {...}** koreannumeralsc **\koreannumeralsc {...}** koreannumeralsp **\koreannumeralsp {...}** koreanparentnumerals **\koreanparentnumerals {...}** LAMSTEX **\LAMSTEX** LATEX **\LATEX** LamSTeX **\LamSTeX** LaTeX **\LaTeX** LUAJITTEX **\LUAJITTEX** LUATEX **\LUATEX** Lua **\Lua** LuajitTeX **\LuajitTeX** LuaMetaTeX **\LuaMetaTeX** LuaTeX **\LuaTeX**

installdefinitionset **\installdefinitionset \... {...}** installdefinitionsetmember **\installdefinitionsetmember \... {...}** \... {...} installdirectcommandhandler **\installdirectcommandhandler \... {...}** installdirectparameterhandler **\installdirectparameterhandler \... {...}** installdirectparametersethandler **\installdirectparametersethandler \... {...}** installdirectsetuphandler **\installdirectsetuphandler \... {...}** installdirectstyleandcolorhandler **\installdirectstyleandcolorhandler \... {...}** installframedautocommandhandler **\installframedautocommandhandler \... {...} \...** installframedcommandhandler **\installframedcommandhandler \... {...} \...** installleftframerenderer **\installleftframerenderer {...} {...}** installoutputroutine **business \installoutputroutine \... {...}** installpagearrangement **\installpagearrangement ... {...}** installparameterhandler **\installparameterhandler \... {...}** installparameterhashhandler **\installparameterhashhandler \... {...}** installparametersethandler **\installparametersethandler \... {...}** installparentinjector **\installparentinjector \installparentinjector \... {...}**<br>installrightframerenderer **\installfightframerenderer** {...} installrightframerenderer **\installrightframerenderer** {...} {...} installrootparameterhandler **\installrootparameterhandler**  $\cdot \cdot \cdot$  {...} installrootparameterhandler **\installrootparameterhandler \... {...}** installsetuphandler **\installsetuphandler \... {...}** installsetuponlycommandhandler **\installsetuponlycommandhandler \... {...}** installshipoutmethod **\installshipoutmethod {...} {...}** installsimplecommandhandler **\installsimplecommandhandler \... {...}** \... installsimpleframedcommandhandler **\installsimpleframedcommandhandler** \... {...} \... installstyleandcolorhandler **\installstyleandcolorhandler \... {...}** installswitchcommandhandler **\installswitchcommandhandler \... {...}** \... installswitchsetuphandler **\installswitchsetuphandler \... {...}** installtexdirective **biased in the contractive field of the contractive installtexdirective {...} {...}** installtextracker **biographs (i.e. )**  $\{... \} \{... \} \{... \}$ installtopframerenderer **\installtopframerenderer {...} {...}** installunitsseparator **\installunitsseparator {...} {...}** installunitsspace **\installunitsspace {...} {...}** installversioninfo **\installversioninfo {...} {...}** invokepageheandler **\invokepageheandler {...} {...}** italicface **\italicface** LUAMETATEX **\LUAMETATEX**

labellanguage:instance \LABELlangue labellanguage:instance:btxlabel \btxlabellangue labellanguage:instance:head \headlangue labellanguage:instance:label \labellangue \labellangue labellanguage:instance:mathlabel \mathlabellangue labellanguage:instance:operator  $\lozenge$ labellanguage:instance:prefix \prefixlangue labellanguage:instance:suffix  $\sqrt{\text{suffixlanguage}}$ labellanguage:instance:taglabel \taglabellangue labellanguage:instance:unit \unitlangue \unitlangue labeltexte:instance \LABELtexte **{...}** labeltexte:instance:btxlabel \btxlabeltexte {...}  $\begin{tabular}{ll} \multicolumn{1}{c}{\textbf{label}} \end{tabular} \end{tabular} \begin{tabular}{ll} \multicolumn{1}{c}{\textbf{label}} \end{tabular} \end{tabular} \begin{tabular}{ll} \multicolumn{1}{c}{\textbf{label}} \end{tabular} \end{tabular}$ labeltexte:instance:label \labeltexte **{...}** labeltexte:instance:mathlabel \mathlabeltexte **{...}** labeltexte:instance:operator \operatortexte **{...}** labeltexte:instance:prefix \prefixtexte **{...}**  $\label{thm:1} \begin{array}{lll} \hspace{2mm} \text{labeledtext} e: \text{instance}: \text{suffix} \end{array}$ labeltexte:instance:taglabel \taglabeltexte **{...}** labeltexte:instance:unit<br>labeltexts:instance<br>labeltexts:instance<br>labeltexts **{** labeltexts:instance:head <br>labeltexts:instance:label <br>labeltexts {...} {...} labeltexts:instance:label \labeltexts **{...} {...}** labeltexts:instance:mathlabel \mathlabeltexts **{...} {...}** languageCharacters **\languageCharacters {...}** languagecharacters **\languagecharacters {...}** languagecharwidth **\languagecharwidth {...}** langue **\langue [...]** langueprincipale **\langueprincipale [...]** langue:example  $\Lambda$ largeurligne **black of the contract of the contract of the contract of the contract of the contract of the contract of the contract of the contract of the contract of the contract of the contract of the contract of the con** lastcounter **\lastcounter \lastcounter [...]** [...] lastcountervalue **\lastcountervalue [...]** lastdigit **\lastdigit {...}** lastlinewidth **\lastlinewidth** lastnaturalboxdp **\lastnaturalboxdp** lastnaturalboxht **\lastnaturalboxht** lastnaturalboxwd **\lastnaturalboxwd** lastpredefinedsymbol **\lastpredefinedsymbol** lastrealpage **\lastrealpage** lastsubpagenumber **\lastsubpagenumber** lasttwodigits **being a constructed** and the last vector of the last vector  $\lambda$  (last user page ) last user page lastuserpagenumber **\lastuserpagenumber** lateluacode **\lateluacode {...}** layerheight **\layerheight \layerheight** layerwidth **\layerwidth** lbox **\lbox ... {...}** leftbottombox **\leftbottombox {...}** leftbox **\leftbox {...}** lefthbox **\lefthbox {...}** leftlabeltext:instance \leftLABELtexte **{...}** leftlabeltext:instance:head \leftheadtexte **{...}** leftlabeltext:instance:label \leftlabeltexte **{...}** leftlabeltext:instance:mathlabel \leftmathlabeltexte **{...}** leftline **\leftline** {...} leftorrighthbox **\leftorrighthbox ... {...}** leftorrightvbox **\leftorrightvbox ... {...}** leftorrightvtop **\leftorrightvtop ... {...}** leftskipadaption **\leftskipadaption** leftsubguillemot **\leftsubguillemot** lefttoright **\lefttoright \lefttoright** lefttorighthbox **\lefttorighthbox ... {...}** lefttorightvbox **\lefttorightvbox ... {...}** lefttorightvtop **\lefttorightvtop ... {...}** letbeundefined **\letbeundefined {...}**

\LABELtexts **{...} {...}**<br>\headtexts **{...}** {...} lastrealpagenumber **\lastrealpagenumber** lastsubcountervalue **being a constant of the constant of the last of the last subpagenumber**  $\lambda$ **last subpagenumber** lastuserpage **\lastuserpage** layeredtext **\layeredtext [..=..] [..=..] {...} {...}** lazysavetaggedtwopassdata **\lazysavetaggedtwopassdata {...} {...} {...} {...}** lazysavetwopassdata **\lazysavetwopassdata {...} {...} {...}** lefttopbox **\lefttopbox {...}**

letempty **\letempty \...** letgvalue **business \letgvalue {...}** \... letgvalueempty **\letgvalueempty {...}** letgvalurelax **\letgvalurelax {...}** letterampersand **\letterampersand** letterat **\letterat** letterbackslash **\letterbackslash** letterbar **\letterbar** letterbgroup **bless \letterbgroup**  $\qquad \qquad \qquad \qquad \qquad \qquad \qquad \qquad \qquad \qquad \qquad \qquad \qquad$ letterclosebrace **\letterclosebrace** lettercolon **\lettercolon** letterdollar **\letterdollar** letteregroup **between the contract of the contract of the contract of the contract of the contract of the contract of the contract of the contract of the contract of the contract of the contract of the contract of the cont** letterescape **\letterescape** letterexclamationmark **\letterexclamationmark** letterhash **\letterhash** letterleftbrace **\letterleftbrace** letterleftbracket **\letterleftbracket** letterleftparenthesis **\letterleftparenthesis** letterless **\letterless** lettermore **\lettermore** letteropenbrace **\letteropenbrace** letterpercent **\letterpercent** letterquestionmark **\letterquestionmark** letterrightbrace **\letterrightbrace** letterrightbracket **\letterrightbracket** letterrightparenthesis **\letterrightparenthesis** lettersinglequote **\lettersinglequote** letterslash **\letterslash** lettertilde **\lettertilde** letterunderscore **\letterunderscore** letvalue **discussed in the contract of the contract of the contract of the contract of the contract of the contra<br>
letvalue empty**  $\{ \ldots \}$ letvaluerelax **\letvaluerelax** {...} lfence **\lifence \lifence \lifence \lifence \lifence \lifence \lifence \lifence \lifence \lifence \lifence \lifence \lifence \lifence \lifence \lifence \lifence \lifence \lifence \life** ligne {...} ligneh **\ligneh** lignenoire **\lignenoire [..=..]** lignesnoires **\lignesnoires [..=..]** linebox **\linebox {...}** listcite **\listcite [..=..] [...]** listcite:alternative **\listcite [...] [...]** listnamespaces **\listnamespaces** llap **\llap {...}** llongueurliste **\llongueurliste** loadanyfile **\loadanyfile [...]** loadanyfileonce **\loadanyfileonce [...]** loadcldfile **\loadcldfile [...]** loadcldfileonce **\loadcldfileonce [...]** loadfontgoodies **\loadfontgoodies [...]**

letcatcodecommand **\letcatcodecommand \... ... \...** letcscsname **bleed and the contract of the contract of the contract of the contract of the contract of the contract of the contract of the contract of the contract of the contract of the contract of the contract of the con** letcsnamecs **\letcsnamecs** \csname ... \endcsname \... letcsnamecsname **bleed and the constant of the constant of the constant and letcsname and letcsname \csname \csname \csname \csname \csname \csname \csname \csname \csname \csname \csname \csname \csname \csname \csname \c** letdummyparameter **business \letdummyparameter {...}** \... letterdoublequote **\letterdoublequote** letterhat **\letterhat** letterspacing **\letterspacing [...] {...}** letvalueempty **\letvalueempty {...}** lhbox **\lhbox {...}** ligneregleetexte **\ligneregleetexte [...] {...}** limitatefirstline **\limitatefirstline {...} {...} {...}** limitatelines **\limitatelines {...} {...} {...}** limitatetext **\limitatetext {...} {...} {...}** limitatetext:list **\limitatetext {...} {...} {...}**  $\label{lem:main} \verb+linespanningtext{ ...} {\bf i.n} { ... } {\bf \{ ...} } \$ listcitation **\listcitation [..=..] [...]** listcitation:alternative **\listcitation [...] [...]** listcitation:userdata **\listcitation [..=..] [..=..]** listcite:userdata **\listcite [..=..] [..=..]** loadbtxdefinitionfile **\loadbtxdefinitionfile [...]** loadbtxreplacementfile **\loadbtxreplacementfile [...]** loadluafile **\loadluafile [...]**

loadtexfile **\loadtexfile [...]** localhsize **\localhsize** localpopbox **\localpopbox ...** localpopmacro **\localpopmacro \...** localpushbox **\localpushbox ...** localpushmacro **\localpushmacro \...**  $\label{thm:local-parallel} \text{local} \text{undefined} \qquad \{ \ldots \}$ locatedfilepath **\locatedfilepath** locfilename **\locfilename {...}** lowercased **\lowercased {...}** 1top 1top ... {...} luacode **\luacode {...}** luaconditional **\luaconditional \...**  $\label{eq:main} \begin{minipage}[h]{0.9\linewidth} \hline \rule{0.2cm}{0.2cm} \hline \rule{0.2cm}{0.2cm} \hline \rule{0.2cm}{0.2cm} \hline \rule{0.2cm}{0.2cm} \hline \rule{0.2cm}{0.2cm} \hline \rule{0.2cm}{0.2cm} \hline \rule{0.2cm}{0.2cm} \hline \rule{0.2cm}{0.2cm} \hline \rule{0.2cm}{0.2cm} \hline \rule{0.2cm}{0.2cm} \hline \rule{0.2cm}{0.2cm} \hline \rule{0.2cm}{0.2cm} \hline \rule{0$ luaexpanded **\luaexpanded {...}** luaexpr **\luaexpr** {...} luafunction **\luafunction {...}** luajitTeX **\luajitTeX** luamajorversion **\luamajorversion** luametaTeX **\luametaTeX** luaminorversion **\luaminorversion** luasetup **\luasetup {...}**<br>luaTeX **\lua**TeX **\luaTeX** luaversion **being the controller of the controller of the controller of the controller of the controller of the controller of the controller of the controller of the controller of the controller of the controller of the co** METAFONT **\METAFONT** METAFUN **METAFUN**<br>METAPOST **WETAPOST** MetaFont **\MetaFont** MetaPost **\MetaPost** MKII **\MKII** MKIV **\MKIV** MKIX **\MKIX** MKVI **\MKVI** MKXI **\MKXI** MOIS \MOIS {...} MONTHLONG  $\{\ldots\}$ MONTHSHORT **{...}** MOT {...} MOTS {...} Mot {...} Mots {...} MPanchor **\MPanchor {...}** MPbetex **\MPbetex** {...}<br>MPc {...} MPcode **\MPcode {...} {...}** MPcolor **\MPcolor {...}**<br>MPcoloronly **MPcoloronly** MPcoloronly **\MPcoloronly {...}**<br>MPcolumn **\MPcolumn** {...} MPd **\MPd {...}** MPdrawing **\MPdrawing {...}**

loadluafileonce **\loadluafileonce [...]** loadspellchecklist **\loadspellchecklist [...] [...]** loadtexfileonce **\loadtexfileonce [...]** loadtypescriptfile **\loadtypescriptfile [...]** localframed **\localframed [...] [..=..] {...}** localframedwithsettings **\localframedwithsettings [...] [..=..] {...}** locatefilepath **\locatefilepath {...}** lomihi **\lomihi {...} {...} {...}** lowerbox **\lowerbox {...} \... {...}** lowercasestring **being the controller of the controller of the controller of the controller of the controller o**<br>
lowerleftdoubleninequote **being the controller of the controller of the controller of the controller of the** lowerleftdoubleninequote **\lowerleftdoubleninequote** lowerleftsingleninequote **\lowerleftsingleninequote** lowerrightdoubleninequote **\lowerrightdoubleninequote**  $\label{lem:main} \begin{minipage}[h]{0.9\textwidth} \begin{minipage}[h]{0.9\textwidth} \begin{itemize} \textbf{l} & \textbf{m} \textbf{m} \$ lowhigh:instance \LOWHIGH **[...] {...} {...}** lowmidhigh:instance  $\L\nu$   $\Lambda$   $\ldots$   $\{\ldots\}$   $\{\ldots\}$ lrtbbox **\lrtbbox {...} {...} {...} {...} {...}** luaparameterset **\luaparameterset {...} {...}** luaTeX **\luaTeX** METAPOST **\METAPOST** MetaFun **\MetaFun** MPc **\MPc {...}** MPcolumn **\MPcolumn {...}** MPfontsizehskip **\MPfontsizehskip {...}** MPgetmultipars **\MPgetmultipars {...} {...}** MPgetmultishape **\MPgetmultishape {...} {...}**

MPgetposboxes **\MPgetposboxes {...} {...}** MPh **(...)**<br>MPh **(...)**<br>MPTT **\MPTT** MPII **\MPII** MPIV **\MPIV** MPleftskip **\MPleftskip {...}** MPll **\MPll {...}** MPlr  $\{\ldots\}$ MPls **\MPls {...}** MPmenubuttons **\MPmenubuttons {...}** MPn **\MPn** {...} MPoptions **\MPoptions {...}** MPoverlayanchor **\MPoverlayanchor {...}** MPp **\MPp {...}** MPpage **\MPpage {...}** MPpardata **\MPpardata {...}** MPplus **\MPplus {...} {...} {...}** MPpos **\MPpos {...}** MPposset **\MPposset**  $\{... \}$ <br>MPr  $\{... \}$ MPr {...}<br>MPr {...}<br>MPrawyar **\MPrawyar** MPregion **\MPregion {...}** MPrest **\MPrest {...} {...}** MPrightskip **\MPrightskip {...}** MPrs **\MPrs {...}** MPstring **\MPstring {...}** MPtext {...} MPtransparency **\MPtransparency {...}** MPul **(1...)** MPur **\MPur {...}** MPVI **\MPVI** MPv **\MPv {...} {...} {...}** MPvar **\MPvar {...}** MPvariable **\MPvariable {...}** MPvv **\MPvv {...} {...}** MPw **\MPw {...}** MPwhd **\MPwhd {...}** MPx **\MPx {...}** MPxy {...}<br>MPxywhd **\MPxywhd** {...} MPy **\MPy {...}** m **\m [...] {...}** makerawcommalist **\makerawcommalist [...] \...** makestrutofbox **\makestrutofbox ...** manuscript **\manuscript**  $\text{manuscript}$ mapfontsize **\mapfontsize [...] [...]** markcontent **\markcontent \markcontent \markcontent**  $\ldots$  } {...} markedpages **\markedpages [...]** markinjector **\markinjector [...]** markpage **business in the contract of the contract of the contract of the markpage**  $[...]$  $[...]$ 

MPinclusions **\MPinclusions [...] {...} {...}** MPpositiongraphic **\MPpositiongraphic {...} {..=..}** MPrawvar **\MPrawvar {...} {...}** MPxywhd **\MPxywhd {...}** makecharacteractive **\makecharacteractive ...** margindata **\margindata [...] [..=..] [..=..] {...}** margindata:instance \MARGINDATA **[..=..] [..=..] {...}** margindata:instance:atleftmargin \atleftmargin **[..=..] [..=..] {...}** margindata:instance:atrightmargin \atrightmargin **[..=..] [..=..] {...}** margindata:instance:ininner  $\{...$  \ininner  $[...$   $[...$   $]$   $[...$   $]$   $\{...$ } margindata:instance:ininneredge \ininneredge **[..=..] [..=..] {...}** margindata:instance:ininnermargin \ininnermargin **[..=..] [..=..] {...}** margindata:instance:inleft \inleft **[..=..] [..=..] {...}** margindata:instance:inleftedge \inleftedge **[..=..] [..=..] {...}** margindata:instance:inleftmargin \inleftmargin **[..=..] [..=..] {...}** margindata:instance:inmargin  $\sum$  \inmargin [..=..] [..=..] {...} margindata:instance:inother  $\{...$   $\}$   $\{...$   $\}$   $\{...$   $\}$   $\{...$   $\}$ margindata:instance:inouter  $\{..=..]$  [..=..] {...} margindata:instance:inouteredge \inouteredge **[..=..] [..=..] {...}** margindata:instance:inoutermargin **argin \inoutermargin** [..=..] [..=..] {...} margindata:instance:inright  $\infty$   $\{... = 0, 1, ... \}$ margindata:instance:inrightedge \inrightedge \inrightedge [..=..] [..=..] {...}<br>margindata:instance:inrightmargin \inrightmargin [..=..] [..=..] {.. margindata:instance:inrightmargin \inrightmargin [..=..] [..=..] {...}<br>margindata:instance:margintext \inrightmargintext [..=..] [..=..] {...}  $\mbox{margintext }$  [..=..] [..=..] {...} marquage **being a constructed by the construction**  $\mathbb{C}$ ...,  $\left(\ldots, \ldots\right)$  [...]

marquepage **business has a contract the contract of the contract of the contract of the contract of the contract of the contract of the contract of the contract of the contract of the contract of the contract of the cont** mat **\mat {...}** math **\math [...] {...}** mathbf **\mathbf**  $\mathcal{L}$ mathbi **\mathbi** mathblackboard **\mathblackboard** mathbs **\mathbs** mathcommand:example  $\text{MATHCOMMAND} \{... \} \{... \}$ mathdefault **\mathdefault** mathdouble **\mathdouble [...] {...} {...} {...}** mathdoubleextensible:instance  $\text{MATHDOUBLEEXTENSIBLE} \{... \} \{... \}$ mathdoubleextensible:instance:doublebar **\doublebar {...}** {...} mathdoubleextensible:instance:doublebrace \doublebrace **{...} {...}** mathdoubleextensible:instance:doublebracket \doublebracket **{...} {...}** mathdoubleextensible:instance:doubleparent \doubleparent **{...} {...}** mathdoubleextensible:instance:overbarunderbar \overbarunderbar **{...} {...}** mathdoubleextensible:instance:overbraceunderbrace \overbraceunderbrace **{...} {...}** mathdoubleextensible:instance:overbracketunderbracket \overbracketunderbracket **{...} {...}** mathdoubleextensible:instance:overparentunderparent \overparentunderparent **{...} {...}** mathematique **business \mathematique [...]**  $\{\ldots\}$ mathextensible:instance<br>mathextensible:instance:cleftarrow<br>
\cleftarrow {...} {...} mathextensible:instance:cleftarrow **\cleftarrow {...} {...}** mathextensible:instance:crightarrow **{\epsile}** \crightarrow {...} {...}  $mathext{em}$ sible:instance:crightarrow mathextensible:instance:crightoverleftarrow \crightoverleftarrow **{...} {...}** mathextensible:instance:eleftarrowfill \eleftarrowfill **{...} {...}** mathextensible:instance:eleftharpoondownfill \eleftharpoondownfill **{...} {...}** mathextensible:instance:eleftharpoonupfill \eleftharpoonupfill **{...} {...}** mathextensible:instance:eleftrightarrowfill \eleftrightarrowfill {...} {...}<br>mathextensible:instance:eoverbarfill \eoverbarfill {...} {...} mathextensible:instance:eoverbarfill \eoverbarfill **{...} {...}** mathextensible:instance:eoverbracefill \eoverbracefill **{...} {...}** mathextensible:instance:eoverbracketfill \eoverbracketfill **{...} {...}** mathextensible:instance:eoverparentfill  $\{... \} \{... \}$  mathextensible:instance:erightarrowfill  $\{... \} \{... \}$ mathextensible:instance:erightarrowfill \erightarrowfill **{...} {...}** mathextensible:instance:erightharpoondownfill \erightharpoondownfill **{...} {...}** mathextensible:instance:erightharpoonupfill \erightharpoonupfill **{...} {...}** mathextensible:instance:etwoheadrightarrowfill \etwoheadrightarrowfill **{...} {...}** mathextensible:instance:eunderbarfill \eunderbarfill **{...} {...}** mathextensible:instance:eunderbracefill \eunderbracefill **{...} {...}** mathextensible:instance:eunderbracketfill <br>mathextensible:instance:eunderparentfill <br>\eunderparentfill {...} {...} mathextensible:instance:eunderparentfill \eunderparentfill {\mathextensible:instance:mequal \megual {...} {...} mathextensible:instance:mequal \mequal **{...} {...}** mathextensible:instance:mhookleftarrow **\mhookleftarrow {...} {...}** mathextensible:instance:mhookrightarrow **\mhookrightarrow** {...} {...} mathextensible:instance:mhookrightarrow **\mhookrightarrow {...}**<br>mathextensible:instance:mLeftarrow **\mleftarrow** {...} {...} mathextensible:instance:mLeftarrow \mLeftarrow \mLeftarrow {...} {...}<br>mathextensible:instance:mLeftrightarrow \mLeftrightarrow {...} {...} mathextensible:instance:mLeftrightarrow \mLeftrightarrow **{...} {...}** mathextensible:instance:mleftarrow **\mleftarrow {...}** {...} mathextensible:instance:mleftharpoondown **\mleftharpoondown** {...} {...} mathextensible:instance:mleftharpoondown \mleftharpoondown **{...} {...}** mathextensible:instance:mleftharpoonup \mleftharpoonup **{...} {...}** mathextensible:instance:mleftrightarrow \mleftrightarrow **{...} {...}** mathextensible:instance:mleftrightharpoons \mleftrightharpoons **{...} {...}** mathextensible:instance:mmapsto \mmapsto **{...} {...}** mathextensible:instance:mRightarrow \mRightarrow **{...} {...}** mathextensible:instance:mrel  $\setminus \text{true1} \{... \}$ mathextensible:instance:mrightarrow \mrightarrow **{...} {...}** mathextensible:instance:mrightharpoondown \mrightharpoondown {...} {...}<br>mathextensible:instance:mrightharpoonup \mrightharpoonup {...} {...} mathextensible:instance:mrightharpoonup \mrightharpoonup **{...} {...}** mathextensible:instance:mrightleftharpoons \mrightleftharpoons **{...} {...}** mathextensible:instance:mrightoverleftarrow \mrightoverleftarrow {...} {...}<br>mathextensible:instance:mtriplerel \mriplerel {...} {...}  $mathext{make:} {\tt m}$ mathextensible:instance:mtwoheadleftarrow \mtwoheadleftarrow **{...} {...}** mathextensible:instance:mtwoheadrightarrow \mtwoheadrightarrow **{...} {...}** mathextensible:instance:tequal \tequal **{...} {...}** mathextensible:instance:thookleftarrow \thookleftarrow **{...} {...}** mathextensible:instance:thookrightarrow **\thookrightarrow** {...} {...} mathextensible:instance:tLeftarrow **\tleftarrow** {...} {...} mathextensible:instance:tLeftarrow **\tLeftarrow** \tLeftarrow {...} {...} mathextensible:instance:tLeftrightarrow \tLeftrightarrow \tLeftrightarrow {...} {...} mathextensible:instance:tLeftrightarrow **\tLeftrightarrow** {...} <br>mathextensible:instance:tleftarrow **\tleftarrow** {...} {...} mathextensible:instance:tleftarrow \tleftarrow **{...} {...}** mathextensible:instance:tleftharpoondown \tleftharpoondown **{...} {...}** mathextensible:instance:tleftharpoonup \tleftharpoonup **{...} {...}** mathextensible:instance:tleftrightarrow \tleftrightarrow **{...} {...}** mathextensible:instance:tleftrightharpoons \tleftrightharpoons **{...} {...}** mathextensible:instance:tmapsto \tmapsto **{...} {...}**

mathextensible:instance:trel  $\text{f...} \{... \}$ mathextensible:instance:trightarrow \trightarrow **{...} {...}** mathextensible:instance:trightharpoondown \trightharpoondown **{...} {...}** mathextensible:instance:trightharpoonup \trightharpoonup **{...} {...}** mathextensible:instance:trightleftharpoons \trightleftharpoons **{...} {...}** mathextensible:instance:trightoverleftarrow \trightoverleftarrow **{...} {...}** mathextensible:instance:ttriplerel \ttriplerel **{...} {...}** mathextensible:instance:ttwoheadleftarrow \ttwoheadleftarrow **{...} {...}** mathextensible:instance:ttwoheadrightarrow \ttwoheadrightarrow **{...} {...}** mathextensible:instance:xequal  $\{... \}$ mathextensible:instance:xhookleftarrow \xhookleftarrow **{...} {...}** mathextensible:instance:xhookrightarrow \xhookrightarrow **{...} {...}** mathextensible:instance:xLeftarrow \xLeftarrow **{...} {...}** mathextensible:instance:xLeftrightarrow \xLeftrightarrow **{...} {...}** mathextensible:instance:xleftarrow **\xleftarrow {...}** {...} mathextensible:instance:xleftharpoondown \xleftharpoondown **{...} {...}** mathextensible:instance:xleftharpoonup  $\lambda$ leftharpoonup {...} {...} mathextensible:instance:xleftrightarrow  $\lambda$ leftrightarrow {...} {...} mathextensible:instance:xleftrightarrow \xleftrightarrow **{...} {...}** mathextensible:instance:xleftrightharpoons  $\{... \} \{... \}$ <br>mathextensible:instance:xmapsto  $\xmapsto \{... \} \{... \}$ mathextensible:instance:xmapsto  $\{x \in \mathbb{R}^n : x \in \mathbb{R}^n : x \in \mathbb{R}^n : x \in \mathbb{R}^n : x \in \{x, y, z\} \}$ mathextensible:instance:xRightarrow **\xRightarrow {...**<br>mathextensible:instance:xrel **\xrel**  $\{... \}$  {...} {...} mathextensible:instance:xrel \xrel **{...} {...}** mathextensible:instance:xrightarrow **\xrightarrow {...}** {...} mathextensible:instance:xrightharpoondown **\xrightharpoondown** {...} {...} mathextensible:instance:xrightharpoondown \xrightharpoondown {...} {...}<br>mathextensible:instance:xrightharpoonup \xrightharpoonup {...} {...} mathextensible:instance:xrightharpoonup \xrightharpoonup **{...} {...}** mathextensible:instance:xrightleftharpoons \xrightleftharpoons **{...} {...}** mathextensible:instance:xrightoverleftarrow \xrightoverleftarrow **{...} {...}** mathextensible:instance:xtriplerel \xtriplerel **{...} {...}** mathextensible:instance:xtwoheadleftarrow \xtwoheadleftarrow **{...} {...}** mathextensible:instance:xtwoheadrightarrow \xtwoheadrightarrow **{...} {...}** mathfraktur **\mathfraktur** mathframed:instance  $\text{MATHFRAMED}$  [..=..] {...} mathframed:instance:inmframed<br>mathframed:instance:mcframed **himmed**  $\{...$ <br>mathframed:instance:mcframed **himmed**  $\{...$ ]  $\{... \}$  $mathframed: \mathtt{instance} : \mathtt{mcframed}$ mathframed:instance:mframed \mframed **[..=..] {...}** mathfunction **\mathfunction** {...} mathit **\mathit** mathitalic **\mathitalic** mathmatrix  $\text{MATHMATHM}$  {...} mathop **\mathop \mathop** {...}<br>mathornament:example **\mathop \mathop** {...}  $mathematic: example$ mathover  $\mathbb{C}$ ...}  $\{\ldots\}$ <br>mathoverextensible:example  $\text{MATH OVEREXTENSIBLE}$  {...}  $math>$ mathoverextensible:example mathovertextextensible:instance \MATHOVERTEXTEXTENSIBLE **{...} {...}** mathradical:example  $\text{MATHRADICAL } [\dots]$  {...} mathrm **\mathrm** mathscript **but a set of the contract of the contract of the contract of the contract of the contract of the contract of the contract of the contract of the contract of the contract of the contract of the contract of the c** mathsl **\mathsl**  $\mathbb{$ mathss **\mathss** mathtext **\mathtext ... {...}** mathtextbf **contains a mathtext**  $\mathbf{t}$ ... {...} mathtextbi **\mathtextbi ... {...}** mathtextbs **\mathtextbs ... {...}** mathtextit **\mathtextit ... {...}** mathtextsl **\mathtextsl ... {...}** mathtexttf **\mathtexttf ... {...}** mathtf **\mathtf**  $\mathcal{L}$ mathtriplet **\mathtriplet [...] {...} {...} {...}** mathtriplet:example  $\text{MATHTRIPLET}$  [...] {...} {...} mathtt **\mathtt** mathunder<br>mathunder extensible:example<br>
mathunder f...}<br>
mathunder f...}  $mathematical$ mathundertextextensible:instance<br>mathunstacked:example<br>NATHUNSTACKED mathunstacked:example<br>mathuoright  $\mathcal{M}$ athuoright  $\mathcal{M}$ mathupright **\mathupright** mathwordbf **\mathwordbf ... {...}** mathwordbi **\mathwordbi ... {...}** mathwordbs **\mathwordbs ... {...}** mathwordit **\mathwordit ... {...}** mathwordsl **\mathwordsl ... {...}**

mathextensible:instance:tRightarrow \tRightarrow **{...} {...}** mathword **\mathword ... {...}**

maxaligned **but all the contract of the contract of the contract of the contract of the contract of the contract of the contract of the contract of the contract of the contract of the contract of the contract of the contra** mbox **\mbox {...}** measure **\measure \measure \measure {...}** measured **\measured {...}** medskip **\medskip** medspace **\medspace** message  $\{\ldots\}$ mfence **\mfence {...}** mfunction **\mfunction {...}** mfunctionlabeltext **\mfunctionlabeltext {...}** mhbox **\mhbox \mhbox \mhbox \mhbox \mhbox \mhbox \mhbox \mhbox \mhbox \mhbox \mhbox \mhbox \mhbox \mhbox \mhbox \mhbox \mhbox \mhbox \mhbox \mhbox \mhbox \mhbox \mhbox \mhbox** middlealigned **\middlealigned {...}** middlebox **\middlebox {...}** midhbox **\midhbox {...}** midsubsentence **\midsubsentence** milieu **\milieu** ... minimalhbox **\minimalhbox ... {...}** mixedcaps **\mixedcaps {...}** mkvibuffer **[...]**<br>moduleparameter **by the contract of the contract of the contract of the moduleparameter** mois **\mois {...}** molecule **\molecule {...}** mono **\mono** monogras **\monogras** mononormal **\mononormal** monthlong {...} monthshort **\monthshort {...}** montrecadre **business has a constructed business in the set of the set of the set of**  $\mathbb{R}$ **.** I...] montrecouleur **\montrecouleur [...]** montredisposition **but all the controllation**  $\mathcal{L}$ ..] montregrille **\montregrille [...]** montrejeusymboles **\montrejeusymboles [...]** montremakeup **\montremakeup [...]** montrepalette **\montrepalette [...]**  $\Box$ <br>montrepolicecorps **\montrepalette [...]** montrepolicecorps **butters here here here here here here here here here here here here here here here here here here here here here here here here here here here here** montrestruts **\montrestruts** mot<br>
motdroit<br>
motdroit<br> **heta**<br>
motdroit<br> **heta**<br> **heta**<br> **heta**<br> **heta**<br> **heta**<br> **heta**<br> **heta** mprandomnumber **\mprandomnumber** mtext **\mtext {...}** Numeros {...} namedheadnumber **\namedheadnumber {...}** naturalhbox **\naturalhbox** ... {...} naturalhpack **but allow the contract of the contract of the contract of the contract of the contract of the contract of the contract of the contract of the contract of the contract of the contract of the contract of the co** naturalvbox **\naturalvbox** ... {...} naturalvcenter **\naturalvcenter ...** {...} naturalvpack **butter in the contral vector of the contral vector**  $\lambda$ **.**  $\{... \}$ naturalvtop **\naturalvtop** ... {...} naturalwd **butters** and **heating**  $\mathbf{a}$  ... negatecolorbox **\negatecolorbox** ... negated **\negated** {...} negemspace **\negemspace** negenspace **\negenspace** negthinspace **\negthinspace \negthinspace** newattribute **\** \newattribute \... newcatcodetable **\newcatcodetable \...** newcounter **\newcounter \newcounter \newcounter** \... newevery **\newevery**  $\ldots \ldots$ 

mathwordtf **\mathwordtf ... {...}** menuinteraction **\menuinteraction [...] [..=..]** moduleparameter **\moduleparameter {...} {...}** montreedition **but all the controllation heater heater heater heater heater heater heater heater heater heater heater heater heater heater heater heater heater heater heater heater** montreenvironnementpolicecorps **\montreenvironnementpolicecorps [...]** montregroupecouleur **\montregroupecouleur [...] [...]** montrereglages **\montrereglages [...]** \motdroit [...] {...}<br>\mprandomnumber NormalizeFontHeight **being the controller of the controller of the controller of the controller of the controller of the controller of the controller of the controller of the controller of the controller of the controller**  $\label{lem:nonlin} \begin{minipage}[c]{0.8\textwidth} \centering \begin{minipage}[c]{0.8\textwidth} \centering \emph{Nonmailizer} \normalsize \textbf{Continuity} \end{minipage} \begin{minipage}[c]{0.8\textwidth} \centering \emph{Nonmailizer} \normalsize \textbf{Continuity} \end{minipage} \begin{minipage}[c]{0.8\textwidth} \centering \emph{Nonmailizer} \normalsize \textbf{Continuity} \end{minipage} \begin{minipage}[c]{0.8\textwidth} \centering \emph{Nonmailizer} \normalsize \textbf{Continuity} \end{minipage} \begin{minipage}[c]{0.8\text$ NormalizeTextHeight **\NormalizeTextHeight {...} {...} {...}** NormalizeTextWidth **\NormalizeTextWidth {...} {...} {...}** namedstructureheadlocation **\namedstructureheadlocation**  $\Lambda$ namedstructureuservariable **\namedstructureuservariable**  $\ldots$ } {...} namedstructurevariable **business \namedstructurevariable** {...} {...} namedtaggedlabeltexts **but all the contract of the contract of the contract of the contract of the contract of the contract of the contract of the contract of the contract of the contract of the contract of the contract of**  newmode **\newmode**  $\{\ldots\}$ newsignal **\newsignal \...** newsystemmode **\newsystemmode** {...} nextbox **\nextbox** nextboxdp **\nextboxdp** nextboxht **\nextboxht** nextboxhtdp **\nextboxhtdp \nextboxhtdp \nextboxhtdp**  $\alpha$ nextboxwd **\nextboxwd** nextcounter **\nextcounter**  $\lambda$  \nextcounter  $[...]$  [...] nextcountervalue **business \nextcountervalue [...]** nextdepth **\nextdepth \nextdepth** nextparagraphs **\nextparagraphs** nextparagraphs:example nextrealpage **\nextrealpage** nextrealpagenumber **\nextrealpagenumber** nextsubpagenumber **\nextsubpagenumber** nextuserpage **\nextuserpage** nextuserpagenumber **\nextuserpagenumber** nocap **\nocap {...}**<br>nocharacteralign **\nocallacter{\nocallacter}}** nocitation **\nocitation**  $\in$  [...] nocitation:direct **\nocitation {...}** nocite **\nocite \nocite**  $\setminus$ nocite:direct **\nocite** {...} nodetostring **\nodetostring \** \nodetostring \... {...} noffigurepages **\noffigurepages** noflines **\noflines** noflocalfloats **but allowed the contract of the contract of the contract of the contract of the contract of the contract of the contract of the contract of the contract of the contract of the contract of the contract of th** noheightstrut **\noheightstrut** noindentation **\noindentation** noitem **\noitem** nonfrenchspacing **but all the confrenchs**  $\Omega$  and  $\Omega$  and  $\Omega$ nonmathematics **\nonmathematics {...}** normal **\normal** normalboldface **\normalboldface \normalboldface** normalitalicface **biographic intervalse and the example of the example of the example of the example of the example of the example of the example of the example of the example of the example of the example of the example o** normalpetit **\normalpetit \normalpetit \normalpetit**  $\Delta$ normalslantedface **\normalslantedface** normaltypeface **\normaltypeface** note **\note**  $\int$  **c**  $\int$  **c**  $\$ noteligne:instance  $\L{LINENOTE}$  {...} noteligne:instance:linenote \linenote \linenote {...} notesymbol **\notesymbol [...]** [...] note:instance \NOTE [...] {...} note:instance:assignment \NOTE [..=..] note:instance:assignment:endnote \endnote \endnote [..=..] note:instance:assignment:footnote \footnote **[..=..]** note:instance:endnote **below here here here here here here here here here here here here here here here here here here here here here here here here here here here he** note:instance:footnote **business** \footnote  $\ldots$  } {...} notragged **but a set of the contragged** *notragged* ntimes **\ntimes**  $\{\ldots\}$ numberofpoints **\numberofpoints {...}** numeroformule **\numeroformule [...]** numeropage **but a large set of the contract of the contract of the contract of the contract of the contract of the contract of the contract of the contract of the contract of the contract of the contract of the contract of** numeros **\numeros {...}** numerotete **\numerotete**  $\lambda$ **numerotete** [...] [...] numerotetecourant **\numerotetecourant** obeydepth **\obeydepth** objectdepth **\objectdepth**

newfrenchspacing **but all the set of the set of the set of the set of the set of the set of the set of the set o** nextsubcountervalue **business \nextsubcountervalue [...]** [...] nocharacteralign **\nocharacteralign** normalframedwithsettings **by a set of the set of the set of the set of the set of the set of the set of the set of the set of the set of the set of the set of the set of the set of the set of the set of the set of the set** normalizebodyfontsize **\normalizebodyfontsize \normalizebodyfontsize \... {...}**<br>normalizedfontsize **\normalizedfontsize** normalizedfontsize **\normalizedfontsize** normalizefontdepth **\normalizefontdepth \...** {...} {...} {...} normalizefontheight **\normalizefontheight \...** {...} {...} {...} normalizefontheight **being the controllering terms** in the correlation of the correlation of the correlation of the correlation of the correlation of the correlation of the correlation  $\lambda$  or the correlation of the correl normalizefontline **but all the contral of the contral of the contral of the contral of the contral of the contral of the contral of the contral of the contral of the contral of the contral of the contral of the contral of** normalizefontwidth **\normalizefontwidth \... {...} {...} {...}** normalizetextdepth **\normalizetextdepth {...}** {...} normalizetextheight **\normalizetextheight {...}** {...} normalizetextline **but all the set of the set of the set of the set of the set of the set of the set of the set of the set of the set of the set of the set of the set of the set of the set of the set of the set of the set** normalizetextwidth **\normalizetextwidth {...}** {...}

objectheight **\objectheight** objectmargin **\objectmargin** objectwidth **\objectwidth** obox **\obox {...}** offset **\offset [..=..] {...}** onedigitrounding **bounding**  $\setminus$  **headigitrounding**  $\set{...}$ ordinaldaynumber **\ordinaldaynumber {...}** ordinalstr **\ordinalstr {...}** oriente **\oriente [..=..] {...}** ornament:example \ORNAMENT **{...} {...}** outputfilename **\outputfilename** outputstreambox **\outputstreambox [...]** outputstreamcopy **\outputstreamcopy [...]** outputstreamunvbox **\outputstreamunvbox [...]** outputstreamunvcopy **\outputstreamunvcopy [...]** over **\over [...]** overlaybutton:direct **\overlaybutton {...}** overlaycolor **\overlaycolor** overlaydepth **\overlaydepth** overlayfigure **\overlayfigure {...}** overlayheight **\overlayheight \overlayheight** overlayimage **\overlayimage {...}** overlaylinecolor **\overlaylinecolor** overlaylinewidth **\overlaylinewidth** overlayoffset **\overlayoffset** overlaywidth **\overlaywidth** overloaderror **\overloaderror** overset **\overset {...} {...}** PDFcolor **\PDFcolor {...}** PDFETEX **\PDFETEX** PDFTEX **\PDFTEX** PICTEX **\PICTEX** PiCTeX **\PiCTeX** PointsToReal {...} \...<br>PointsToWholeBigPoints <br>PointsToWholeBigPoints <br>PointsToWholeBigPoints PPCHTEX **\PPCHTEX** PRAGMA **\PRAGMA** PtToCm {...} page  $\qquad$  **b** pagebreak **bluesels** and the contract of the contract of the contract of the contract  $\text{rank} \left( \ldots \right)$ pagefigure **but a constructed by the construction of the construction of**  $\Omega$  **(i.e.)** [..=..] paletsize **\paletsize**  $\text{package}$ paragraphs:example \PARAGRAPHS pdfactualtext **\pdfactualtext** {...} {...} pdfcolor **\pdfcolor {...}** pdfeTeX **\pdfeTeX**

obtientmarquage **\obtientmarquage [...] [...] [...]** offsetbox **\offsetbox [..=..] \... {...}** ornamenttext:collector **\ornamenttext [..=..] [..=..] {...} {...}** ornamenttext:direct **\ornamenttext [...] {...} {...}** ornamenttext:layer **\ornamenttext [..=..] [..=..] {...} {...}** \overlaybutton [...]<br>\overlaybutton {...} overlayrollbutton **\overlayrollbutton [...] [...]** PointsToBigPoints **being assumed as a contract of the contract of the contract of the contract of the PointsToBigPoints {...} \...** PointsToWholeBigPoints **\PointsToWholeBigPoints** {...} \...<sup>9</sup> PCHTEX PPCHTeX **\PPCHTeX** pagearea **below that the contract of the contract of the contract of the pagearea**  $[\ldots]$  $[\ldots]$  $[\ldots]$ pageinjection **being a constant of the constant of the constant of the pageinjection [...] [..=..]** pageinjection:assignment **being a supported by a set of**  $\alpha$  [..=..] [..=..] pagestaterealpage **being the contract of the contract of the contract of the contract of the contract of the contract of the contract of the contract of the contract of the contract of the contract of the contract of the c** pagestaterealpageorder **\pagestaterealpageorder {...} {...}** pdfbackendactualtext **\pdfbackendactualtext {...} {...}** pdfbackendcurrentresources **\pdfbackendcurrentresources** pdfbackendsetcatalog **\pdfbackendsetcatalog {...} {...}** pdfbackendsetcolorspace **being a constant of the set of the set of the set of the set of the position of the set of the position of the position of the position of the position of the position of the position of the positi** pdfbackendsetextgstate **\pdfbackendsetextgstate {...} {...}** pdfbackendsetinfo **\pdfbackendsetinfo {...} {...}** pdfbackendsetname **beidening that the contract of the contract of the contract of the pdfbackendsetname {...} {...}<br>pdfbackendsetpageattribute <b>beidening that the contract of the contract of the contract of the point of th** pdfbackendsetpageattribute **\pdfbackendsetpageattribute {...} {...}** pdfbackendsetpageresource **\pdfbackendsetpageresource {...} {...}** pdfbackendsetpagesattribute **\pdfbackendsetpagesattribute {...} {...}** pdfbackendsetpattern **\pdfbackendsetpattern {...} {...}** pdfbackendsetshade **\pdfbackendsetshade {...} {...}**

pdfTeX **\pdfTeX** percent **\percent** percentdimen **between the contract of the contract of the contract of the contract of the contract of the contract of the contract of the contract of the contract of the contract of the contract of the contract of the cont** periodes **\periodes**  $\left[\ldots\right]$ periodes:assignment **\periodes [..=..]** permitcaretescape **\permitcaretescape** permitcircumflexescape **\permitcircumflexescape** permitspacesbetweengroups **\permitspacesbetweengroups** persiandecimals **\persiandecimals {...}** persiannumerals **\persiannumerals {...}** petit **\petit** petitepolicecorps **\petitepolicecorps** petittype **\petittype \petittype** phantom **\phantom {...}** phantombox  $\lambda$  **\phantombox** [..=..] pickupgroupedcommand **\pickupgroupedcommand {...} {...} {...}** pilechamp **\pilechamp [...] [...] [..=..]** placeattachments **\placeattachments**  $\Delta$ placebtxrendering **\placebtxrendering [...] [..=..]** placecitation **being the contract of the contract of the contract of the placecitation [...]** placecomments **\placecomments** placecoteacote **\placecoteacote {...} {...}** placecurrentformulanumber **\placecurrentformulanumber** placedbox  $\{ \ldots \}$ placeflottant:instance \placeFLOAT **[...] [...] {...} {...}** placeflottant:instance:chemical  $\Delta$  \placechemical  $\ldots$  [...]  $\ldots$  } {...} placeflottant:instance:figure **being a support of the set of the set of the set of the set of the set of the set of the set of the set of the set of the set of the set of the set of the set of the set of the set of the set** placeflottant:instance:graphic  $\rho$  \placegraphic  $\Omega$  \placegraphic  $[\ldots]$   $\{ \ldots \}$   $\{ \ldots \}$ placeflottant:instance:intermezzo **\placeintermezzo** [...]  $\{... \} \{... \} \{... \}$ placeflottant:instance:table  $\Delta$  \placetable  $\ldots$  [...]  $\{\ldots\}$  {...} placeformule **\placeformule [...]**  $\{\ldots\}$ placeframed **being a contract to the contract of the contract of the contract of the contract of the contract of the contract of the contract of the contract of the contract of the contract of the contract of the contract** placehelp **\placehelp** placeinitial **\placeinitial [...]** placelayer **but all the set of the set of the set of the set of the set of the set of the set of the set of the set of the set of the set of the set of the set of the set of the set of the set of the set of the set of the** placeliste **being the contract of the contract of the contract of the contract of the contract of the contract of the contract of the contract of the contract of the contract of the contract of the contract of the contract** placelisteinmbriquee **\placelisteinmbriquee [...] [..=..]** placelisteinmbriquee:instance \placeCOMBINEDLIST **[..=..]** placelisteinmbriquee:instance:content \placecontent **[..=..]** placelistoffloats:instance \placelistofFLOATS **[..=..]** placelistoffloats:instance:chemicals \placelistofchemicals **[..=..]** placelistoffloats:instance:figures \placelistoffigures **[..=..]** placelistoffloats:instance:graphics \placelistofgraphics **[..=..]** placelistoffloats:instance:intermezzi \placelistofintermezzi **[..=..]** placelistoffloats:instance:tables \placelistoftables **[..=..]** placelistofpublications **being a constant of the constant of the constant of the constant of the constant of the constant of the constant of the constant of the constant of the constant of the constant of the constant of t** placelistofsorts **\placelistofsorts [...] [..=..]** placelistofsorts:instance \placelistofSORTS **[..=..]** placelistofsorts:instance:logos \placelistoflogos **[..=..]** placelistofsynonyms **\placelistofsynonyms [...] [..=..]** placelistofsynonyms:instance \placelistofSYNONYMS **[..=..]** placelistofsynonyms:instance:abbreviations \placelistofabbreviations **[..=..]** placelocalnotes **\placelocalnotes [...] [..=..]** placemarquespages **\placemarquespages [...] [...] [..=..]** placement **\placement [...] [..=..] {...}** placement:example  $\PLACEMENT$  [..=..] {...} placenamedfloat **being the support of the set of the set of the set of the set of the set of the set of the set of the set of the set of the set of the set of the set of the set of the set of the set of the set of the set** placenamedformula **\placenamedformula [...] {...} {...}** placenotes **business here here here here here here here here here here here here here here here here here here here here here here here here here here here here her** placenotespdp **\placenotespdp [..=..]** placenotespdplocales **\placenotespdplocales [..=..]** placenumeropage **\placenumeropage** placenumerotete **\placenumerotete [...]** placepairedbox:instance \placePAIREDBOX **[..=..] {...} {...}** placepairedbox:instance:legend **business** \placelegend [..=..] {...} {...} placeparallel **\placeparallel [...] [...] [..=..]** placerawlist **\placerawlist**  $\Delta$  \placerawlist  $[\dots]$   $[\dots]$ 

placefloatwithsetups **being the control of the control of the control of the control of the control of the control of the control of the control of the control of the control of the control of the control of the control of** placeflottant **\placeflottant [...] [...] [...] {...} {...}** placelayeredtext **but also in the set of the set of the set of the set of the set of the set of the set of the set of the set of the set of the set of the set of the set of the set of the set of the set of the set of the s** placelesunsaudessusdesautres **\placelesunsaudessusdesautres {...} {...}** placepairedbox **being a constant of the constant of the constant of the constant of the constant of the constant of the constant of the constant of the constant of the constant of the constant of the constant of the consta** 

placeregistre:instance  $\Delta$  **placeREGISTER** [..=..] placeregistre:instance:index **blaceindex**  $\lceil .\rceil$ .] placerenderingwindow **\placerenderingwindow [...] [...]** placesousformule **business \placesousformule**  $\Box$  {...} placesurgrille **\placesurgrille [...] {...}** placesurgrille:list **\placesurgrille [...]** {...} placetextetete **\placetextetete [...]** point **\point {...}** popattribute **\popattribute \popattribute** \popattribute \popattribute \popattribute \popattribute \popattribute \popattribute \popattribute \popattribute \popattribute \popattribute \popattribute \popattribute \popattribu popmacro **\** \popmacro \... popmode **b h**  $\qquad$  **h**  $\qquad$  **h**  $\qquad$  popsystemmode **buying the contract of the contract of the contract of the contract of the contract of the contract of the contract of the contract of the contract of the contract of the contract of the contract of the cont** position **\position \position \position \position \**  $\ldots$ } {...} positionoverlay **be a set of the contract of the contract of the contract of the contract of the contract of the contract of the contract of the contract of the contract of the contract of the contract of the contract of t** postponenotes **\postponenotes** predefinedfont **being the contract of the contract of the contract of the contract of the contract of the contract of the contract of the contract of the contract of the contract of the contract of the contract of the cont** predefinesymbol **\predefinesymbol [...]** prefixedpagenumber **\prefixedpagenumber**<br>
premieresouspage **\premieresouspage** \premieresouspage premieresouspage **\premieresouspage** prendbuffer:instance \obtientBUFFER **prependetoks** ... \to \... prependgvalue **business in the contract of the contract of the contract of the contract of the contract of the contract of the contract of the contract of the contract of the contract of the contract of the contract of the** prependtocommalist **being the community of the community of the community of the community of the community of the community of the community of the community of the community of the community of the community of the commu** prependtoks **because the contract of the contract of the contract of the contract of the contract of the contract of the contract of the contract of the contract of the contract of the contract of the contract of the contr** prependtoksonce **being the controller of the controller of the controller of the controller of the controller of the controller of the controller of the controller of the controller of the controller of the controller of t** prependvalue **business in the contract of the contract of the contract of the contract of the contract of the contract of the contract of the contract of the contract of the contract of the contract of the contract of the** prerollblank **\prerollblank [...]** presetdocument **\presetdocument [..=..]** presetfieldsymbols **\presetfieldsymbols [...]** presetlabeltext:instance \presetLABELtexte **[...] [..=..]** presetlabeltext:instance:btxlabel  $\preceq$  \presetbtxlabeltexte  $[\dots]$  [..=..] presetlabeltext:instance:head \presetheadtexte **[...] [..=..]** presetlabeltext:instance:label \presetlabeltexte  $[\dots]$  [..=..] presetlabeltext:instance:prefix \presetprefixtexte **[...] [..=..]** presetlabeltext:instance:suffix  $\rangle$  \presetsuffixtexte  $[\ldots]$  [..=..] examples that the set of the set of the set of the set of the set of the set of the set of the set of the set of the set of the set of the set of the set of the set of the set of the set of the set of the set of the set of extocommalist **be absolute here** is the **heating of the set of**  $\mathcal{L}$   $\mathcal{L}$  **here** is the **heating of the set of**  $\mathcal{L}$   $\mathcal{L}$  **heating of**  $\mathcal{L}$   $\mathcal{L}$   $\mathcal{L}$   $\mathcal{L}$   $\mathcal{L}$   $\mathcal{L}$   $\mathcal{L}$   $\mathcal{L$ prettyprintbuffer **business business heating in the set of the set of the set of the set of the set of the set of the set of the set of the set of the set of the set of the set of the set of the set of the set of the s** prevcounter **but all the set of the set of the set of the set of the set of the set of the set of the set of the set of the set of the set of the set of the set of the set of the set of the set of the set of the set of the** prevcountervalue **below help help help help help help help help help help help help help help help help help help help help help help help help help help help help** preventmode **\preventmode [...]** prevrealpage **\prevrealpage** prevrealpagenumber **\prevrealpagenumber** prevsubcountervalue **business \prevsubcountervalue [...]** [...] prevsubpage **being the contract of the contract of the contract of the contract of the contract of the contract of the contract of the contract of the contract of the contract of the contract of the contract of the contrac** prevsubpagenumber **\prevsubpagenumber** prevuserpage **\prevuserpage** prevuserpagenumber **\prevuserpagenumber** procent **\procent** processassignlist **being the contract of the contract of the contract of the contract of the contract of the contract of the contract of the contract of the contract of the contract of the contract of the contract of the c** processbetween **but all the contract of the contract of the contract of the contract of the contract of the contract of the contract of the contract of the contract of the contract of the contract of the contract of the co** processcolorcomponents **\processcolorcomponents {...}** processcommacommand **being a constant of the constant of the constant of the constant of the constant of the constant of the constant of the constant of the constant of the constant of the constant of the constant of the c** processcommalist<br>
processcommalist<br>
processcommalist<br>
processcommalist<br>
processcommalist<br>
processcommalist<br>
processcommalist<br>
processcommalist<br>
processcommalist<br>
processcommalist<br>
processcommalist<br>
processcommalist<br>
proces processcontent **because the content field**  $\mathbf{x} \cdot \mathbf{y} \cdot \mathbf{y}$ processfile **business \processfile {...}** processfilemany **being the contract of the contract of the contract of the processfilemany {...}** processfilenone **\processfilenone {...}** processfileonce **\processfileonce {...}**

placeregistre **business \placeregistre [...]** [..=..] positionregionoverlay **because the contract of the contract of the contract of the contract of the contract of the contract of the contract of the contract of the contract of the contract of the contract of the contract of** predefinefont **\predefinefont [...] [...]** prendbuffer **\prendbuffer [...]** presetlabeltext:instance:mathlabel \presetmathlabeltexte **[...] [..=..]** presetlabeltext:instance:operator \presetoperatortexte **[...] [..=..]** presetlabeltext:instance:taglabel  $\rangle$  \presettaglabeltexte  $[\dots]$   $[\dots]$ processaction **because the contract of the contract of the contract of the contract of the contract of the contract of the contract of the contract of the contract of the contract of the contract of the contract of the con** processallactionsinset **being a supprocessallactionsinset**  $[\ldots]$   $[\ldots, \ldots]$ ,  $[\ldots]$ processassignmentcommand **\processassignmentcommand [..=..] \...** processassignmentlist **\processassignmentlist [..=..] \...** processbodyfontenvironmentlist **\processbodyfontenvironmentlist \...** processcommalistwithparameters **\processcommalistwithparameters [...] \...**

processMPbuffer **\processMPbuffer [...]** processtexbuffer **business in the set of the set of the set of the set of the set of the set of the set of the set of the set of the set of the set of the set of the set of the set of the set of the set of the set of the s** processuntil **\processuntil**  $\infty$ produit **being the contract of the contract of the contract of the contract of the contract of the contract of the contract of the contract of the contract of the contract of the contract of the contract of the contract of** produit:string **\produit:string**  $\text{product} \ldots$ programme **\programme**  $\qquad \qquad$  [...] projet **\projet [...]**<br>projet:string **\projet** \projet ... projet:string **\projet ...** purenumber **\purenumber** {...} pushattribute **\** \pushattribute \... pushbutton **bushbutton here**  $\alpha$  [...] [...] pushmacro **\pushmacro** \pushmacro \pushmacro \pushmacro \pushmacro \pushmacro \pushmacro \pushmacro \pushmacro \pushmacro \pushmacro \pushmacro \pushmacro \pushmacro \pushmacro \pushmacro \pushmacro \pushmacro \pushmacro \ pushmode  $\{\ldots\}$ pushoutputstream **bushoutputstream bushoutputstream** [...] pushsystemmode **\pushsystemmode {...}** qquad **\qquad** quad **\quad** quads **\quads [...]** quarterstrut **\quarterstrut** quitcommalist **\quitcommalist** quitprevcommalist **\quitprevcommalist** ReadFile **\ReadFile** {...} raggedbottom **\raggedbottom** raggedcenter **\raggedcenter** raggedleft **\raggedleft** raggedright **\raggedright** raggedwidecenter **\raggedwidecenter** randomizetext **andomizetext andomizetext andomizetext andomizetext andomizetext andomizetext andomizetext and** rawcounter **\rawcounter**  $\{... \}$  [...] rawcountervalue **\rawcountervalue [...]** rawdate **\rawdate [...]**

processfirstactioninset **by the contract of the contractioning of the contractioninset [...] [..,..=>..,..]** processisolatedchars **being the contract of the contract of the contract of the contract of the contract of the contract of the contract of the contract of the contract of the contract of the contract of the contract of th** processisolatedwords **business \processisolatedwords** {...} \... processlinetablebuffer **\processlinetablebuffer [...]** processlinetablefile **business \processlinetablefile** {...} processlist  $\{... \} \{... \} \ldots$ processMPfigurefile **\processMPfigurefile {...}** processmonth **because the contract of the contract of the contract of the contract of the contract of the contract of the contract of the contract of the contract of the contract of the contract of the contract of the cont** processranges **but all the contract of the contract of the contract of the contract of the contract of the contract of the contract of the contract of the contract of the contract of the contract of the contract of the con** processseparatedlist **being the contract of the contract of the contract of the contract of the contract of the contract of the contract of the contract of the contract of the contract of the contract of the contract of th** processtokens **\processtokens {...} {...} {...} {...} {...}** processxtablebuffer **\processxtablebuffer [...]** processyear **being a contract that the contract of the contract of the contract of the contract of the contract of the contract of the contract of the contract of the contract of the contract of the contract of the contrac** profiledbox **\profiledbox [...] [..=..] {...}** profilegivenbox **\profilegivenbox {...} ...** pseudoMixedCapped **\pseudoMixedCapped {...}** pseudoSmallCapped **\pseudoSmallCapped {...}** pseudoSmallcapped **\pseudoSmallcapped {...}** pseudosmallcapped **\pseudosmallcapped {...}** pusharrangedpages **\pusharrangedpages ... \poparrangedpages** pusharriereplan **\pusharriereplan [...] ... \poparriereplan** pushbar **\pushbar [...] ... \popbar** pushcatcodetable **\pushcatcodetable ... \popcatcodetable** pushcouleur **\pushcouleur [...] ... \popcouleur** pushendofline **\pushendofline ... \popendofline** pushindentation **\pushindentation ... \popindentation** pushMPdrawing **\pushMPdrawing ... \popMPdrawing** pushmathstyle **\pushmathstyle ... \popmathstyle** pushpath  $\alpha$ <br>pushpunctuation  $\alpha$ ... \poppun pushpunctuation **bushpunctuation bushpunctuation \pushpunctuation \pushpunctuation \pushrandomsed** ... \poppunctuation **pushrandomsed** ... \poppunctuation **pushrandomsed** ... \poppunctuation **pushrandomsed** ... \po pushrandomseed **\pushrandomseed ... \poprandomseed** pushreferenceprefix  $\text{supp}$   $\text{supp}$  ... \popreferenceprefix putboxincache **\putboxincache {...} {...} ...** putnextboxincache **\putnextboxincache {...} {...} \... {...}** qqpart **1...}**  $\{... \}$  {...} [...] quittypescriptscanning **\quittypescriptscanning** raisebox **\raisebox {...} \... {...}** randomnumber **\randomnumber {...} {...}** rawdoifelseinset **\rawdoifelseinset {...} {...} {...} {...}** rawdoifinset **by a subset of the contract of the contract**  $\{... \} \{... \}$ rawdoifinsetelse **\rawdoifinsetelse {...} {...} {...} {...}**

rawprocesscommalist **\rawprocesscommalist [...] \...** rawsubcountervalue **\rawsubcountervalue [...] [...]** razmarquage **\razmarquage [...]** rbox **\rbox ... {...}** readfile **\readfile {...} {...} {...}** readjobfile **business contains the contract of the contract of the contract of the contract of the contract of the contract of the contract of the contract of the contract of the contract of the contract of the contract** readlocfile **business readlocfile**  $\text{read}$ ,  $\{\ldots\}$   $\{\ldots\}$ readsysfile **because the contract of the contract of the contract of the contract of the contract of the contract of the contract of the contract of the contract of the contract of the contract of the contract of the contr** readtexfile **\readtexfile {...} {...} {...}** readxmlfile **but all the contract of the contract of the contract of the contract of the contract of the contract of the contract of the contract of the contract of the contract of the contract of the contract of the contr** realpagenumber **\realpagenumber** realSmallCapped **\realSmallCapped {...}** realSmallcapped **\realSmallcapped {...}** realsmallcapped **\realsmallcapped {...}** recursedepth **\recursedepth** recursestring **\recursestring** redoconvertfont **\redoconvertfont** ref **\ref [...] [...]** reference **\reference [...] {...}** referencepage **\referencepage [...]** referenceprefix **\referenceprefix** referencetexte **\referencetexte [...] {...}** reflete **\reflete**  $\text{1} \cdot \text{1} \cdot \text{1} \$ registerctxluafile **\registerctxluafile {...} {...}** registerfontclass **\registerfontclass {...}** registermenubuttons **\registermenubuttons [...] [...]** registersort **\registersort [...] [...]** registersynonym **\registersynonym [...] [...]** registerunit **\registerunit [...] [..=..]** registre:instance \REGISTER **[...] {..+...+..}** registre:instance:index \index \index \...] {..+...+..}<br>registre:instance:ownnumber \REGISTER [...] {...} {. registre:instance:ownnumber:index \index **[...] {...} {..+...+..}** regle  $\text{regle }$  [...] reglealignement **\reglealignement [...]** reglearrangement **\reglearrangement [...]** reglearriereplan **\reglearriereplan [...] [..=..]** reglearriereplans:page **\reglearriereplans [...] [..=..]** reglebloc **\reglebloc [...] [..=..]** regleblocsection **\regleblocsection [...] [..=..]** reglebuffer **\reglebuffer [...] [..=..]** reglecapitales **\reglecapitales [...] [..=..]** regleclipping **\regleclipping [..=..]** reglecolonnes **\reglecolonnes [..=..]** reglecommentaire **\reglecommentaire [...] [..=..]** reglecommentairepage **\reglecommentairepage [..=..]** reglecompoetroite **\reglecompoetroite [...] [..=..]** reglecomposeenalinea **\reglecomposeenalinea [...]** reglecouleur **\reglecouleur [...]** reglecouleurs **\reglecouleurs** [..=..]<br>regledactylo **by a set of the contract of the contract of the contract of the contract of the contract of the contract of the contract of the contract of the contract of the contract** regledisposition **\regledisposition [...] [..=..]** regledisposition:name **\regledisposition [...]** regleecraninteraction **\regleecraninteraction [..=..]** regleelements **\regleelements [...] [..=..]**

rawgetparameters **\rawgetparameters [...] [..=..]** rawprocessaction **\rawprocessaction [...] [..,..=>..,..]** rawprocesscommacommand **\rawprocesscommacommand [...] \...** rawstructurelistuservariable **\rawstructurelistuservariable {...}** readfixfile **\readfixfile {...} {...} {...} {...}** readsetfile **\readsetfile {...} {...} {...} {...}** recurselevel **\recurselevel** referenceformat:example \REFERENCEFORMAT **{...} {...} [...]** registerattachment **\registerattachment [...] [..=..]** registerexternalfigure **\registerexternalfigure [...] [...] [..=..]** registerhyphenationexception **\registerhyphenationexception [...] [...]** registerhyphenationpattern **\registerhyphenationpattern [...] [...] REGISTER** [...] {...} {..+...+..}<br>\index [...] {...} {..+...+..} reglearriereplans **\reglearriereplans [...] [...] [..=..]** reglebarreinteraction **\reglebarreinteraction [...] [..=..]** reglechamp **\reglechamp [...] [...] [..=..] [..=..] [..=..]** reglechamps **\reglechamps [...] [..=..] [..=..] [..=..]** regledactylo **\regledactylo [...] [..=..]** regledemarrestoppe **\regledemarrestoppe [...] [..=..]**

regleentete **\regleentete [...] [..=..]** regleenumerations **\regleenumerations [...] [..=..]** regleepaisseurligne **\regleepaisseurligne [...]** regleespaceblanc **\regleespaceblanc [...]** regleespacement **\regleespacement [...]** regleespacementinterligne:argument **\regleespacementinterligne [...]** regleespacementinterligne:name **\regleespacementinterligne [...]** regleflottant **\regleflottant [...] [..=..]** regleflottants **\regleflottants [...] [..=..]** regleformulaires **\regleformulaires [..=..]** regleformules **\regleformules [...] [..=..]** reglegroupeselements **\reglegroupeselements [...] [..=..]** regleinf **\regleinf [...] [..=..]** regleinteraction **\regleinteraction [...] [..=..]** regleinteraction:name **\regleinteraction [...]** regleintitule **\regleintitule [...] [..=..]** regleintitules **\regleintitules [...] [..=..]** reglejeucolonne **\reglejeucolonne [...] [..=..]** reglejeusymboles **\reglejeusymboles [...]** reglelabeltexte:instance:btxlabel \reglebtxlabeltexte **[...] [..=..]** reglelabeltexte:instance:head <br>reglelabeltexte:instance:label <br>  $\verb|reglelabeltexte [...] [..=..]$ reglelabeltexte:instance:label \reglelabeltexte **[...] [..=..]** reglelabeltexte:instance:mathlabel \reglemathlabeltexte **[...] [..=..]** reglelabeltexte:instance:operator \regleoperatortexte **[...] [..=..]** reglelabeltexte:instance:prefix \regleprefixtexte **[...] [..=..]** reglelabeltexte:instance:suffix \reglesuffixtexte **[...] [..=..]** reglelabeltexte:instance:taglabel \regletaglabeltexte **[...] [..=..]** reglelabeltexte:instance:unit \regleunittexte **[...] [..=..]** reglelangue **\reglelangue [...] [..=..]** reglelignes **\reglelignes [...] [..=..]** reglelignesnoires **\reglelignesnoires [..=..]** reglelignesreglestexte **\reglelignesreglestexte [..=..]** regleliste **\regleliste [...] [..=..]** reglelisteimbriquee **\reglelisteimbriquee [...] [..=..]** reglelisteimbriquee:instance \regleCOMBINEDLIST **[..=..]** reglelisteimbriquee:instance:content \reglecontent **[..=..]** reglemakeup **\reglemakeup [...] [..=..]** reglemargereglee **\reglemargereglee [...] [..=..]** reglemarquage **1.1 and 1.1 and 1.1 and 1.1 and 1.1 and 1.1 and 1.1 and 1.1 and 1.1 and 1.1 and 1.1 and 1.1 and 1.1 and 1.1 and 1.1 and 1.1 and 1.1 and 1.1 and 1.1 and 1.1 and 1.1 and 1.1 and 1.1 and 1.1 and 1.1 and 1.1 and** reglemarquagehyphenation **\reglemarquagehyphenation** [..=..]<br>reglemenuinteraction **\reglemenuinteraction** [...] [..=. reglemenuinteraction **\reglemenuinteraction \reglemenuinteraction** [...] [..=..]<br>reglemumeropage **\reglemumeropage** [..=..] reglenumerotationpage **\reglenumerotationpage [..=..]** reglenumerotete **\reglenumerotete [...] [...]** regleoriente **\regleoriente [..=..]** reglepalette **\reglepalette [...]** reglepapier **\reglepapier [..=..]** regleparagraphes:assignment **\regleparagraphes [...] [..=..]** reglepdp **\reglepdp [...] [..=..]** regleplacementopposition **\regleplacementopposition [..=..]** reglepolicecorps **\reglepolicecorps [...]** reglepositionnement **\reglepositionnement [...] [..=..]** regleprogrammes **\regleprogrammes [..=..]** reglereferencage **\reglereferencage [..=..]** regleregistre **\regleregistre [...] [..=..]** regleregistre:argument **\regleregistre [...] [...] [..=..]** regleregistre:instance  $\text{regleREGISTER}$  [...] [..=..] regleregistre:instance:index \regleindex **[...] [..=..]** regleremplitligne **(1.1)** regleremplitligne  $\setminus$  regleremplitligne  $[. . . .]$ <br>regleremplitlignesreglees  $\setminus$  regleremplitlignesreglees regleremplitlignesreglees **\regleremplitlignesreglees [..=..]** reglesousnumeropage **\reglesousnumeropage [..=..]** reglesup **\reglesup**  $\left[\ldots\right]$  [...]  $\ldots$ ] reglesynonymes **\reglesynonymes [...] [..=..]** regletableaux **\regletableaux [..=..]**

regleencadre **\regleencadre [...] [..=..]** regleespacementinterligne **\regleespacementinterligne [...] [..=..]** \regleLABELtexte [...] [..=..]<br>\reglebtxlabeltexte [...] [..=..] reglenumeropage **\reglenumeropage [..=..]** reglenumerotationligne **\reglenumerotationligne [...] [..=..]** reglenumerotationparagraphe **\reglenumerotationparagraphe [..=..]** regleparagraphes **\regleparagraphes [...] [...] [..=..]** regleseparationflottant **\regleseparationflottant [..=..]** regletabulation **\regletabulation [...] [...] [..=..]**

regletete **\regletete [...] [..=..]** regletetes **\regletetes [...] [..=..]** regletexte **\regletexte [...] [..=..]** regletolerance **\regletolerance [...]** regletraitsfins **\regletraitsfins [..=..]** regletri **\regletri [...] [..=..]** regletype **\regletype [...] [..=..]** regleurl **\regleurl [..=..]** regle:direct **\regle {...}** regulier **\regulier** removebottomthings **\removebottomthings** removedepth **\removedepth** removelastskip **\removelastskip** removelastspace **\removelastspace** removemarkedcontent **\removemarkedcontent [...]** removepunctuation **\removepunctuation** removetoks **because the contract of the contract of the contract of the contract of the contract of the contract of the contract of the contract of the contract of the contract of the contract of the contract of the contra** removeunwantedspaces **\removeunwantedspaces** remplitligne **\remplitligne [..=..]** replacefeature **\replacefeature [...]** replacefeature:direct **\replacefeature {...}** rescan **\rescan** {...} resetallattributes **\resetallattributes** resetandaddfeature **\resetandaddfeature [...]** resetbar **\resetbar** resetboxesincache **\resetboxesincache {...}** resetbreakpoints **\resetbreakpoints** resetbuffer **business and the contract of the contract of the contract of the contract of the contract of the contract of the contract of the contract of the contract of the contract of the contract of the contract of the** resetcharacteralign **\resetcharacteralign** resetcharacterkerning **\resetcharacterkerning** resetcharacterspacing **\resetcharacterspacing** resetcharacterstripping **\resetcharacterstripping** resetcollector **\resetcollector [...]** resetcounter **\resetcounter \resetcounter**  $\cdot$  ...] [...] resetdigitsmanipulation **\resetdigitsmanipulation** resetdirection **\resetdirection** resetfeature **\resetfeature** resetflag **\resetflag** {...} resetfontcolorsheme **\resetfontcolorsheme** resetfontsolution **\resetfontsolution** resethyphenationfeatures **\resethyphenationfeatures** resetinjector **\resetinjector [...]** resetitaliccorrection **\resetitaliccorrection** resetlayer **\resetlayer [...]** resetlocalfloats **\resetlocalfloats** resetMPdrawing **\resetMPdrawing** resetMPenvironment **\resetMPenvironment** resetMPinstance **\resetMPinstance [...]** resetmarker **\resetmarker [...]**

regletaillepapier **\regletaillepapier [...] [..=..]** regletaillepapier:name **\regletaillepapier [...] [...]** regletextesentete **\regletextesentete [...] [...] [...] [...] [...]** regletextesinf **\regletextesinf [...] [...] [...] [...] [...]** regletextespdp **\regletextespdp [...] [...] [...] [...] [...]** regletextessup **\regletextessup [...] [...] [...] [...] [...]** regletextestexte **\regletextestexte [...] [...] [...] [...] [...]** regletransitionspage **\regletransitionspage [...]** relatemarking **because the contract of the contract of the contract of the contract of the contract of the contract of the contract of the contract of the contract of the contract of the contract of the contract of the con** relateparameterhandlers **\relateparameterhandlers** {...} {...} {...} {...} {...} } relaxvalueifundefined **by the contract of the contract of the contract of the contract of the contract of the contract of the contract of the contract of the contract of the contract of the contract of the contract of the** remainingcharacters **\remainingcharacters** removefromcommalist **because that the controller of the controller of the controller function**  $\mathcal{I}_1$ **,**  $\ldots$ removesubstring **because that the contract of the contract of the contract of the contract of the contract of the contract of the contract of the contract of the contract of the contract of the contract of the contract of** remplitlignesreglees **\remplitlignesreglees [..=..] {...} {...}** remplittexte **\remplittexte [..=..] {...} {...}** replaceincommalist **\replaceincommalist \... {...}** replaceword **\replaceword [...] [...] [...]** rescanwithsetup **\rescanwithsetup {...} {...}** \resetandaddfeature {...} resetfontfallback **\resetfontfallback [...] [...]** resetinteractionmenu **\resetinteractionmenu [...]** resetmode **\resetmode {...}**

resetparallel **\resetparallel [...] [...]**  $\begin{tabular}{ll} \tt resetpath \\ \tt resetpendities \\ \tt resetpenalties \\ \tt# \end{tabular}$ resetperiodkerning **\resetperiodkerning** resetprofile **by the contract of the contract of the contract of the contract of the contract of the contract of the contract of the contract of the contract of the contract of the contract of the contract of the contract** resetrecurselevel **\resetrecurselevel** resetreference **\resetreference [...]** resetreplacement **\resetreplacement** resetscript **\resetscript** resetsetups **\resetsetups [...]** resetshownsynonyms **\resetshownsynonyms [...]** resetsubpagenumber **\resetsubpagenumber** resetsymbolset **\resetsymbolset** resetsystemmode **\resetsystemmode {...}** resettimer **\resettimer** resettokenlist **\resettokenlist [...]** resettrackers **\resettrackers** resettrialtypesetting **\resettrialtypesetting** resetusedsortings **\resetusedsortings [...]** resetusedsynonyms **\resetusedsynonyms [...]** resetuserpagenumber **\resetuserpagenumber** resetvisualizers **\resetvisualizers** reshapebox **\reshapebox {...}** restorebox **\restorebox {...} {...}** restorecatcodes **\restorecatcodes** restorecounter **\restorecounter [...]** restoreendofline **\restoreendofline** restoreglobalbodyfont **\restoreglobalbodyfont** reuserandomseed **\reuserandomseed** revivefeature **\revivefeature** rfence **\rfence** {...} rhbox **\rhbox \frac{\rhbox}**  $\lambda$  **\rhbox \frac{\rhbox}**  $\lambda$  **\rightbottom** rightbox **\rightbox {...}** righthbox **\righthbox {...}** rightlabeltext:instance:head \rightheadtexte **{...}** rightlabeltext:instance:label \rightlabeltexte **{...}** rightlabeltext:instance:mathlabel \rightmathlabeltexte **{...}** rightline **\rightline {...}** rightpageorder **\rightpageorder** rightskipadaption **\rightskipadaption** rightsubguillemot **\rightsubguillemot** righttoleft **\righttoleft** righttolefthbox **\righttolefthbox ... {...}** righttoleftvbox **\righttoleftvbox ... {...}** righttoleftvtop **\righttoleftvtop ... {...}** righttopbox **\righttopbox {...}** ring **\ring {...}** rlap **\rlap {...}** rollbutton:button<br>
rollbutton:interactionmenu<br>
rollbutton [...] [..=..] ... roman **\roman** rtop **\rtop ... {...}** ruby **\ruby [...] {...} {...}** ruledhbox **\ruledhbox ... {...}** ruledhpack **\ruledhpack ... {...}** ruledmbox **\ruledmbox {...}** ruledtopv **\ruledtopv ... {...}**

resetpagenumber **\resetpagenumber** resetpenalties **\resetpenalties \...** resetvalue **\resetvalue {...}** resolvedglyphdirect **\resolvedglyphdirect {...} {...}** resolvedglyphstyled **\resolvedglyphstyled {...} {...}** restartcounter **buying the set of the set of the set of the set of the set of the set of the set of the set of the set of the set of the set of the set of the set of the set of the set of the set of the set of the set of t** restorecurrentattributes **\restorecurrentattributes {...}** reusableMPgraphic **\reusableMPgraphic {...} {..=..}** reuseMPgraphic **\reuseMPgraphic {...} {..=..}** rightbottombox **\rightbottombox {...}** \rightLABELtexte {...}<br>\rightheadtexte {...} rightorleftpageaction **\rightorleftpageaction {...} {...}** robustaddtocommalist **\robustaddtocommalist {...} \...** robustdoifelseinset **\robustdoifelseinset {...} {...} {...} {...}** robustdoifinsetelse **\robustdoifinsetelse {...} {...} {...} {...}** robustpretocommalist **\robustpretocommalist {...} \...** \rollbutton [...] [..=..] ... [...]<br>\roman

ruledtpack **\ruledtpack ... {...}** ruledvbox **\ruledvbox ... {...}** ruledvtop **\ruledvtop ... {...}** runMPbuffer **\runMPbuffer [...]** runninghbox **\runninghbox {...}** ScaledPointsToBigPoints **business \ScaledPointsToBigPoints {...} \...** ScaledPointsToWholeBigPoints **business \ScaledPointsToWholeBigPoints {...} \...** Smallcapped **1...** Smallcapped **1...** Smallcapped **1...** And **1... Smallcapped 1... Smallcapped 1... Smallcapped 1... Smallcapped 1... Smallcapped 1... Smallcapped 1... Smallcapped 1... Smallc**  $\verb|safechar {...}|$ samplefile **business amplefile**  $\{... \}$ sans **\sans** sansespace **\sansespace**  $\setminus$ sansespace sansgras **\sansgras** sanslignesenteteetpdp **bluesenteteetpdp \sanslignesenteteetpdp** sanslignessupetinf **butters** and the sansligness of  $\$ sanslignessupetinf sansnormal **\sansnormal \sansnormal** sansserif **\sansserif \sansserif**  $\verb|savebox { ...} { ... } \{ ... \} { ... }$ savebtxdataset **being a savebtxdataset** [...] [...] [...] ... savebuffer  $\setminus$ savebuffer  $[..]$  avebuffer  $[..]$   $\setminus$ savebuffer  $[..]$   $\setminus$ savecouleur **business in the same of the same of the same of the same of the same of the same of the same of the same of the same of the same of the same of the same of the same of the same of the same of the same of the s** savecounter **\savecounter [...]** savecurrentattributes **by the controller in the same of the savecurrentattributes {...}** savenormalmeaning **being the savenormalmeaning \...** savetwopassdata **being a savetwopassdata {...}** {...}  $\text{sbox } \{...}$ script:instance  $\setminus \text{SCRIPT}$ script:instance:ethiopic \ethiopic script:instance:hangul \hangul script:instance:hanzi \hanzi script:instance:latin \latin script:instance:nihongo \nihongo script:instance:test \test \test \test \test \test \test \test \test \test \test \test \test \test \test \test \test \test \test \test \test \test \test \test \test \test \test \test \test \test \test \test \test \test \te script:instance:thai \thai secondofthreearguments **become arguments**  $\{... \} \{... \}$ secondofthreeunexpanded **become also assumed**  $\{... \} \{... \} \{... \}$ secondoftwoarguments **\secondoftwoarguments** {...} {...}<br>secondoftwounexpanded **\secondoftwounexpanded** {...} {...} section:instance  $\setminus$ SECTION  $[...]$  {...}<br>section:instance:assignment  $\setminus$ SECTION  $[... = .]$ section:instance:assignment section:instance:assignment:chapter **[..=..]** section:instance:assignment:part **\part [..=..]** section: instance: assignment: section **[..=..]** section:instance:assignment:subject \subject \subject [..=..] section:instance:assignment:subsection \subsection **[..=..]** section:instance:assignment:subsubject \subsubject [..=..] section:instance:assignment:subsubsection **[..=..]** section:instance:assignment:subsubsubject \subsubsubject [..=..] section:instance:assignment:subsubsection \subsubsubsection [..=..] section:instance:assignment:subsubsubsubject \subsubsubsubject [..=..] section:instance:assignment:subsubsubsubsection \subsubsubsubsection **[..=..]** section:instance:assignment:subsubsubsubsubsubject \subsubsubsubsubject [..=..] section:instance:assignment:title \title \title [..=..] section:instance:chapter  $\{\ldots\}$  {...} section:instance:ownnumber  $\setminus$ SECTION  $[...]$   $\{...$ }  $\{...$ } section:instance:ownnumber:chapter  $\{\text{chapters } [\dots] \{...\} \{...\}$ <br>section:instance:ownnumber:part  $\{\text{part } [\dots] \{...\} \{...\}$ section:instance:ownnumber:part \part **[...] {...} {...}** section:instance:ownnumber:section \section **[...] {...} {...}**  $section: instance: columnumber: subject$ section:instance:ownnumber:subsection \subsection **[...] {...} {...}** section:instance:ownnumber:subsubject section:instance:ownnumber:subsubsection **\subsubsection**  $\ldots$  {...} {...}  $\begin{tabular}{lcl} section: instance: \texttt{subsubsub} set \end{tabular} \begin{tabular}{lcl} \multicolumn{3}{c}{\texttt{set}} in.1 {...} {...} \end{tabular} \end{tabular} \begin{tabular}{lcl} \multicolumn{3}{c}{\texttt{subsubsubsub}} set & \small{...} {...} \end{tabular} \end{tabular}$ section:instance:ownnumber:subsubsubsection \subsubsubsection **[...] {...} {...}** section:instance:ownnumber:subsubsubsubject \subsubsubsubject  $[\ldots]$  {...} {...}

```
ruledvpack \ruledvpack ... {...}
                                               \savebuffer [...] [...]
savetaggedtwopassdata by a savetaggedtwopassdata {...} {...} {...}
secondoffivearguments become as a secondoffivearguments {...} {...} {...} {...}
secondoffourarguments become as a secondoffourarguments \{... \} \{... \} \{... \} \{... \}secondofsixarguments \secondofsixarguments {...} {...} {...} {...} {...} {...}
                                               \secondoftwounexpanded \{... \} \{... \}section:instance:ownnumber:subsubsubsubsection \subsubsubsubsection [\ldots] \{\ldots\} \{\ldots\}
```
section:instance:ownnumber:title  $\{\text{title } [\dots] \} \{...\}$ section: instance: part  $\{p$ art  $[...]$  {...} section: instance: section **business section heating heating heating heating heating heating heating heating heating heating heating heating heating heating heating heating heating hea** section:instance:subject **bubject**  $\text{subject}$  [...] {...} section:instance:subsection **because**  $\text{subsection}$  [...]  $\{... \}$ section:instance:subsubject  $\simeq$   $\simeq$   $\simeq$ section:instance:subsubsection  $\text{subselection}$ section:instance:subsubsubject  $\square$  \subsubsubject [...]  $\{... \}$ section:instance:subsubsection **\subsubsubsection \subsubsubsection**  $[\ldots]$   $\{ \ldots \}$ section:instance:subsubsubject  $\square$  \subsubsubsubject  $[\ldots]$  {...} section:instance:subsubsubsubsection \subsubsubsubsubsubsection [...]  ${...}$ section:instance:subsubsubsubsubject \subsubsubsubsubject **[...] {...}** section:instance:title  $\setminus$ title  $\setminus$ ...} seeregister:instance:index **voitindex** [...] {..+...+..} {...} separeflottant **\separeflottant**  $\ldots$ } {...} {...} serializecommalist **\serializecommalist**  $\ldots$ serializedcommalist **berializedcommalist**<br>serif<br>**\serif** serif **\serif** serifbold **\serifbold** serifnormal **\serifnormal** setautopagestaterealpageno **betautopagestaterealpageno \setautopagestaterealpageno**  $\{ \ldots \}$ setbar **\setbar**  $\left[ \ldots \right]$ setbigbodyfont **\setbigbodyfont** setboxllx **but also set boxlly**  $\setminus$  setboxllx  $\ldots$  {...} setboxlly **\setboxlly** ... {...} setbreakpoints **between the contract of the set of the set of the set of the set of the set of the set of the set of the set of the set of the set of the set of the set of the set of the set of the set of the set of the se** setbuffer **\setbuffer**  $\setminus$  \setbuffer  $\setminus$  ... \endbuffer setcapstrut **betcapstrut and the set of the set of the set of the set of the set of the set of the set of the set of the set of the set of the set of the set of the set of the set of the set of the set of the set of the** setcatcodetable **being a set of the set of the set of the set of the set of the set of the set of the set of the set of the set of the set of the set of the set of the set of the set of the set of the set of the set of the** setcharacteralign **betcharacteralign**  $\setminus$ **setcharacteralign**  $\{... \}$   $\setminus$ ...} setcharactercasing **better as a setcharacter of the setcharactercasing [...]** setcharactercleaning **betcharactercleaning [...]** setcharacterkerning **betcharactering in the set of the set of the set of the set of the set of the set of the set of the set of the set of the set of the set of the set of the set of the set of the set of the set of the se** setcharacterspacing **betcharacters \setcharacterspacing [...]** setcharacterstripping **betcharacterstripping**  $\setminus$ **setcharacterstripping [...]** setcharstrut **\setcharstrut {...}** setcollector **business \setcollector [...]** [..=..] {...}  $% \begin{tabular}{ll} \hline \texttt{setcolormodel1} & \texttt{setcolormodel1} & \texttt{setcolormodel2} \end{tabular} \vspace{0.05cm}$ setcounter **business \setcounter [...]** [...] [...] setcounterown **betcounterown \setcounterown** [...] [...] [...] setcurrentfontclass **between the set of the set of the set of the set of the set of the set of the set of the set of the set of the set of the set of the set of the set of the set of the set of the set of the set of the se** setdataset **\setdataset [...]**  $[\ldots]$  [...]  $[\ldots]$  [...=..] setdefaultpenalties **between the set of the set of the set of the set of the set of the set of the set of the set of the set of the set of the set of the set of the set of the set of the set of the set of the set of the se** setdigitsmanipulation **beta \setdigitsmanipulation** [...] setdirection **\setdirection**  $\setminus$  **\setdirection**  $\setminus$ ...] setdocumentargument **\setdocumentargument** {...} {...} setdocumentfilename **business \setdocumentfilename** {...} {...} setdummyparameter **between the contract of the set of the set of the set of the set of the set of the set of the set of the set of the set of the set of the set of the set of the set of the set of the set of the set of the** setemeasure **but all the setember of the setemeasure {...} {...}** setevalue **business in the sete**value  $\set{...} {\dots}$ setevariable **between the setevariable {...}** {...} {...} setevariables **between the seteeming of the seteeming of the seteeming of**  $\mathbb{R}$ **.** [...] [..=..] setfirstline **business in the set of the set of the set of the set of the set of the set of the set of the set of the set of the set of the set of the set of the set of the set of the set of the set of the set of the set o** setfirstpasscharacteralign **biographs \setfirstpasscharacteralign** setflag **\setflag {...}** setfont **\setfont** ... setfontcolorsheme **business \setfontcolorsheme** [...] setfontfeature **but a setfontfeature {...}**<br>setfontsolution **but a setfont of the setfont of the setfont of the setfont of the setfont of the setfont of the setfont of the setfont of the setfont of the setfont of the setfo** setfontstrut **\setfontstrut** setglobalscript **\setglobalscript**  $\{\ldots\}$ setgmeasure **\setgmeasure {...}** {...} setgvalue **\setgvalue {...}** {...} setgvariable **being a setgvariable {...}** {...} {...} setgvariables **between the contract of the setgeariables**  $\left[\ldots\right]$  [..=..]

section:instance:ownnumber:subsubsubsubsubject \subsubsubsubsubsubject [...]  $\{... \}$  {...} seeregister:instance  $\vee$   $\vee$   $\vee$   $\vee$   $\vee$   $\vee$   $\vee$   $\vee$   $\vee$   $\vee$   $\vee$   $\vee$   $\vee$   $\vee$   $\vee$   $\vee$   $\vee$   $\vee$   $\vee$   $\vee$   $\vee$   $\vee$   $\vee$   $\vee$   $\vee$   $\vee$   $\vee$   $\vee$   $\vee$   $\vee$   $\vee$   $\vee$   $\vee$   $\ve$ select {...} {...} {...} {...} {...} {...} <sup>OPT</sup> selectionneblocs **\selectionneblocs \selectionneblocs \\selectionneblocs \\selectionneblocs \\selectionneblocs \\selectionneblocs \\selectionneblocs \\selectionneblocs \\selectionneblocs \\selectionneblocs \\selecti** setcharacteraligndetail **betcharacteraligndetail**  $\setminus$ setcharacteraligndetail  $\{... \} \{... \} \{... \}$ setdocumentargumentdefault **beidering as a set of the set of the set of the set of the set of the set of the set of the set of the set of the set of the set of the set of the set of the set of the set of the set of the set** setelementexporttag **betelementexporttag [...]** [...] [...] setfontsolution **\setfontsolution [...]**

sethyphenatedurlafter **business \sethyphenatedurlafter {...}** setinitial **be about the set of the set of the set of the set of the set of the set of the set of the set of the set of the set of the set of the set of the set of the set of the set of the set of the set of the set of the** setinteraction **business in the set of the set of the set of the set of the set of the set of the set of the set of the set of the set of the set of the set of the set of the set of the set of the set of the set of the set** setitaliccorrection **betitalized \setitaliccorrection** [...] setJSpreamble **\setJSpreamble {...}** {...} setlinefiller **beta \setlinefiller** [...]<br>setlocalhsize **beta \setlocalhsize** [...] setlocalhsize **beta \setlocalhsize [...]**<br>setlocalscript **beta \setlocalscript c beta \setlocalscript c beta beta c b** setMPtext **\setMPtext** {...} {...} setMPvariable **\setMPvariable [...]** [..=..] setmainbodyfont **by the setmainbodyfont**  $\setminus$  setmainbodyfont setmainparbuilder **builder builder and <b>builder**  $\left\{ \ldots \right\}$ setmarker **business \setmarker [...]** [...] setmarking **\setmarking [...]**  $\{\ldots\}$ setmathstyle **\setmathstyle {...}** setmeasure **but all the setmeasure field of the setmeasure**  $\{.\,.\,\}$  **{...}** setmessagetext **business \setmessagetext** {...} {...} setmode **\setmode \setmode**  $\{... \}$ setnostrut **\setnostrut \setnostrut \setnostrut** setnote **\setnote \setnote \setnote \setnote \setnote \setnote \setnote \setnote \setnote \setnote \setnote \setnote \setnote \setnote \setnote \setnote \setnote \setnote \setnote \set** setnotetext:assignment **because and the setnotetext**  $[...]$  [..=..] setnote:assignment **between \setnote [...]** [..=..] setpagestate **being a setpagestate [...]** [...] setpercentdimen **between the set of the set of the set of the set of the set of the set of the set of the set of the set of the set of the set of the set of the set of the set of the set of the set of the set of the set of** setperiodkerning **better in the set of the set of the set of the set of the set of the set of the set of the set of the set of the set of the set of the set of the set of the set of the set of the set of the set of the set** setposition **\setposition \setposition**  $\ldots$ }  $\verb|setpositiononly \verb|| \setpositiononly {...}$  $\verb|setpositionstrut| \verb|setpositionstrut| \verb|+| and \verb|setpositionstrut| \verb|+| and \verb|setpositionstrut| \verb|+| and \verb|setpositionstrut| \verb|+| and \verb|setpositionstrut| \verb|+| and \verb|setpositionstrut| \verb|+| and \verb|setpositionstrut| \verb|+| and \verb|setpositionstrut| \verb|+| and \verb|setpositionstrut| \verb|+| and \verb|setpositionstrut| \verb|+| and \verb|setpositionstrut| \verb|+| and \verb|setpositionstrut| \verb|+| and \verb|setpositionstrut| \verb|+| and \verb|setpositionstrut| \verb|+| and \verb|setpositionstrut| \verb|+| and \verb|$ setprofile **business in the set of the set of the set of the set of the set of the set of the set of the set of the set of the set of the set of the set of the set of the set of the set of the set of the set of the set of** setrandomseed **by the set of the set of the set of the set of the set of the set of the set of the set of the set of the set of the set of the set of the set of the set of the set of the set of the set of the set of the se** setreference **by a set of the set of the set of the set of the set of the set of the set of the set of the set of the set of the set of the set of the set of the set of the set of the set of the set of the set of the set o** setreplacement **business and the setreplacement in the setreplacement in the setreplacement in the setreplacement**  $\lceil \ldots \rceil$ setrigidcolumnbalance **business in the set of the set of the set of the set of the set of the set of the set of t** setscript **\setscript [...]** setsecondpasscharacteralign **bilities \setsecondpasscharacteralign** setsmallbodyfont **\setsmallbodyfont** setsmallcaps **butched as a contract of the setsmallcaps**  $\setminus$  setsmallcaps setstackbox **business \setstackbox** {...} {...} {...}

```
sethboxregister business \sethboxregister ... {...}
sethyphenatedurlbefore business \sethyphenatedurlbefore {...}
sethyphenatedurlnormal being the sether of the sether of the sether of the sether of the sether of the sether of the sether of the sether of the sether of the sether of the sether of the sether of the sether of the sether
sethyphenationfeatures business and the sether of the sether of the sether of the sether of the sether of the sether of the sether of the sether of the sether of the sether of the sether of the sether of the sether of t
setinjector busing the setimate of the setimate of the setimate of \setminus setimate \setminus [...] \ldots] \ldots]
setinterfacecommand betimies as a setime of the setime of the setime of the setime of the setime of the setime of the setime of the setime of the setime of the setime of the setime of the setime of the setime of the setim
setinterfaceconstant \setinterfaceconstant {...} {...}
setinterfaceelement because and setimate \setinterfaceelement {...} {...}
setinterfacemessage being a setimber of the setimal setimal setimal setimal setimal setimal setimal setimal setimal setimal setimal setimal setimal setimal setimal setimal setimal setimal setimal setimal setimal setimal s
setinterfacevariable between the setime of the setime of the setime of the setime of the setime of the setime of the setime of the setime of the setime of the setime of the setime of the setime of the setime of the setime
setinternalrendering beting the setime of the setime of the setime of the setime of the setime of the setime of the setime of the setime of the setime of the setime of the setime of the setime of the setime of the setime 
setlayer but all the set of the set of the set of the set of the set of the set of the set of the set of the set of the set of the set of the set of the set of the set of the set of the set of the set of the set of the se
setlayerframed by \setlayerframed [...] [..=..] [..=..] {...}
setlayerframed:combination \setlayerframed [...] [..=..] {...}
setlayertext \setlayertext [...] [..=..] [..=..] {...}
                                                                       setlocalscript \setlocalscript [...]
setMPlayer \setMPlayer [...] [...] [..=..] {...}
setMPpositiongraphic \setMPpositiongraphic {...} {...} {...} {...}
setMPpositiongraphicrange \setMPpositiongraphicrange {...} {...} {...} {...} {...}
setMPvariables \setMPvariables [...] [..=..]
setnotetext \setnotetext \ldots \setnotetext \ldots [...] \ldots}
setobject become as a set of the set of the set of the set of the set of the set of the set of the set of the set of the set of the set of the set of the set of the set of the set of the set of the set of the set of the s
                                                                       setoldstyle \setoldstyle
setpagereference being a setpagereference {...} {...}
setpagestaterealpageno beidening the contract of the setpagestaterealpageno {...} {...}
setpenalties \setpenalties \... {...} {...}
setpositionbox \setpositionbox {...} \... {...}
setpositiondata between as a setposition of the setposition of the setposition of \set{...} {...} {...}
setpositiondataplus bethrough the set of the set of the set of the set of the set of the set of the set of the set of the set of the set of the set of the set of the set of the set of the set of the set of the set of the 
setpositionplus between \setpositionplus {...} \{... \} \ldots \{... \}setreferencedobject \setreferencedobject {...} {...} \... {...}
setregisterentry betregisterentry heta heta heta heta heta heta heta heta heta heta heta heta heta heta heta heta heta heta heta heta heta heta heta heta heta heta het
setrigidcolumnhsize by a setrigidical vertex \setminus setrigidcolumnhsize \{... \} \{... \}setsectionblock \setsectionblock \ldots [...] \ldotssetsimplecolumnhsize business is a set of the column of the set of the set of the set of the set of the set of the set of the set of the set of the set of the set of the set of the set of the set of the set of the set of
```
setstrut **blue and the setstrut \setstrut \setstrut** setsuperiors **\setsuperiors** settabular **bular \settabular \settabular \settabular** settaggedmetadata **bettaggedmetadata and the setter of the setter of the setter of the setter of the setter of the setter of the setter of the setter of the setter of the setter of the setter of the setter of the setter** settightstrut **bettightstrut \settightstrut**  $\setminus$  **settightstrut** settokenlist **better as a settokenlist**  $\text{S}$  and  $\text{S}$ settrialtypesetting **betimally assumed to the example of the set of the set of the set of the set of the set of the set of the set of the set of the set of the set of the set of the set of the set of the set of the set of** setuevalue **b**  $\setminus$  setuevalue  $\set{...}$   $\set{...}$ setugvalue **business in the setugvalue field of the setugvalue field**  $\setminus$  **setugvalue**  $\{... \}$  $\setminus$  $\setminus$  $\setminus$  $\setminus$  $\setminus$ setupbackend **\setupbackend [..=..]** setupbar **\setupbar \setupbar [...]** [..=..]<br>setupbars **\setupbars \setupbars**  $\{... \}$  [..=..] setupbars **(i.e., 1)** setupbars **(i.e., 1)** setupbars **(i.e., 1)** setupbleeding **(i.e., 1)** setupbleeding **(i.e., 1)**  $\left( \frac{1}{1000} \right)$ setupbookmark **business in the setup-of-contract of the setup-of-contract**  $\setminus$  **setupbookmark [..=..]** setupbtx<br>setupbtxdataset<br>setupbtxdataset<br> $\set{...}$  setupbtxdataset<br> $[...]$ setupbtxlist **\setupbtxlist**  $\ldots$  [...] [..=..] setupbtx:name **\setupbtx** [...] setupbutton **\setupbutton [...]** [..=..] setupcolumnspan **\setupcolumnspan [..=..]**<br>setupcombination **\setupcombination \setupcombination** [...] setupdataset **\setupdataset [...]** [..=..] setupdirections **beture as a setup of the setup of the setup of the setup of the setup of the setup of the setup of the setup of the setup of the setup of the setup of the setup of the setup of the setup of the setup of th** setupdocument **\setupdocument**  $\left[ . . . . . \right]$ setupeffect **between the contract of the setupeffect**  $\left[\ldots\right]$  [..=..] setupenv **\setupenv [..=..]** setupexport **\setupexport [..=..]** setupfiller **\setupfiller**  $\left[\ldots\right]$  [..=..] setupfonts \setupfonts  $\left[\ldots\right]$ 

setstructurepageregister **by a set of the set of the set of the set of the set of the set of the set of the set of the set of the set of the set of the set of the set of the set of the set of the set of the set of the set** setsystemmode **\setsystemmode {...}** settext **but in the settext**  $\left[\ldots\right]$  [...] [...] [...] [...] settightobject **\settightobject** {...} {...} \... {...} settightreferencedobject **\settightreferencedobject** {...} \... {...} settightunreferencedobject **\settightunreferencedobject** {...} \... {...} setunreferencedobject **\setunreferencedobject** {...} {...} \... {...} setupalternativestyles **by the contract of the contract of the contract of the contract of the contract of the contract of the contract of the contract of the contract of the contract of the contract of the contract of the** setupattachment **between the setupattachment**  $\sum_{i=1}^{\infty}$  [...] [..=..] setupattachments **\setupattachments** [...] [..=..] setupbleeding **\setupbleeding [..=..]** \setupbtxdataset [...] [..=..] setupbtxregister **\setupbtxregister**  $\ldots$ ] [..=..] setupbtxrendering **betupbtxrendering**  $\setminus$ **setupbtxrendering** [...] [..=..] setupcharacteralign **between \setupcharacteralign** [..=..] setupcharacterkerning **between the setup-characterkerning [...]** [..=..] setupcharacterspacing **betupcharacters \setupcharacterspacing [...] [...**=..] setupchemical **betured as a setupchemical**  $\setminus$  **setupchemical**  $[...]$  $[...]$ setupchemicalframed **\setupchemicalframed [...]** [..=..] setupcollector **\setupcollector [...]** [..=..] setupcolumnsetarea **\setupcolumnsetarea [...] [..=..]** setupcolumnsetareatext **between the setupcolumnsetareatext** [...] [...] setupcolumnsetlines **betupedumnetlines** [...] [...] [...] [...] setupcolumnsetspan **between \setupcolumnsetspan** [...] [..=..] setupcolumnsetstart **by a setupcolumn in the setupcolumnsetstart [...]** [...] [...] [...] setupcombination **between the combination**  $\setminus$  **setupcombination** [...] [..=..]<br>setupcounter **\setupcounter** [...] [..=..] \setupcounter [...] [..=..] setupdelimitedtext **\setupdelimitedtext**  $\ldots$  **[...**] setupdescription **between \setupdescription** [...] [..=..] setupenumeration **between \setupenumeration** [...] [..=..] setupexternalfigure **between the setupexternalfigure**  $\setminus$  **setupexternalfigure**  $[\dots]$   $[\dots]$ setupexternalsoundtracks **\setupexternalsoundtracks [..=..]** setupfacingfloat **between \setupfacingfloat**  $\left[\ldots\right]$  [..=..] setupfieldbody **betupfieldbody**  $\setminus$  **setupfieldbody** [...] [..=..] setupfieldcategory **betupfieldcategory**  $\setminus$   $\setminus$  $\setminus$ setupfieldcontentframed **\setupfieldcontentframed [...]** [..=..] setupfieldlabelframed **\setupfieldlabelframed [...]** [..=..] setupfieldtotalframed **between the setupfieldtotalframed** [...] [..=..] setupfirstline **butters \setupfirstline [...]** [..=..] setupfittingpage **blue \setupfittingpage [...]** [..=..] setupfloatframed **\setupfloatframed [...]** [..=..]<br>setupfontexpansion **\setupfontexpansion**  $\left[\ldots\right]$  [..=. \setupfontexpansion [...] [..=..] setupfontprotrusion **\setupfontprotrusion \setupfontprotrusion [...]** [..=..] setupfontsolution **\setupfontsolution**  $\left[\ldots\right]$  [..=..] setupformula **\setupformula [...] [..=..]** setupformulaframed **betupformulaframed**  $\setminus$  **setupformulaframed** [...] [..=..]

setupframedtable **being a setupframedtable [...]** [..=..] setupframedtext **\setupframedtext** [...] [..=..] setupframedtexts **betured as a setupframedients**  $\left.\right.\right.\right.\right.$ setuphelp **\setuphelp**  $\ldots$  [...] [..=..] setuphigh **\setuphigh**  $\ldots$  [...]  $\ldots$ ] setuphighlight **between the contract of the setuphighlight [...] [..=..]** setuphyphenation **\setuphyphenation**  $\ldots$ setupinitial **between a a a b b setupinitial [...] [..=..]** setupinsertion **between the contract of the setupinsertion**  $\setminus$  setupinsertion  $[\ldots]$   $[\ldots]$ setupitaliccorrection **business \setupitaliccorrection** [...] setupitemgroup:assignment **\setupitemgroup [...]** [..=..] setuplabel **\setuplabel [...] [..=..]** setuplayer **\setuplayer [...] [..=..]** setuplinefiller **between the setuplinefiller**  $\setminus$  **setuplinefiller**  $[\dots]$   $[\dots]$ setuplinefillers **between the contract of the setuplinefillers**  $[...]$   $[...]$ setuplinenote **being a setuplinenote**  $\setminus$  **setuplinenote**  $[\dots]$   $[\dots]$ setuplistextra **\setuplistextra [...] [..=..]** setuplocalfloats **\setuplocalfloats [..=..]** setuplocalinterlinespace:argument **\setuplocalinterlinespace [...]** setuplocalinterlinespace:name **\setuplocalinterlinespace [...]** setuplow **\setuplow \setuplow \setuplow**  $\ldots$  **[...=..]** setuplowhigh **between the contract of the setuplowhigh**  $\left[\ldots\right]$   $\ldots$ ]  $\ldots$ setuplowmidhigh **betuplowmidhigh**  $\setminus$ setuplowmidhigh  $[\ldots]$   $[\ldots]$ setupMPgraphics **betured as a contract of the setup of the setup MPgraphics [..=..]** setupMPinstance **\setupMPinstance [...]** [..=..] setupMPpage **[..=..]**<br>setupMPvariables **between the contract of the setupMPvariables [.** setupmarginblock **\setupmarginblock** [...] [..=..] setupmargindata **\setupmargindata [...] [..=..]** setupmarginrule **between and the setupmarginrule [...]** [..=..] setupmathcases **beturnationally assumed to the setupmathcases**  $\ldots$ **]** [..=..] setupmathematics **\setupmathematics [...]** [..=..] setupmathfence **being a setupmathfence** [...] [..=..] setupmathfraction **between the contraction**  $\setminus$  **setupmathfraction**  $[\ldots]$  $[\ldots]$ setupmathframed **betured a a a b b setupmathframed [...] [..=..]** setupmathmatrix **\setupmathmatrix** [...] [..=..] setupmathornament **\setupmathornament [...] [..=..]** setupmathradical **between the setupmathradical [...]** [..=..] setupmathstyle **between the contract of the setupmathstyle [...]** setupmodule **between the setup-conduction of the setup-conduction of**  $\setminus$  **setup-conduction**  $\setminus$  **setup-conduction**  $\setminus$  **setup-conduction**  $\setminus$  **setup-conduction**  $\setminus$  **setup-conduction**  $\setminus$  **setup-conduction**  $\setminus$  **setup-con** setupnotation **between the contract of the setupnotation**  $\setminus$  setupnotation  $[\ldots]$   $[\ldots]$ setupnotations **beturnotations and**  $\setminus$  **setupnotations** [...] [..=..] setupnote **beturnote and the setupnote [...]** [..=..] setupnotes **\setupnotes [...]** [..=..] setupoffset **butter in the setupoffset**  $\setminus$  setupoffset  $[..]$ setupoffsetbox **\setupoffsetbox**  $\left[ \cdot, \cdot, \cdot \right]$ setupoutputroutine:name **business \setupoutputroutine [...]** setuppagechecker **\setuppagechecker**  $\cdot$  **...**] [..=..] setuppagecolumns **betups \setuppagecolumns**  $\dots$ ]  $\dots$ =..]

setupframedcontent **between the setupframedcontent** [...] [..=..] setupframedtablecolumn **between the setupframedtablecolumn [...] [...] [...**] [...] [...] [...] [...] [...] [...] [...] [...] [...] [...] [...] [...] [...] [...] [...] [...] [...] [...] [...] [...] [...] [...] [...] [...] \setupframedtablerow [...] [...] [..=..] setupglobalreferenceprefix **\setupglobalreferenceprefix [...]** setupheadalternative **business in the setupheadalternative [...]** [..=..] setupindentedtext **\setupindentedtext** [...] [..=..] setupitemgroup **betupitemgroup betupitemgroup**  $\set{...}$  [...] [...] [...] [...] setupitemgroup:instance  $\text{regleft}$   $\text{regleft}$   $\ldots$  [...] [...] ... setupitemgroup:instance:itemize **here**  $\text{reglettemize } [\dots] [\dots] [\dots]$ \setuplayeredtext [...] [..=..] setuplayouttext **be a setuplayouttext**  $\left[\ldots\right]$  [...] [...] [...] setuplinetable **\setuplinetable [...]** [..=..] setuplistalternative **\setuplistalternative**  $\left[\ldots\right]$  [..=..] setuplocalinterlinespace **\setuplocalinterlinespace [...] [..=..]** \setupMPvariables [...] [..=..] \setupmarginframed [...] [..=..] setupmathalignment **between the contract of the setupmathalignment**  $[...]$   $[...]$   $[...]$ setupmathfractions **betupmathfractions**  $\setminus$  **setupmathfractions** [...] [..=..] setupmathstackers **betupmathstackers**  $\ldots$  **[...]** [..=..] setupmixedcolumns **\setupmixedcolumns [...] [..=..]** setupoutputroutine **\setupoutputroutine**  $\ldots$ ] [..=..] setuppageinjection **business in the setuppage of the setuppageinjection** [...] [..=..] setuppageinjectionalternative **\setuppageinjectionalternative [...] [..=..]** setuppageshift **betups and the setup-setup-setup-setup-setup-setup-setup-setup-setup-setup-setup-setup-setup-setup-setup-setup-setup-setup-setup-setup-setup-setup-setup-setup-setup-setup-setup-setup-setup-setup-setup-setup** 

setuppairedbox  $\ldots$ ] [..=..]<br>setuppairedbox:instance  $\{reglePAIREDBOX \}$  [..=..]  $setuppairedbox:instance$ setuppairedbox:instance:legend **by a setup and the setup of the setup** and  $\text{reglelegend } [\dots = \dots]$ setupparagraph **betupparagraph \setupparagraph [...]** [..=..] setupperiods **\setupperiods**  $\ldots$ setupplacement **betured as a setupplacement**  $\setminus$  setupplacement  $[\dots]$   $[\dots]$ setuppositionbar **\setuppositionbar [..=..]** setupprocessor **betupprocessor \setupprocessor**  $\ldots$  **]** [..=..] setupprofile **betups \setupprofile [...]** [..=..] setupquotation **\setupquotation**  $\qquad \qquad \text{setup}(\ldots = \ldots)$ setuprealpagenumber **\setuprealpagenumber [..=..]** setupreferenceprefix **between \setupreferenceprefix**  $\ldots$ setupregisters **beturegisters**  $\left[\ldots\right]$  [...] [..=..] setupruby **betup heating heating heating heating heating heating heating heating heating heating heating heating heating heating heating heating heating heating heating heating hea** setups  $\setminus$  **setups**  $\setminus$  **...**] setupscale **between the contract of the setupscale**  $\set{...}$  [..=..] setupscript **between \setupscript**  $\ldots$  [...] [..=..] setupscripts **betures \setupscripts**  $[...]$   $[...]$ ... setupselector **\setupselector [...]** [..=..] setupshift **\setupshift**  $\left.\right.\right]$  [..=..] setupsidebar **\setupsidebar [...]** [..=..] setupspellchecking **between**  $\setminus$  **setupspellchecking** [..=..] setupstretched **\setupstretched [..=..]** setupstruts **between the contract of the setupstruts**  $\ldots$ ] setupstyle **beture as a setup of the setupstyle**  $\setminus$  **setupstyle**  $[...]$  $[...]$ setupsynctex **\setupsynctex**  $\ldots$ setups:direct **\setups {...}** setupTEXpage **\setupTEXpage [..=..]** setuptagging **between the contract of the setuptagging [.....]** setuptextflow **\setuptextflow \setuptextflow \setuptextflow [...]** [..=..]<br>setuptooltip **\setuptooltip** [...] [..=..] setupunit **\setupunit**  $\left[\ldots\right]$  [..=..] setupuserdata **betupuserdata here here here here here here here here here here here here here here here here here here here here here here here here here here here he** setupuserpagenumber **beidening and the setupuser of the setupuserpagenumber [..=..]** setupversion **butters \setupversion**  $\ldots$ } setupviewerlayer **\setupviewerlayer [..=..]** setupvspacing **betures betures and the setup of the setup of**  $\mathbb{R}$ **.** setupxml **\setupxml**  $\text{Set}$ setupxtable **betured as a setup of the setup of the setup of the setup of**  $\lambda$  **setup xtable [...] [..=..]** setuvalue **business and the setuvalue field of the setuvalue**  $\{... \}$  {...} setuxvalue **business in the setuxvalue field of the setuxvalue field**  $\mathbf{z}$ setvalue **\setvalue {...}** {...} setvariables **betwariables and the set of the set of the set of the set of the set of the set of the set of the set of the set of the set of the set of the set of the set of the set of the set of the set of the set of th** setvboxregister **business \setvboxregister** ... {...} setvisualizerfont **\setvisualizerfont [...]** setvtopregister **by a setup of the setup of the setup of the setup of the setup of the setup of the setup of the setup of the setup of the setup of the setup of the setup of the setup of the setup of the setup of the setup** setwidthof **\setwidthof ...** \to \... setxmeasure **but all the set of the set of the set of the set of the set of the set of the set of the set of the set of the set of the set of the set of the set of the set of the set of the set of the set of the set of the** setxvariables **betwariables betwariables** [...] [..=..] shapedhbox **\shapedhbox**  $\{ \ldots \}$ shiftbox  $\{\ldots\}$ shift:instance  $\setminus$ SHIFT {...}

setuppagestate **being a setuppagestate [...]** [..=..] setupparagraphintro **betupparagraphintro <b>betupparagraphintro**  $[\ldots]$   $[\ldots]$ setupparallel **betupparallel [...]** [...] [..=..] setupperiodkerning **betupperiodkerning**  $\setminus$  **setupperiodkerning**  $[\dots]$   $[\dots]$ setupreferenceformat **between the setupreferenceformat** [...] [..=..]  $\verb|setupreferencestructureprefix| \verb|setuctureprefix| \verb|=.0| \verb|setuctureprefix| \verb|=.0| \verb|=.1| \verb|=.1| \verb|=.2| \verb|=.2| \verb|=.3| \verb|=.3| \verb|=.3| \verb|=.3| \verb|=.3| \verb|=.3| \verb|=.3| \verb|=.3| \verb|=.3| \verb|=.3| \verb|=.3| \verb|=.3| \verb|=.3| \verb|=.3| \verb|=.3| \verb|=.3| \verb|=.3| \verb|=.3| \verb|=.3| \verb|=.3| \verb|=.3| \verb$ setupregisters:argument **business \setupregisters [...]** [..=..] setuprenderingwindow **\setuprenderingwindow**  $\{\ldots\}$  [..=..] setupsubformula **betupsubformula \setupsubformula** [...] [..=..] setupsubformulas **betupsubformulas and the setupsubformulas [...]** [..=..] setupTABLE **\setupTABLE**  $\left[\ldots\right]$  [...]  $\ldots$ ] \setuptabulation [...] [..=..] setuptextbackground **between the setuptextbackground [...]** [..=..] setuptooltip **\setuptooltip [...] [..=..]** setupuserdataalternative **\setupuserdataalternative [...] [..=..]** setupwithargument **being a setupwithargument** {...} {...} setupwithargumentswapped **\setupwithargumentswapped** {...} {...} setvariable **between the set of the set of the set of the set of the set of the set of the set of the set of the set of the set of the set of the set of the set of the set of the set of the set of the set of the set of the** setxvalue **\setxvalue {...} {...}** setxvariable **business and the set of the set of the set of the set of the set of the set of the set of the set of the set of the set of the set of the set of the set of the set of the set of the set of the set of the se** shift:instance:shiftdown **\shiftdown {...}** 

shift:instance:shiftup  $\shifting \{... \}$ showallmakeup **blue as a showallmakeup**  $\simeq$  showallmakeup showattributes **by the set of the set of the set of the set of the set of the set of the set of the set of the set of the set of the set of the set of the set of the set of the set of the set of the set of the set of the s** showboxes **\showboxes** showbtxdatasetauthors **\showbtxdatasetauthors [..=..]** showbtxdatasetauthors:argument **\showbtxdatasetauthors [...]** showbtxdatasetfields **\showbtxdatasetfields [..=..]** showbtxdatasetfields:argument **\showbtxdatasetfields [...]** showbtxfields **\showbtxfields**  $\ldots$ showbtxfields:argument **\showbtxfields [...]** showbtxhashedauthors **\showbtxhashedauthors [...]** showbtxtables **blue contracts and the showbtxtables**  $\ldots$ showchardata **being a showchardata**  $\{...$ showcharratio **being the showcharratio field**  $\mathbb{S}$ ...} showcolorbar **but allow the showcolorbar**  $\Lambda$   $\Lambda$ showcolorcomponents **\showcolorcomponents [...]** showcolorset **\showcolorset**  $\{... \}$ showcolorstruts **\showcolorstruts** showcounter **\showcounter**  $\hbox{\bf \showcouter}$  [...] showdirsinmargin **\showdirsinmargin** showedebuginfo **\showedebuginfo** showexperiments **\showexperiments** showfont  $\text{Slowfont}$  [...] showfontdata **by the showfontdata and the showfontdata and the showfontdata by the showfontdata** showfontexpansion **\showfontexpansion** showfontitalics **blue assumption**  $\mathcal{S}$  and  $\mathcal{S}$  and  $\mathcal{S}$  are  $\mathcal{S}$  and  $\mathcal{S}$  are  $\mathcal{S}$  and  $\mathcal{S}$  are  $\mathcal{S}$  and  $\mathcal{S}$  are  $\mathcal{S}$  and  $\mathcal{S}$  are  $\mathcal{S}$  and  $\mathcal{S}$  are  $\mathcal{S}$  are  $\mathcal{S$ showfontkerns **\showfontkerns** showfontparameters **\showfontparameters** showfontstrip **business in the set of the set of the set of the set of the set of the set of the set of the set of the set of the set of the set of the set of the set of the set of the set of the set of the set of the set** showglyphdata **\showglyphdata** showglyphs **\showglyphs** showgridsnapping **\showgridsnapping** showhelp **being the contract of the contract of the showhelp**  $\{... \}$  [...] showhyphens **\showhyphens {...}** showinjector **\showinjector [...]**<br>showjustification **\showjustification**  $\label{lem:main} $$ show kerning $$ show law to compute the following theorem, we have a non-trivial solution, and we have a non-trivial solution, and we have a non-trivial solution. $$$ showlayoutcomponents<br>showligature **\showlayoutcomponents**<br>\showligature {...} showligature **\showligature {...}**<br>showligatures **\showligature {...**} showlogcategories **by a strategories**  $\simeq$ showmargins **\showmargins** showmessage **being the substitute of the set of the set of the set of the set of the set of the set of the set of the set of the set of the set of the set of the set of the set of the set of the set of the set of the set o** showminimalbaseline **\showminimalbaseline** shownextbox **\shownextbox** \... {...} showparentchain **being a showparent chain**  $\lambda \ldots \{... \}$ showsetupsdefinition **being the showsetups of the showsetupsdefinition** [...] showtimer **\showtimer** {...} showtokens **\showtokens [...]** showtrackers **\showtrackers** showvalue **business in the set of the set of the set of the set of the set of the set of the set of the set of the set of the set of the set of the set of the set of the set of the set of the set of the set of the set of t** showvariable **\showvariable {...}** {...} showwarning  $\mathcal{L}$  **showwarning**  $\ldots$  {...}  $\{... \}$ signalrightpage **bidden and the set of the set of the set of the set of the set of the set of the set of the set of the set of the set of the set of the set of the set of the set of the set of the set of the set of the s** singlebond **\singlebond**  $\simeq$ slantedface **\slantedface**  $\lambda$ slovenianNumerals **but also a constant of the set of the set of the set of the set of the set of the set of the set of the set of the set of the set of the set of the set of the set of the set of the set of the set of the** 

showbtxdatasetcompleteness **\showbtxdatasetcompleteness [..=..]** showbtxdatasetcompleteness:argument **\showbtxdatasetcompleteness [...]** showdirectives **\showdirectives** showfontstyle **\showfontstyle [...]** [...] [...] [...] showhyphenationtrace **\showhyphenationtrace [...]** [...] showjustification **\showjustification** showligatures **\showligatures [...]** showotfcomposition **\showotfcomposition \showotfcomposition**  $\{ \ldots \} \{ \ldots \}$ simplealignedbox<br>simplealignedboxplus<br>simplealignedboxplus<br> $\{... \} \{... \} \{... \}$ simplealignedboxplus<br>simplealignedspreadbox<br>simplealignedspreadbox **\simplealignedspreadbox** {...} {...} {...} \simplealignedspreadbox {...} {...} {...} simplegroupedcommand<br>simplereversealignedbox<br>**\simplereversealignedbox**<br>**\simplereversealignedbox** {...} {. simplereversealignedbox<br>simplereversealignedboxplus<br>simplereversealignedboxplus<br>\simplereversealignedboxplus<br>{...} {...} {...} } simplereversealignedboxplus **\simplereversealignedboxplus {...} {...} {...}** {...} {...} singalcharacteralign **\singalcharacteralign {...} {...}** sixthofsixarguments **\sixthofsixarguments** {...} {...} {...} {...} {...} slicepages **\slicepages [...] [..=..] [..=..]**

sloveniannumerals **but allowed a subset of the set of the set of the set of the set of the set of the set of the set of the set of the set of the set of the set of the set of the set of the set of the set of the set of the** smallcappedcharacters **by the contracters**  $\{... \}$ smaller **\smaller**  $\setminus$ smaller smallskip **\smallskip**  $\text{smallskip}$ smash **\smash [...]** {...} smashbox **\smashbox**  $\text{smash}$ smashboxed **by the contract of the contract of the contract of the contract of the contract of the contract of the contract of the contract of the contract of the contract of the contract of the contract of the contract of** smashedhbox **but also constructed as a smashedhbox**  $\{ \ldots \}$ smashedvbox ...  $\{ \ldots \}$ snaptogrid **\snaptogrid**  $\{... \} \ldots \{... \}$ snaptogrid:list **\snaptogrid** [...] \... {...} someheadnumber **beiden and the someheadnumber [...]** [...] somekindoftab **\somekindoftab [..=..]** somelocalfloat **bluestimated \somelocalfloat \somelocalfloat** sorting:instance  $\setminus$  SORTING [...] {...} sorting:instance:logo  $\setminus$ logo  $[...]$  {...} sousnumeropage **business and the sousnumeropage**  $\simeq$ souspagesuivante<br>spaceddigits **by the construction of the construction of the construction of the spaceddigits {...** spaceddigits **the spacedigits in the spacedigits (...)**<br>spaceddigits method **and the spacedigits in the spacedigits of the spacedigits of**  $\lambda$ spaceddigitsseparator **by the spacedigits of the spacedigits separator** spaceddigitssymbol **blue being the spaceddigitssymbol** spanishNumerals **but also a constant of the spanish of the spanish**  $\{... \}$ spanishnumerals **being the contract of the spanishnumerals**  $\{ \ldots \}$ splitatcolon **\splitatcolon** ... \... \... \... splitatcolons **because the constant of the splitatcolons** ... \... \... \... splitatcomma **blue assumed to the splitation of the splitation of the splitation of the splitation of the splitation of the splitation of the splitation of the splitation of the splitation of the splitation of the splitati** splitatperiod **\splitatperiod ... \... \...** splitdfrac **building**  $\text{split}$   $\text{split}$   $\text{split}$   $\text{split}$   $\text{split}$   $\text{split}$   $\text{split}$   $\text{split}$   $\text{split}$   $\text{split}$ splitfilename **\splitfilename {...}** splitfrac **by**  $\text{split}$   $\text{split}$   $\text{split}$   $\text{split}$ splitoffbase **\splitoffbase**  $\simeq$ splitofffull **\splitofffull** splitoffkind **\splitoffkind** splitoffname **bluesters \splitoffname**  $\gamma$ splitoffpath **\splitoffpath \splitoffpath \splitoffpath**  $\text{split}$ splitofftype **bidden**<br>splitstring **bidden**<br>splitstring **bidden** sqrt **\sqrt**  $\left[ \ldots \right]$  {...} stackrel **\stackrel {...} {...}** startlinenote:instance  $\text{demarrelINENOTE}$  [...] {...} startlinenote:instance:linenote \demarrelinenote **[...] {...}**  $startstop:example$ stoplinenote:instance  $\setminus$ stoppeLINENOTE [...] stoplinenote:instance:linenote \stoppelinenote **[...]** stoppeligne **business contains the container of the container**  $\lambda$  **stoppeligne [...]** stopregister **\stopregister** [...] [...] strippedcsname **business and the set of the set of the set of the set of the set of the set of the set of the set of the set of the set of the set of the set of the set of the set of the set of the set of the set of the se** strippedcsname:string **\strippedcsname ...** structurenumber **\structurenumber** structureuservariable **being the structureuservariable {...**} structurevariable **business \structurevariable {...}** strut **\strut**  $\setminus$ strut strutdp **\strutdp**  $\left\{ \text{strutd} \right\}$ strutgap **\strutgap \strutgap** strutht **\strutht**

smallcappedromannumerals **\smallcappedromannumerals {...}** somenamedheadnumber **beider as a somenamedheadnumber f...**}  $\{ \ldots \}$ someplace **business business \someplace {...}** {...} {...} {...} [...] spaceddigitsmethod **\spaceddigitsmethod** splitatasterisk **by the splitation of the splitation of the splitation of the splitation of the splitation of the splitation of the splitation of the splitation of the splitation of the splitation of the splitation of the** splitoffroot **\splitoffroot** splitofftokens **by the split of the split of the split of the split of the split of the split of the split of the split of the split of the split of the split of the split of the split of the split of the split of the spli** splitstring **\splitstring ... \at ... \to \... \and \...**<br>spreadhbox **\spreadhbox** ... spreadhbox **\spreadhbox ...** startregister **\startregister [...]** [...] [...] [...] {..+...+..}<br>startstop:example **\STARTSTOP** {...} startstructurepageregister **\startstructurepageregister [...] [...] [..=..] [..=..]** stopstructurepageregister **\stopstructurepageregister [...] [...]** strictdoifelsenextoptional **\strictdoifelsenextoptional {...} {...}** strictdoifnextoptionalelse **\strictdoifnextoptionalelse {...} {...}** stripcharacter **being the stripcharacter** ... \from ... \to \... stripspaces **by the contract of the contract of the contract of the contract of the contract of the contract of the contract of the contract of the contract of the contract of the contract of the contract of the contract o** structurelistuservariable **\structurelistuservariable {...}** structuretitle **\structuretitle**

struthtdp **\struthtdp**  $\text{struthtdp}$ struttedbox **\struttedbox**  $\{...$ strutwd **\strutwd \strutwd** style **b b style c h style c h style c h style c h style c h style c h style c h style c h style c h style c h style c h style c h style c h** styleinstance **by a styleinstance**  $\left.\cdot\right\}$ style:argument **but also be a set of the set of the set of the set of the set of the set of the set of the set of the set of the set of the set of the set of the set of the set of the set of the set of the set of the set o** style:instance \STYLE {...} subsentence **\subsentence** {...} subtractfeature **\subtractfeature [...]**  $% \begin{minipage}[c]{0.4\linewidth} \begin{tikzpicture}[c]{0.4\linewidth} \end{tikzpicture} \begin{tikzpicture}[c]{0.4\linewidth} \end{tikzpicture} \begin{tikzpicture}[c]{0.4\linewidth} \end{tikzpicture} \begin{tikzpicture}[c]{0.4\linewidth} \end{tikzpicture} \begin{tikzpicture}[c]{0.4\linewidth} \end{tikzpicture} \begin{tikzpicture}[c]{0.4\linewidth} \end{tikzpicture} \begin{tikzpicture}[c]{0.4\linewidth} \end{tikzpicture} \begin{tikzpicture}[c]{0.4\linewidth} \end{tikzpicture} \begin{tikzpicture}[c]{0.4$ suggestion:instance  $\Upsilon$   $\Upsilon$ suggestion:instance:argument  $\Upsilon$  \TOOLTIP [...] {...} {...} suggestion:instance:argument:tooltip \tooltip \tooltip [...] {...} \t...} suggestion:instance:tooltip  $\setminus$  \tooltip  $[..=..]$  {...} {...} swapcounts **being a substitute**  $\sum_{i=1}^{\infty}$ swapdimens **by the contract of the contract of the contract of the contract of the contract of the contract of the contract of the contract of the contract of the contract of the contract of the contract of the contract of** swapface **\swapface**  $\setminus$ swapface swapmacros **\swapmacros \... \...** swaptypeface **\swaptypeface** switchstyleonly **\switchstyleonly {...]**<br>switchstyleonly:command **\switchstyleonly \...**  $\texttt{switchstyle}$ :command<br> $\texttt{switchtecolor}$ switchtointerlinespace:argument **\switchtointerlinespace [...]** switchtointerlinespace:name **\switchtointerlinespace [...]** symbole **\symbole [...] [...]** symbole:direct **\symbole {...}** symbolreference **\symbolreference** [...] synchronizeblank **bluessed and the synchronizeblank**  $\gamma$ synchronizeindenting **biographic controlled as a synchronizeindenting**  $\simeq$ synchronizeoutputstreams **\synchronizeoutputstreams [...]** synchronizestrut **by \synchronizestrut** {...} synchronizewhitespace **\synchronizewhitespace** \synchronizewhitespace synctexblockfilename **business \synctexblockfilename {...}** synctexresetfilename **\synctexresetfilename** synctexsetfilename **business \synctexsetfilename** {...} synonym:instance  $\S$ YNONYM [...] {...} {...} synonym:instance:abbreviation **being albeiding**  $\{a \cdot b\} \{ \dots \} \{ \dots \}$ systemlog **because the contract of the systemlog**  $\{... \} \{... \} \{... \}$ systemlogfirst **but all the systemlogfirst** {...} {...} systemloglast **being the systemloglast**  $\{... \}$  {...} {...} {...} systemsetups **being the system of the systemsetups**  $\}$ systemsetups **being the contract of the contract of the contract of the contract of the contract of the contract of the contract of the contract of the contract of the contract of the contract of the contract of the contra** TABLE **\TABLE** TaBlE **\TaBlE** TEX **\TEX** TeX **\TeX** TheNormalizedFontSize **\TheNormalizedFontSize** TransparencyHack **\TransparencyHack** tabulateautoline **\tabulateautoline** tabulateautorule **\tabulateautorule** tabulateline **bulateline and the set of the set of the set of the set of the set of the set of the set of the set of the set of the set of the set of the set of the set of the set of the set of the set of the set of the** tabulaterule **\tabulaterule**  $\lambda$ taggedctxcommand **\taggedctxcommand {...}** tapebuffer **business \tapebuffer [...]** [..=..] tapebuffer:instance  $\ddot{\text{dactylographicr} }$  ....] tbox **\thatabox \thatabox \thatabox \thatabox \thatabox \thatabox \thatabox \thatabox \thatabox \thatabox \thatabox \thatabox \thatabox \thatabox \thatabox \thatabox \thatabox \thatabox** testcolumn **\testcolumn \testcolumn \testcolumn \testcolumn \testcolumn \testcolumn \testcolumn \testcolumn \testcolumn \testcolumn \testcolumn \testcolumn \testcolumn \testcolumn \testcolumn** testfeature **but a letter in the set of the set of the set of the set of the set of the set of the set of the set of the set of the set of the set of the set of the set of the set of the set of the set of the set of the se** testfeatureonce **business \testfeatureonce {...} {...**} testpage **business here here here here here here here here here here here here here here here here here here here here here here here here here here here here here** testpageonly<br>testpageonly **best**he control of the control of the control of the control of the control of the control of the control of the control of the control of the control of the control of the control of the control testpagesync **bestpagesync (i.i.** [...] [...]<br>testtokens **besttokens besttokens besttokens besttokens besttokens best** tex **\tex {...}** texdefinition **\texdefinition {...}** texsetup **\texsetup** {...} textbackground:example \TEXTBACKGROUND **{...}** textcitation **between the contract of the contract of the contract of the contract of the contract of the contract of the contract of the contract of the contract of the contract of the contract of the contract of the cont** 

substituteincommalist **being the substituteincommalist**  $\{\ldots\}$  {...} \... switchtocolor **\switchtocolor [...]** switchtointerlinespace **\switchtointerlinespace [...] [..=..]** synchronizemarking **being the synchronizemarking [...]** [...] [...] taggedlabeltexts **business \taggedlabeltexts** {...} {...} testandsplitstring **be absolute testandsplitstring ...** \at ... \to \... \and \... testtokens **\testtokens [...]**

textcite **business \textcite**  $\cdot$  **...**] [...] textcite:alternative **business \textcite [...]** [...] textcite:userdata **butchers \textcite [..=..]** [..=..] textcontrolspace **\textcontrolspace** texteencadre:instance  $\{FRAMENTEXT$  [..=..] {...} texteencadre:instance:framedtext **framediext**  $\{r, r, \ldots\}$ textenotepdp  $\text{textenot} \leftarrow \text{textenot} \leftarrow \text{textenot} \$ textenotepdp:assignment **\textenotepdp [..=..]** textflowcollector **\textflowcollector {...}** textmath **\textmath {...}** textminus **\textminus** textormathchar **\textormathchar {...}** textormathchars **\textormathchars {...}** textplus **\textplus**  $\text{textplus}$ textvisiblespace **\textvisiblespace** thainumerals **\thainumerals {...}** thefirstcharacter **\thefirstcharacter {...}**  $\label{thm:main}$  <br> thinspace  $\texttt{thirdoffivearguments}$ threedigitrounding **the set of the set of the set of the set of the set of the set of the set of the set of the set of the set of the set of the set of the set of the set of the set of the set of the set of the set of the** tibetannumerals **\tibetannumerals {...}** tightlayer **\tightlayer**  $\ldots$ } tilde **\tilde {...}** tinyfont **\tinyfont** tlap **\tlap {...}** tochar **\tochar {...}** tolinenote **business contains the container of the container of the container**  $\tilde{[...]}$ topbox  $\{\ldots\}$ topleftbox **\topleftbox \topleftbox \topleftbox \topleftbox \topleftbox \topleftbox \topleftbox \topleftbox \topleftbox \topleftbox \topleftbox \topleftbox \topleftbox \topleftbox \topleftbox** toplinebox **\toplinebox** {...} toprightbox **\toprightbox {...}** topskippedbox **\topskippedbox {...}** tracecatcodetables **being the contract of the contract of the contract of the contract of the contract of the contract of the contract of the contract of the contract of the contract of the contract of the contract of the** traceoutputroutines **\traceoutputroutines** tracepositions **\tracepositions** traduire **the contraduire**  $\qquad \qquad \ldots$ traitfin **\traitfin** traitsfins **the contract of the contract of the contract of the contract of the contract of the contract of the contract of the contract of the contract of the contract of the contract of the contract of the contract of th** transparent **the contract of the contract of the contract (i...** ] {...} triplebond **\triplebond** truefilename **\truefilename {...}** truefontname **\truefontname {...}** ttraggedright **\ttraggedright** twodigitrounding **being the contract of the contract of the contract of the contract of the contract of the contract of the contract of the contract of the contract of the contract of the contract of the contract of the co** tx  $\text{tx}$ txx  $\text{text}$ typ **\typ [..=..] {...}** typeface **\typeface** typescriptone **\typescriptone \typescriptone \typescriptone \typescriptone** typescriptprefix **\typescriptprefix** {...}<br>typescriptthree **\typescriptthree** \typescriptthree typescriptthree **\typescriptthree** typ:angles **\typ [..=..] <<...>>** uconvertnumber **\uconvertnumber** {...} {...}

```
textcitation:alternative business \textcitation [...] [...]
textcitation:userdata become textcitation [..=..] [..=..]texteaide between the contract of the contract of the contract of the contract of the contract of the contract of the contract of the contract of the contract of the contract of the contract of the contract of the contrac
thenormalizedbodyfontsize \thenormalizedbodyfontsize {...}<br>theremainingcharacters \theremainingcharacters {...}
theremainingcharacters between theremaining characters \{\ldots\} thickspace \thickspace
                                                               thickspace \thickspace
                                                               thirdoffivearguments \thirdoffivearguments {...} {...} {...} {...} {...}
thirdoffourarguments \thirdoffourarguments {...} {...} {...} {...}
thirdofsixarguments \thirdofsixarguments {...} {...} {...} {...} {...} {...}
thirdofthreearguments \thirdofthreearguments {...} {...} {...}
thirdofthreeunexpanded \thirdofthreeunexpanded {...} {...} {...}
                                                               tracedfontname \tracedfontname {...}
traiteblocs \traiteblocs [...] [...] [..=..]
transparencycomponents \transparencycomponents {...}
typedefinedbuffer buffer heating \typedefinedbuffer [...] [..=..]
                                                               typeinlinebuffer \typeinlinebuffer [...] [..=..]
                                                               typescripttwo \typescripttwo
typesetbuffer bullet in the set of the set of the set of the set of the set of the set of the set of the set of the set of the set of the set of the set of the set of the set of the set of the set of the set of the set of
typesetfile but we consider the constant of the constant of the constant of the constant of the constant of the constant of the constant of the constant of the constant of the constant of the constant of the constant of t
uedcatcodecommand business \uedcatcodecommand \... ... {...}
```
undepthed **\undepthed {...}** underset **\underset {...} {...}** undoassign **bundoassign**  $\u$ ndoassign [...] [..=..] uneligne  $\{\ldots\}$ unhhbox **\unhhbox** ... \with {...} unihex **\unihex \unihex \unihex \unihex \unihex \unihex \unihex \unihex \unihex \unihex \unihex \unihex \unihex \unihex \unihex \unihex \unihex \unihex \unihex \unihex \unihex \uni** uniqueMPgraphic **buniqueMPgraphic {...}** {..=..}  $unite:instance$ unite:instance:unit \unit {...} unprotect **\unprotect**  $\text{Liprotect} \ldots$  \protect unprotected **\unprotected ... \par** unspaceafter **bunded \unspaceafter \... {...}** unspaceargument **bundent hereifing \unspaceargument** ... \to \... unspaced **\unspaced {...}** unspacestring **being the contract of the contract of the contract of the contract of the contract of the contra** untexargument **business business \untexargument {...} \to \...** untexcommand **bunder and the set of the set of the set of the set of the set of the set of the set of the set of the set of the set of the set of the set of the set of the set of the set of the set of the set of the set** uppercased {...}<br>uppercasestring **being the contract of the contract of the contract of the uppercasestring** upperleftdoubleninequote **\upperleftdoubleninequote** upperleftdoublesixquote **\upperleftdoublesixquote** upperleftsingleninequote **\upperleftsingleninequote** upperleftsinglesixquote **budies \upperleftsinglesixquote \upperleftsinglesixquote** upperrightdoubleninequote **\upperrightdoubleninequote** upperrightdoublesixquote **\upperrightdoublesixquote** upperrightsingleninequote **\upperrightsingleninequote** upperrightsinglesixquote **\upperrightsinglesixquote** url  $\text{u}$ usealignparameter **\usealignparameter** \... useblankparameter **buseblankparameter**  $\ldots$ usebodyfont **busebodyfont**  $\{\ldots\}$ usebodyfontparameter **\usebodyfontparameter** \usebodyfontparameter \... usebtxdefinitions **business business \usebtxdefinitions** [...] usecitation **\usecitation \usecitation \usecitation \usecitation \usecitation \usecitation \usecitation \usecitation \usecitation \usecitation \usecitation \usecitation \usecitation \usecitation** usecitation:direct **\usecitation {...}** usecolors **\usecolors**  $\{\ldots\}$ usecomponent **business \usecomponent [...]** usedummycolorparameter **\usedummycolorparameter {...}**<br>usedummystyleandcolor **\usedummystyleandcolor {...**} useenvironment **buse \useenvironment [...]** usefigurebase **busefigurebase**  $\leq$ ...] usefile **but also contained a contained a contained by the set of**  $\lambda$  **and**  $\lambda$  **(...] [...] [...]** usegridparameter **\usegridparameter \**... useindentingparameter **\useindentingparameter**  $\ldots$ useindentnextparameter **\useindentnextparameter**  $\ldots$ uselanguageparameter **\uselanguageparameter**  $\setminus \ldots$ useluamodule **\useluamodule [...]** useMPenvironmentbuffer **\useMPenvironmentbuffer [...]** useMPgraphic **\useMPgraphic {...}** {..=..} useMPlibrary **\useMPlibrary [...]** useMPrun **\useMPrun {...}** {...} useMPvariables **buse and the contract of the contract of the contract of the contract of the contract of the contract of the contract of the contract of the contract of the contract of the contract of the contract of the c** usemathstyleparameter **busemathstyleparameter**  $\ldots$ useproduct **bused in the contract of the contract of the contract of the contract**  $\lambda$  **is expected to the contract of the contract of the contract of the contract of the contract of the contract of the contract of the cont** useprofileparameter **bused as a set of the set of the set of the set of the set of the set of the set of the set of the set of the set of the set of the set of the set of the set of the set of the set of the set of the set** useproject **bused in the contract of the contract of the contract of the contract**  $\lambda$  **method is a set of the contract of the contract of the contract of the contract of the contract of the contract of the contract of the** usereferenceparameter **busereferenceparameter \...**<br>userpagenumber **\userpagenumber** \userpagenumber usesetupsparameter **\usesetupsparameter \usesetupsparameter** \... usesubpath **\usesubpath**  $\{\ldots\}$ usetypescriptfile **busetypescriptfile and the set of the contract of the set of the set of the set of the set of the set of the set of the set of the set of the set of the set of the set of the set of the set of the set** 

undefinevalue **\undefinevalue {...}** unexpandeddocumentvariable **\unexpandeddocumentvariable {...}** uniqueMPpagegraphic **\uniqueMPpagegraphic {...}** {..=..} unite:instance  $\text{WIT}$  {...} unregisterhyphenationpattern **\unregisterhyphenationpattern [...] [...]** uppercasestring **\uppercasestring ... \to \...** usebtxdataset **\usebtxdataset** [...] [..=..] usedummystyleandcolor **\usedummystyleandcolor {...} {...}**<br>usedummystyleparameter **\usedummystyleparameter** {...} usedummystyleparameter **\usedummystyleparameter {...}** useexternalrendering **business \useexternalrendering [...]** [...] [...] [...] useinterlinespaceparameter **\useinterlinespaceparameter \...** userpagenumber **\userpagenumber** usestaticMPfigure **busestaticMPfigure [...=..]** [...] usetexmodule **\usetexmodule [...]** [..=..] usetypescript **busetypescript**  $\text{user}$  **\usetypescript** [...] [...]

usezipfile **buse \usezipfile**  $\text{usezipfile}$  [...] [...] utfchar **\utfchar**  $\text{t...}$ utflower **\utflower** {...} utfupper {...} utilisechemin **business and the contract of the contract of the contract of the contract of the contract of the contract of the contract of the contract of the contract of the contract of the contract of the contract of th** utilisesymboles **\utilisesymboles [...]** utilityregisterlength **\utilityregisterlength** VerboseNumber **\VerboseNumber {...}** va **\va {...} [...]** vaalaboite **business in the contract of the contract value of**  $\mathcal{L}$ **.** The value of  $\mathcal{L}$ vaalapage **business in the contract of the contract value of**  $\mathcal{C}$ **.**  $\mathcal{C}$ vaenbas **\vaenbas [...]** valeurcouleur **valeurcouleur valeurcouleur (...)**<br>vboxreference **\valeurcouleur \valeurcouleur (...)** vec {...} verbatim **\verbatim** {...} verbatimstring **\verbatimstring {...}** verbosenumber **\verbosenumber {...}** version  $\vee$ ...] veryraggedcenter **\veryraggedcenter** veryraggedleft **\veryraggedleft** veryraggedright **\veryraggedright** vglue **\vglue ...** vide **\vide**  $\tilde{...}$ viewerlayer **building the contract of the contract of the viewerlayer [...] {...}** vl **\vl [...]** vphantom **\vphantom {...}** vpos **\vpos {...} {...}** vsmash **\vsmash {...}**<br>vsmashbox **\vsmashbox** ... vsmashed **\vsmashed {...}** vspace **by a set of the contract of the contract of the vspace**  $\ldots$ **]** [...] vspacing **\vspacing \vspacing [...]**<br>
WidthSpanningText **\WidthSpanningText** wdofstring **\wdofstring {...}** widthofstring **\widthofstring {...}** withoutpt **\withoutpt**  $\lambda$ ...} words **\words {...}** writestatus **but all the set of the set of the set of the set of the set of the set of the set of the set of the set of the set of the set of the set of the set of the set of the set of the set of the set of the set of the** XETEX **\XETEX** XeTeX **\XeTeX** xmladdindex **\xmladdindex**  $\{...$ xmlall **\xmlall {...} {...}** xmlappendsetup **\xmlappendsetup {...}** xmlapplyselectors **\xmlapplyselectors {...}** xmlatt **\xmlatt {...} {...}** xmlbadinclusions **\xmlbadinclusions {...}** xmlchainatt **\xmlchainatt {...}** {...}

utiliseblocs **butiliseblocs butiliseblocs** [...] [...] [..=..] utilisedocumentexterne **\utilisedocumentexterne [...] [...] [...]** utilisefigureexterne **butilisefigureexterne** [...] [...] [...] [...] ... utiliseJSscripts **butiliseJSscripts and the set of the contract of the set of the set of the set of the set of the set of the set of the set of the set of the set of the set of the set of the set of the set of the set of** utilisemodule **bulgarithm \utilisemodule [...]** [...] [...] ... utilisepsiteaudioexterne **\utilisepsiteaudioexterne [...] [...]** utiliseURL **\utiliseURL [...] [...] [...] [...]** utiliseurl **1... 1... 1... 1... 1... 1... 1... 1... 1... 1... 1... 1... 1... 1... 1... 1... 1... 1... 1... 1... 1... 1... 1... 1... 1... 1... 1... 1... 1... 1...** vboxreference **\vboxreference [...] {...}** verticalgrowingbar **\verticalgrowingbar [..=..]** verticalpositionbar **\verticalpositionbar [..=..]** vsmashbox **\vsmashbox ...** WidthSpanningText **\WidthSpanningText {...} {...} {...}** widthspanningtext **\widthspanningtext {...} {...} {...}** wordtonumber **\wordtonumber {...} {...}** writedatatolist **\writedatatolist [...] [..=..] [..=..]** xdefconvertedargument **\xdefconvertedargument \... {...}** xmlafterdocumentsetup  $\mathbb{R}$   $\mathbb{R}$  **\xmlafterdocumentsetup {...} {...}** {...} xmlaftersetup **\xmlaftersetup {...**} {...} xmlappenddocumentsetup **\xmlappenddocumentsetup {...} {...}** xmlattdef **\xmlattdef {...} {...} {...}** xmlattribute<br>xmlattributedef <br>xmlattributedef {...} {...} {...} {...} {...} {...} {...} {...} {...} {...} {...} {...} {...} {...} {...} {...} {...} {...} {...} {...} {...} {...} {...} {...} {...} {...} {...} {...} {...} {. xmlattributedef **\xmlattributedef {...} {...} {...} {...}** xmlbeforedocumentsetup **\xmlbeforedocumentsetup {...} {...} {...}** xmlbeforesetup **\xmlbeforesetup {...} {...}** xmlchainattdef **\xmlchainattdef** {...} {...} xmlchecknamespace **\xmlchecknamespace {...} {...}**

xmlcontext  $\mathcal{L}$  \xmlcontext {...} {...} xmlcount **\xmlcount {...}** xmldefaulttotext **\xmldefaulttotext {...}** xmldirectives **\xmldirectives {...}** xmldirectivesafter **\xmldirectivesafter {...}** xmldisplayverbatim **\xmldisplayverbatim {...}** xmldoifatt **\xmldoifatt {...} {...}** xmlelement **\xmlelement {...}** {...} xmlfilter **\xmlfilter**  $\{... \}$  {...} xmlfirst **\xmlfirst {...} {...}** xmlflush **\xmlflush {...}** xmlflushcontext **\xmlflushcontext {...}** xmlflushlinewise **\xmlflushlinewise {...}** xmlflushpure **\xmlflushpure {...}** xmlflushspacewise **\xmlflushspacewise {...}** xmlflushtext **\xmlflushtext** {...} xmlinclusion **\xmlinclusion {...}** xmlinclusions **\xmlinclusions {...}** xmlinfo **\xmlinfo {...}** xmlinjector **\xmlinjector {...}** xmlinlineverbatim **but all the set of the set of the set of the set of the set of the set of the set of the set o** xmllast<br>xmllastatt **\xmllastatt** \xmllastatt \xmllastatt \xmllastatt \xmllastatt \xmllastatt \xmllastatt \xml xmllastmatch **\xmllastmatch** xmllastpar **\xmllastpar** xmlloaddirectives **\xmlloaddirectives**  $\{ \ldots \}$ xmlmain **\xmlmain {...}** xmlname **\xmlname {...}** xmlnamespace **\xmlnamespace {...}** xmlnonspace  $\quad$   $\mathbb{R}$  \xmlnonspace {...} {...} xmlpar **\xmlpar {...} {...}** xmlpath  $\{\ldots\}$ xmlpos **\xmlpos {...}** xmlprependsetup **\xmlprependsetup {...}** xmlpure **\xmlpure {...}** {...} xmlraw **\xmlraw {...}** xmlrefatt **\xmlrefatt {...} {...}**

xmlcommand **\xmlcommand {...}** {...} xmlconcat **\xmlconcat {...} {...} {...}** xmlconcatrange **by a superfixed and the set of the set of the set of the set of the set of the set of the set of the set of the set of the set of the set of the set of the set of the set of the set of the set of the set of** xmldirectivesbefore **\xmldirectivesbefore {...}** xmldoif **\xmldoif {...} {...} {...}** xmldoifelse **\xmldoifelse {...} {...} {...} {...}** xmldoifelseatt **\xmldoifelseatt** {...} {...} xmldoifelseempty **\xmldoifelseempty {...} {...} {...} {...}** xmldoifelseselfempty **\xmldoifelseselfempty {...} {...} {...}** xmldoifelsetext **\xmldoifelsetext {...} {...} {...} {...}** xmldoifelsevalue **business \xmldoifelsevalue {...}** {...} {...} xmldoifnot **\xmldoifnot {...} {...} {...}** xmldoifnotatt **\xmldoifnotatt {...}** {...}<br>xmldoifnotselfempty **\xmldoifnotselfempty** \xmldoifnotselfempty {...} xmldoifnotselfempty **\xmldoifnotselfempty {...} {...}** xmldoifnottext  $\{\ldots\}$  {...} {...} xmldoifselfempty **\xmldoifselfempty {...} {...}** xmldoiftext **\xmldoiftext {...}** {...} {...} xmlflushdocumentsetups **\xmlflushdocumentsetups {...} {...}** xmlinclude  $\mathbb{C}$  **xmlinclude**  $\mathbb{C}$  **xmlinclude**  $\mathbb{C}$  **xmlinclude**  $\mathbb{C}$  **xmlinclude**  $\mathbb{C}$   $\mathbb{C}$  **xmlinclude**  $\mathbb{C}$   $\mathbb{C}$  **xmlinclude**  $\mathbb{C}$   $\mathbb{C}$   $\mathbb{C}$  **xmlinclude**  $\mathbb{C}$   $\mathbb{C}$   $\math$ xmlinlineprettyprint **\xmlinlineprettyprint {...} {...}** xmlinlineprettyprinttext **\xmlinlineprettyprinttext {...} {...}** xmlinstalldirective **\xmlinstalldirective {...}** {...}<br>xmllast **\xmllast \xmllast** {...} {...} xmllastatt **\xmllastatt** xmlloadbuffer  $\{\ldots\} \{ \ldots \}$ xmlloaddata **\xmlloaddata {...} {...} {...}** xmlloadfile **\xmlloadfile {...} {...} {...}** xmlloadonly **\xmlloadonly**  $\{\ldots\} \{ \ldots \}$ xmlmapvalue  $\mathbb{R}$  **\xmlmapvalue {...}** {...} {...} xmlparam **\xmlparam {...} {...} {...}** xmlposition **\xmlposition {...} {...} {...}** xmlprependdocumentsetup **\xmlprependdocumentsetup {...} {...}** xmlprettyprint **\xmlprettyprint {...}** {...} {<br>xmlprettyprinttext **\xmlprettyprint {...}** { xmlprettyprinttext **\xmlprettyprinttext** {...} {...} <br>xmlprocessbuffer **\xmlprocessbuffer** {...} {...} { xmlprocessbuffer **\xmlprocessbuffer {...} {...} {...}** xmlprocessdata **\xmlprocessdata {...} {...} {...}** xmlprocessfile **\xmlprocessfile {...} {...} {...}**

xmlregisteredsetups **\xmlregisteredsetups** xmlremovesetup **\xmlremovesetup {...}** xmlresetinjectors **\xmlresetinjectors** xmlresetsetups **\xmlresetsetups {...}** xmlsave **\xmlsave {...} {...}** xmlsetinjectors **\xmlsetinjectors [...]** xmlsetup **\xmlsetup \xmlsetup** {...} {...} <br>xmlshow **\xmlshow \xmlshow \xmlshow \xmlshow** } xmlshow **\xmlshow \xmlshow {...}**<br>xmlshippet {...} xmlstrip **\xmlstrip {...} {...}** xmltag **\xmltag {...}** xmltext **\xmltext {...} {...}** xmlverbatim **\xmlverbatim {...}** xypos **\xypos {...}**

xmlregistereddocumentsetups **\xmlregistereddocumentsetups {...} {...}** xmlregisterns **\xmlregisterns {...} {...}** xmlremapname  $\{ \ldots \} \{ \ldots \} \{ \ldots \}$ xmlremapnamespace  $\{\ldots\}$  {...}  $\{\ldots\}$ xmlremovedocumentsetup **\xmlremovedocumentsetup {...} {...}** xmlresetdocumentsetups **\xmlresetdocumentsetups {...}** xmlsetatt **\xmlsetatt {...} {...} {...}** xmlsetattribute **\xmlsetattribute {...} {...} {...} {...}** xmlsetentity **\xmlsetentity** {...} {...} xmlsetfunction **\xmlsetfunction \xmlsetfunction** {...} {...} xmlsetpar **\xmlsetpar {...}** {...} {...} xmlsetparam **but all the contract of the contract of the contract of the contract of the contract of the contract of the contract of the contract of the contract of the contract of the contract of the contract of the contr** xmlsetsetup **\xmlsetsetup {...} {...} {...}** xmlsnippet **\xmlsnippet** {...} {...} <br>xmlstrip **\xmlstrip**  $\{... \}$  {...} {...} xmlstripnolines **\xmlstripnolines {...} {...}** xmlstripped **\xmlstripped {...} {...}** xmlstrippednolines **\xmlstrippednolines {...} {...}** xmltexentity **\xmltexentity** {...} {...} xmltobuffer **\xmltobuffer {...}** {...} {...} xmltobufferverbose **\xmltobufferverbose {...} {...} {...}** xmltofile **\xmltofile {...} {...} {...}** xmlvalue **\xmlvalue {...} {...} {...}** xsplitstring **\xsplitstring \**\xsplitstring \... {...}

**PRAGMA ADE**

**Ridderstraat 27 8061GH Hasselt NL**

**www.pragma-ade.com**